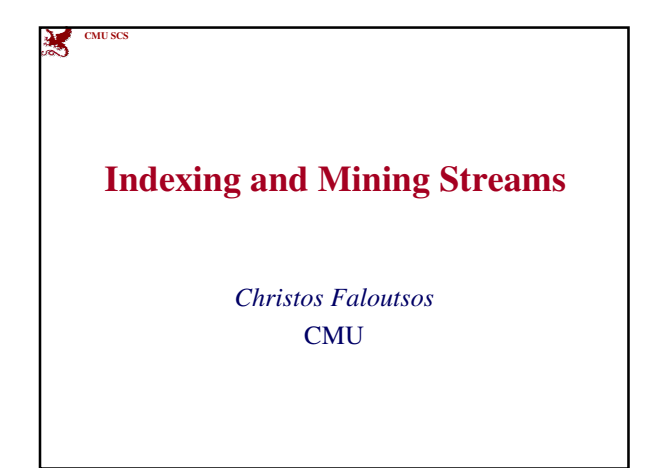

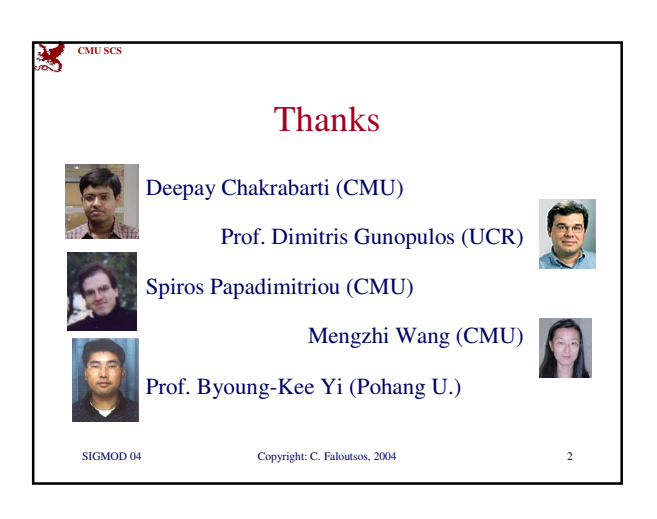

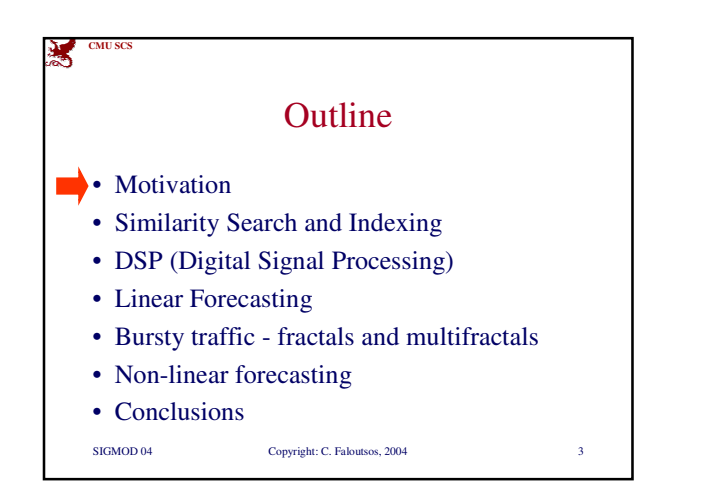

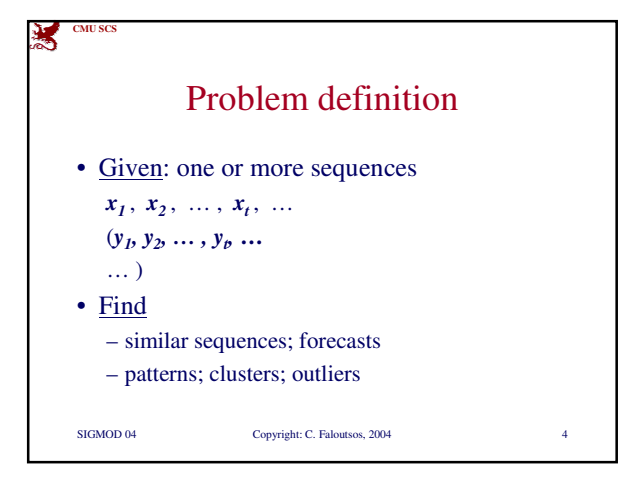

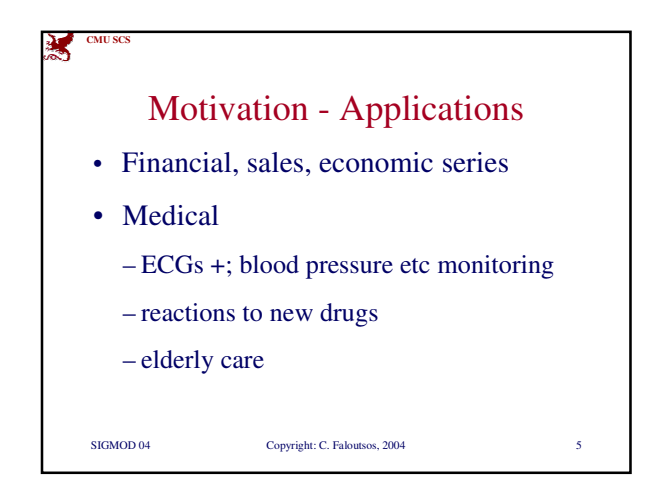

## **CMU SCS** Motivation - Applications (cont'd)

- 'Smart house'
	- sensors monitor temperature, humidity, air quality
- video surveillance

SIGMOD 04 Copyright: C. Faloutsos, 2004

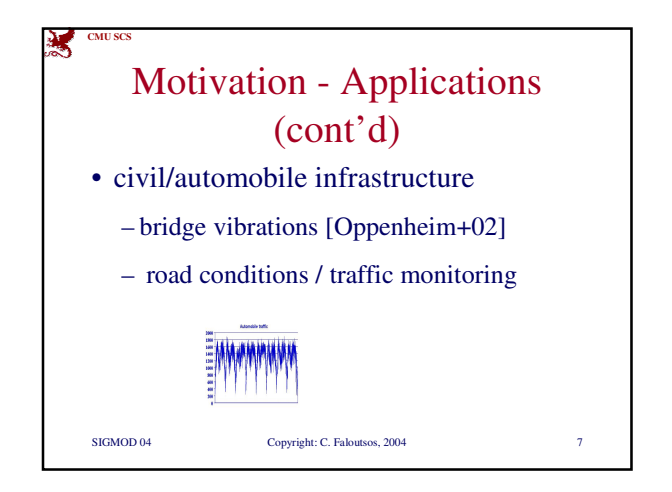

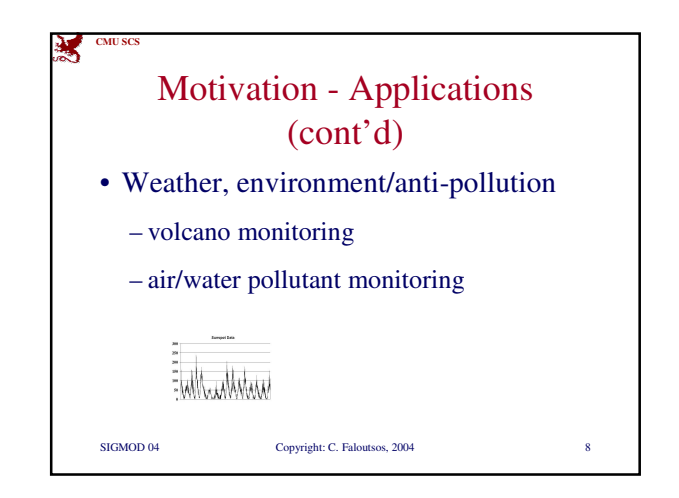

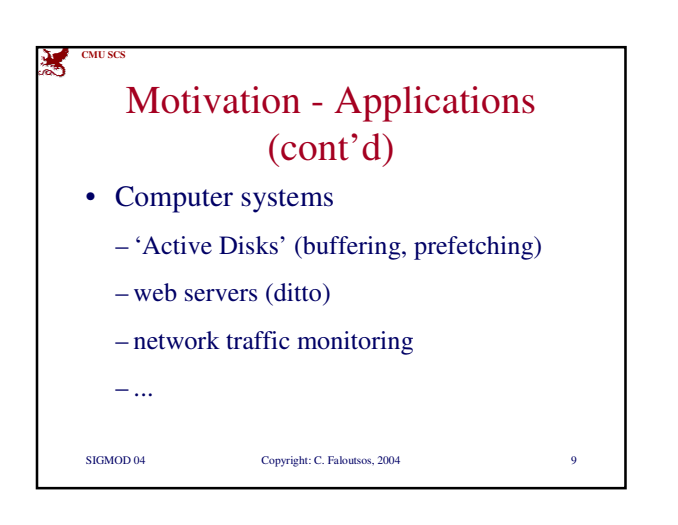

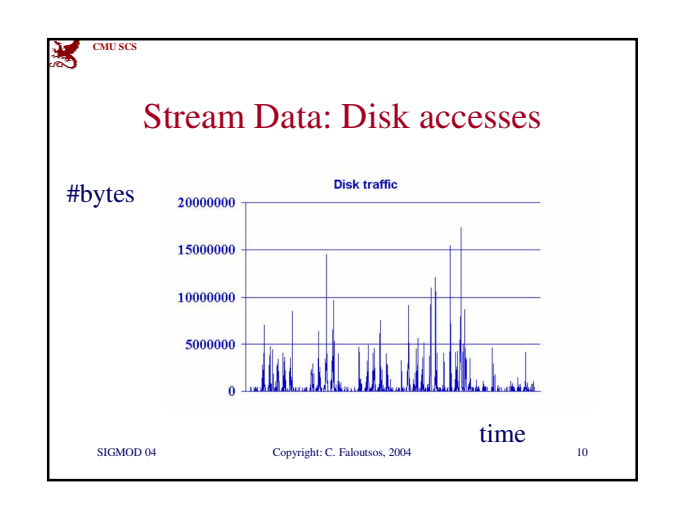

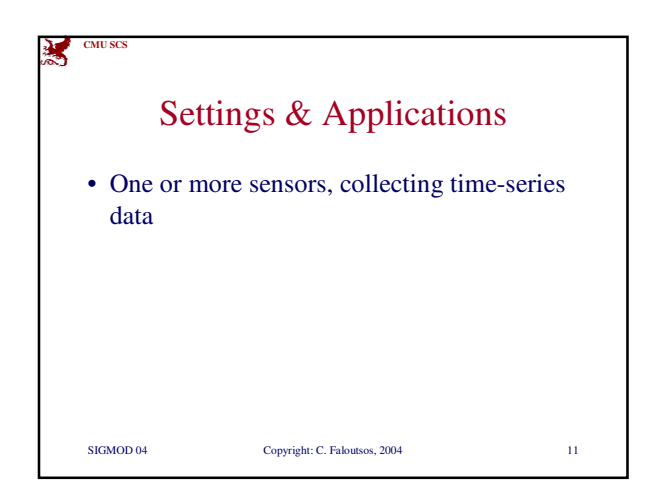

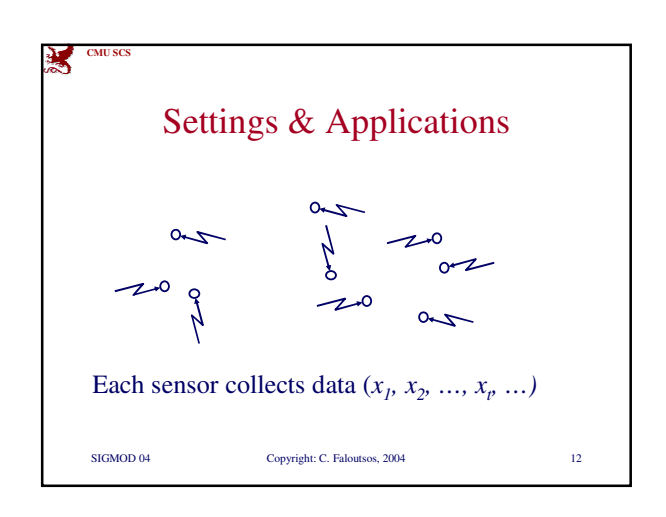

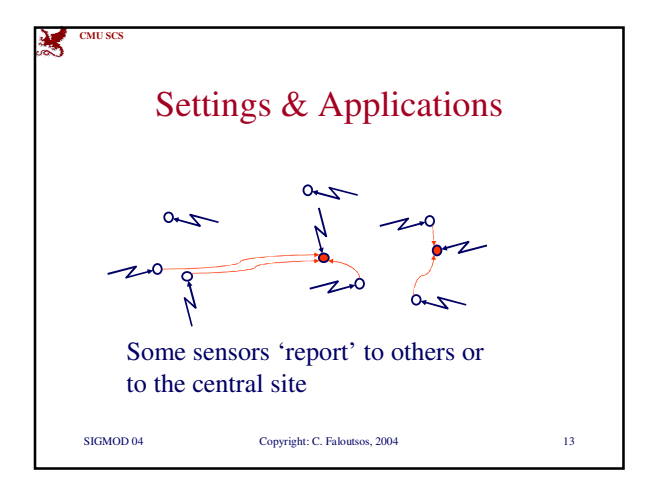

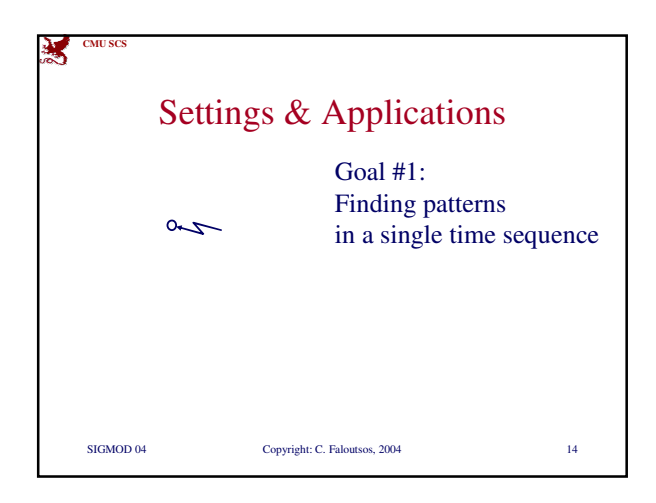

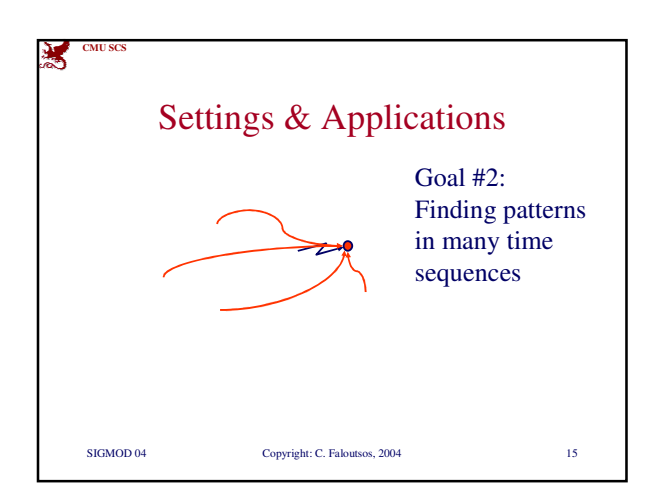

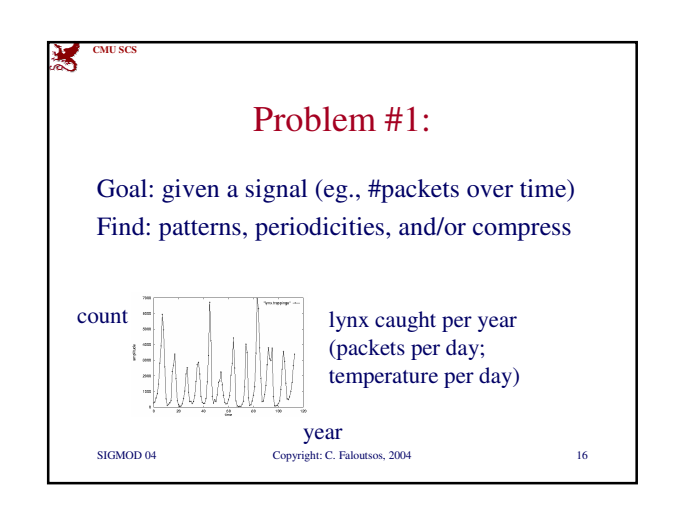

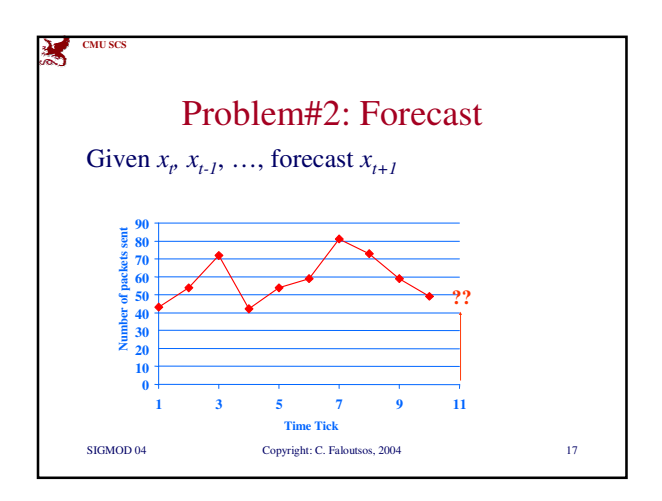

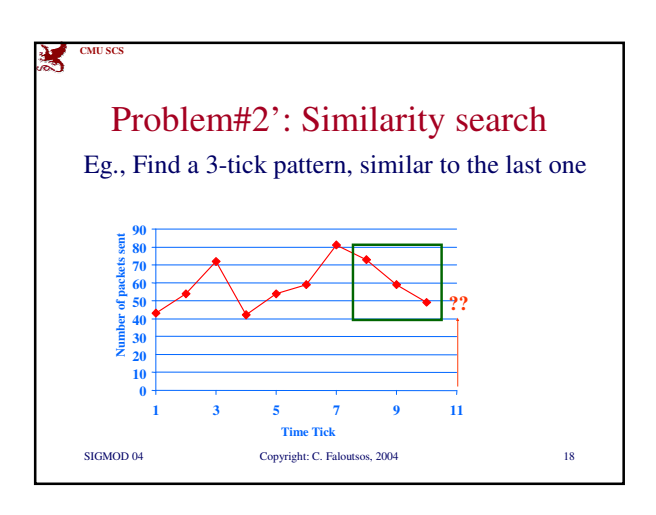

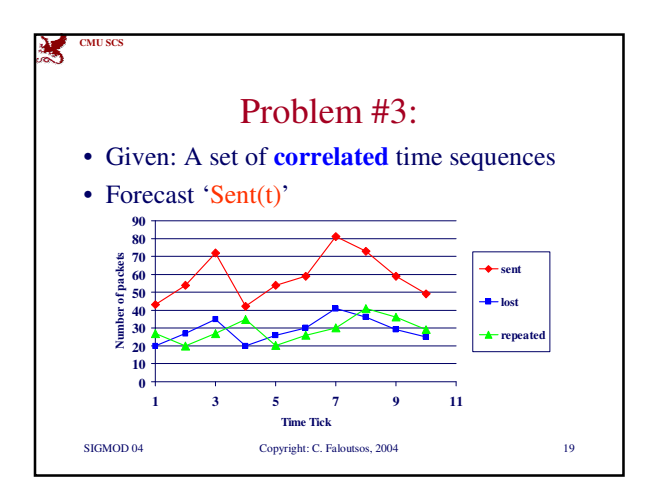

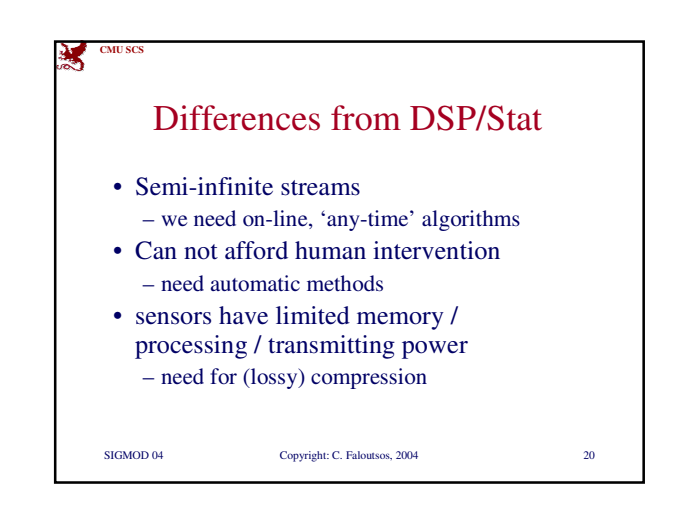

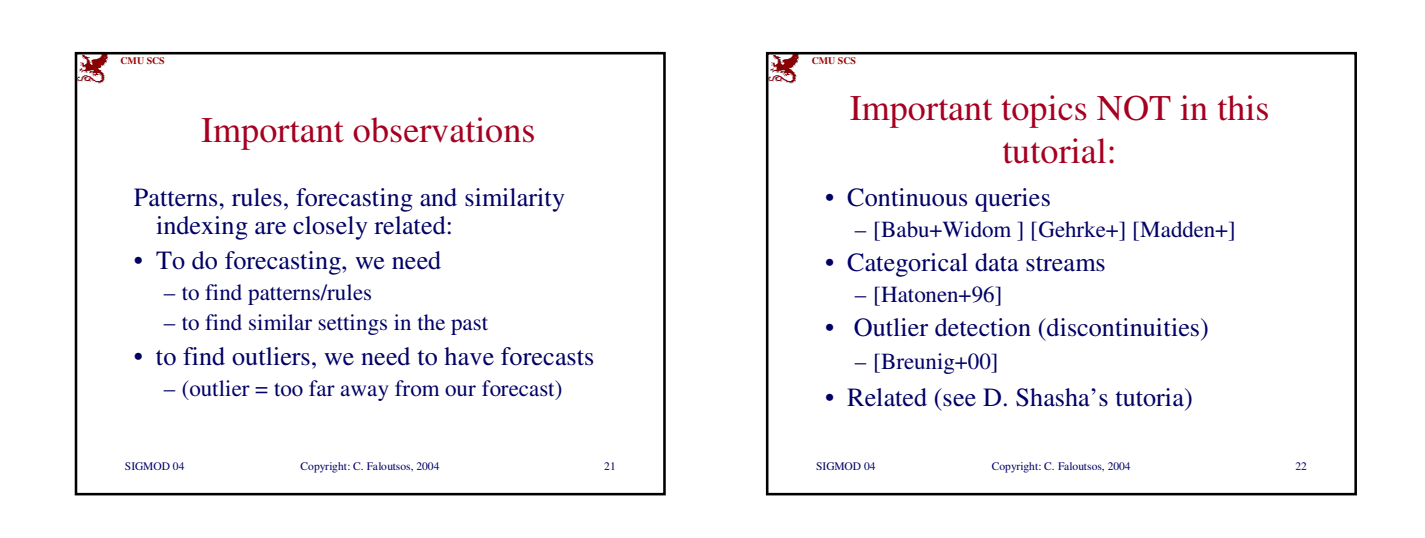

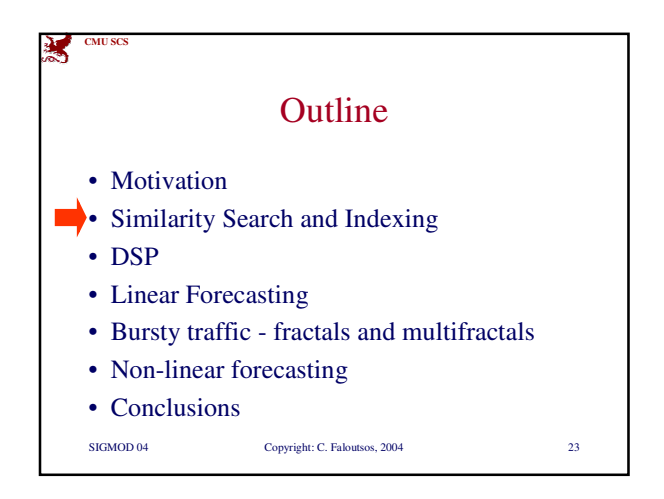

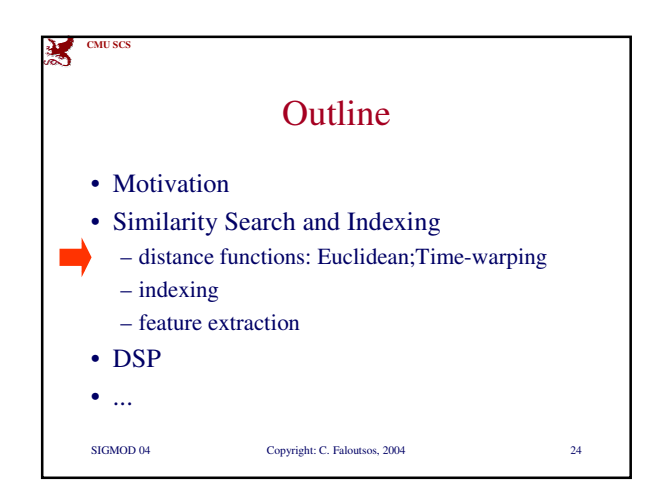

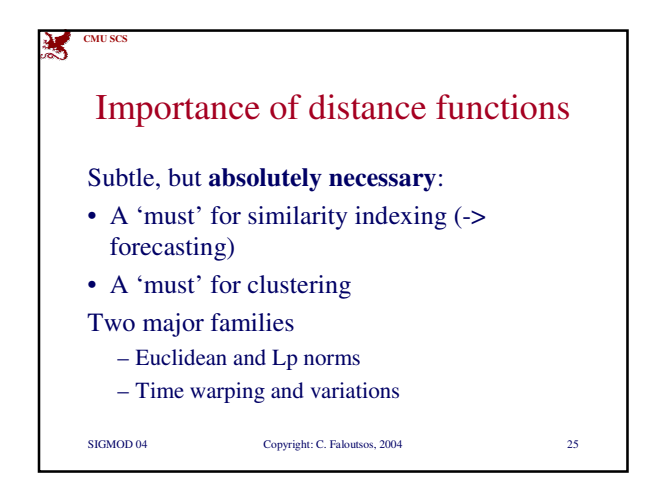

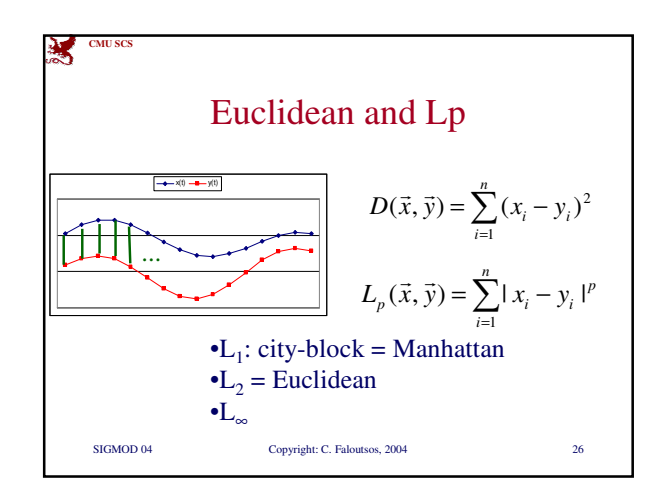

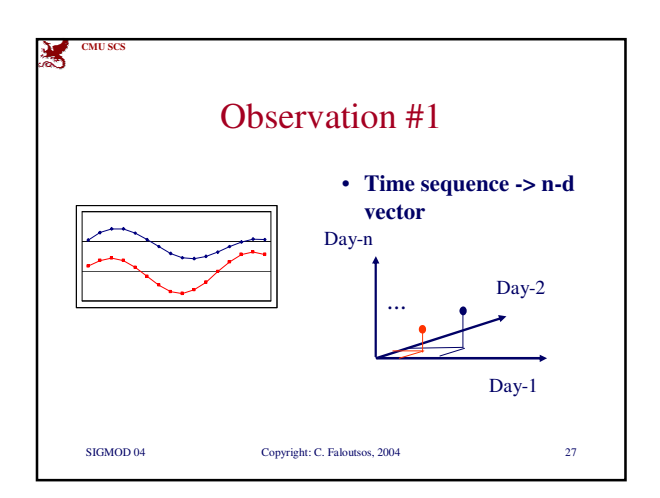

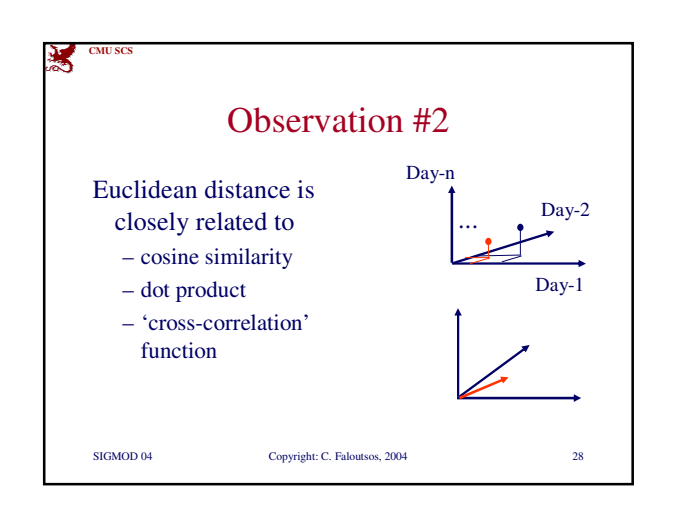

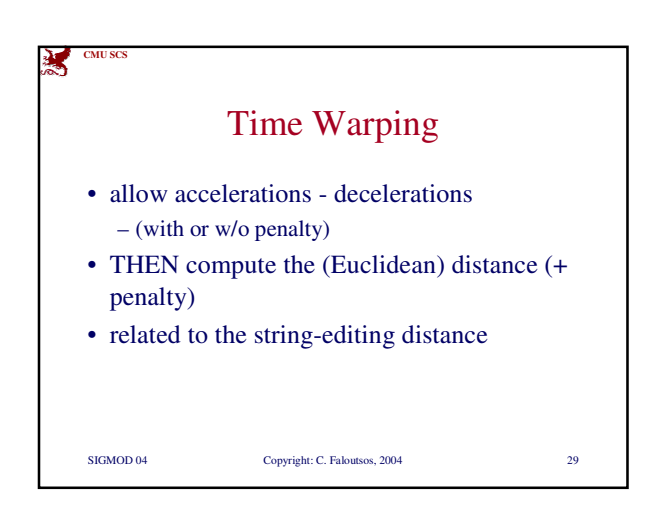

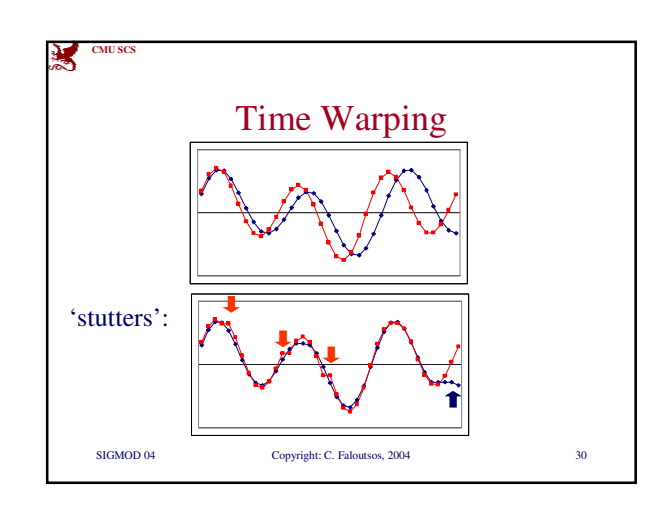

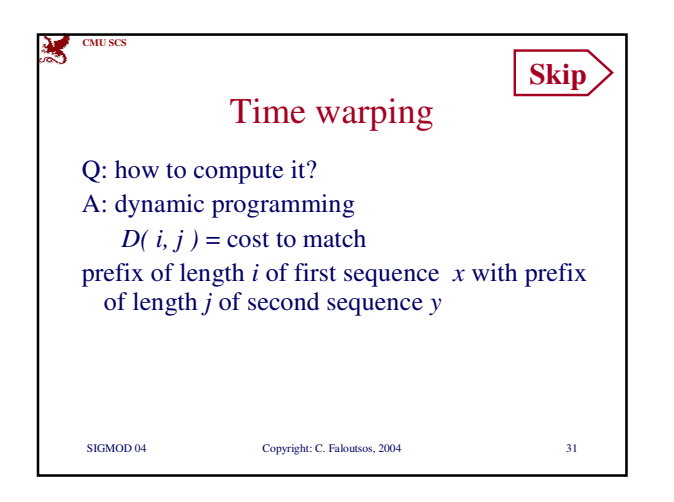

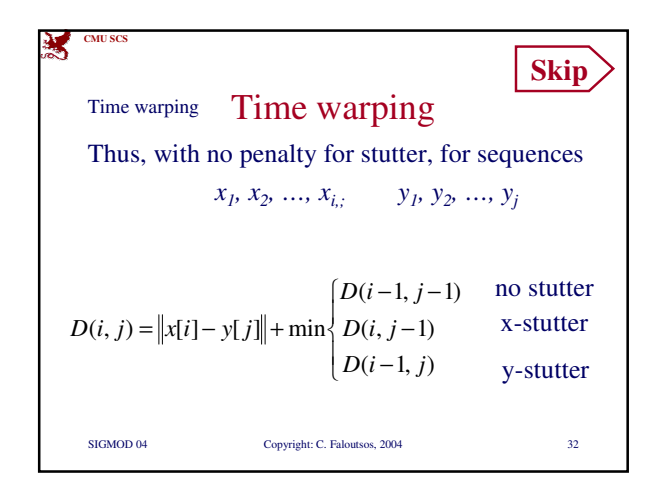

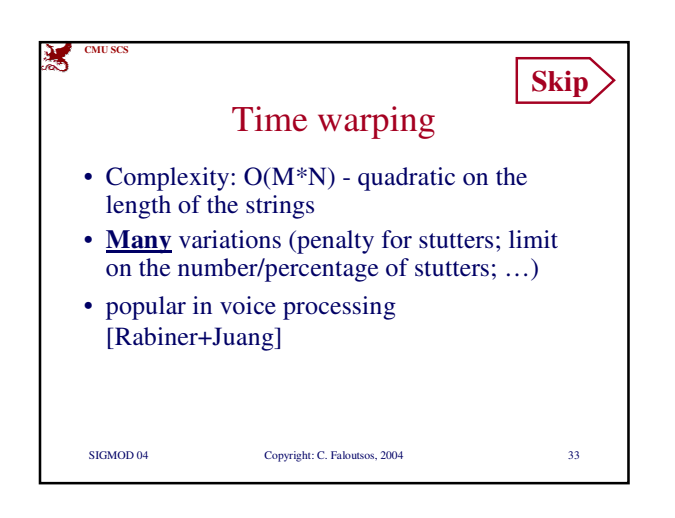

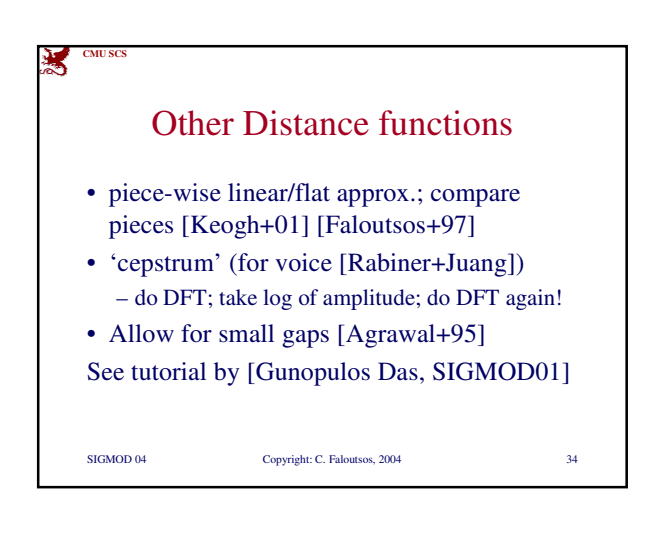

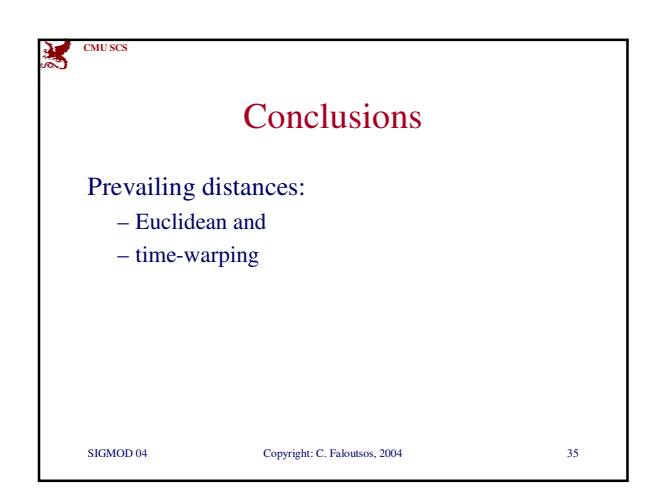

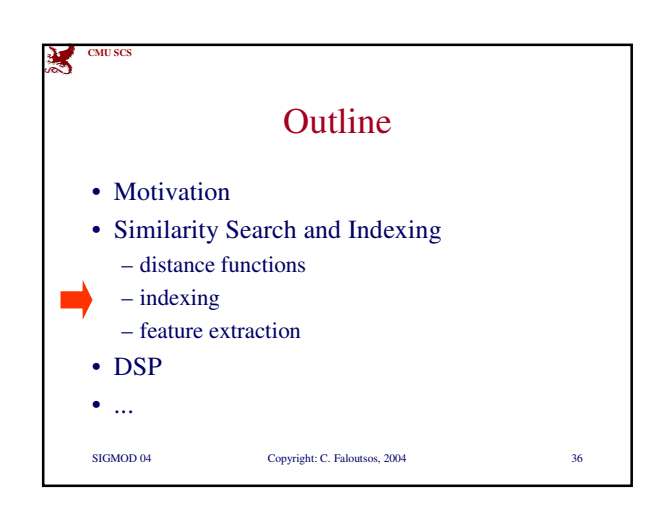

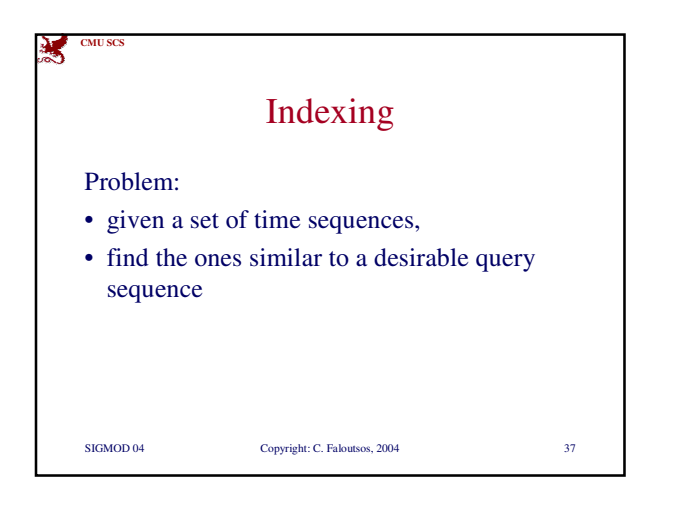

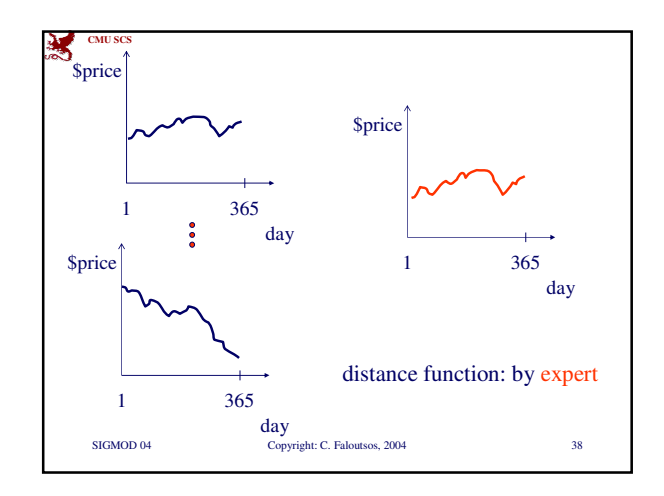

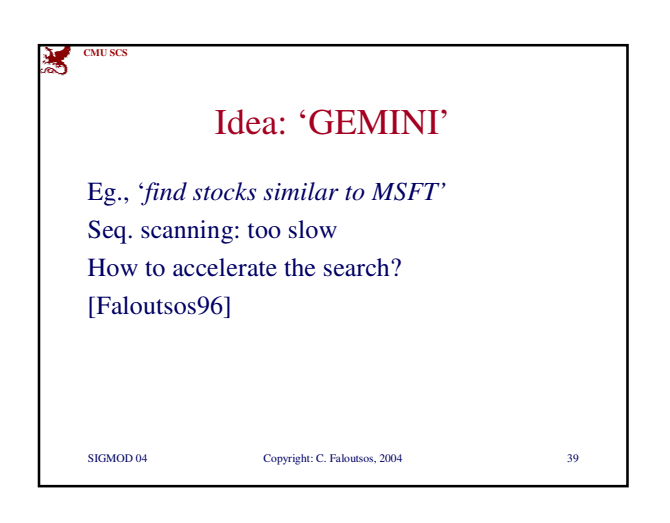

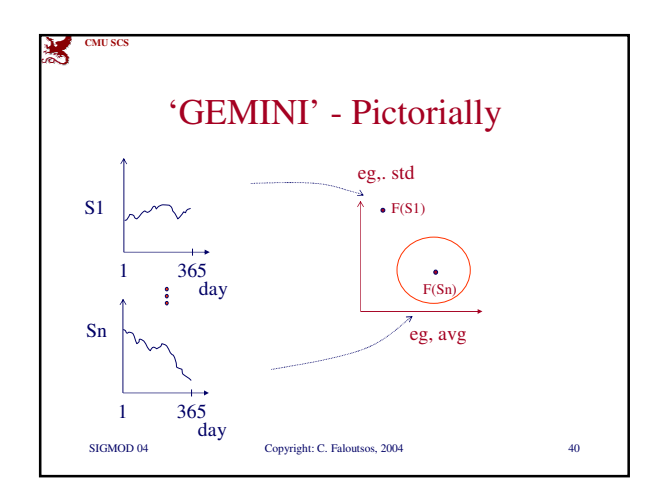

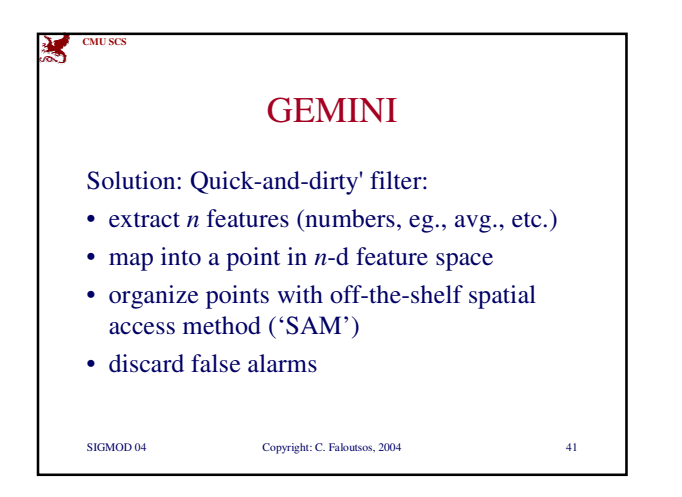

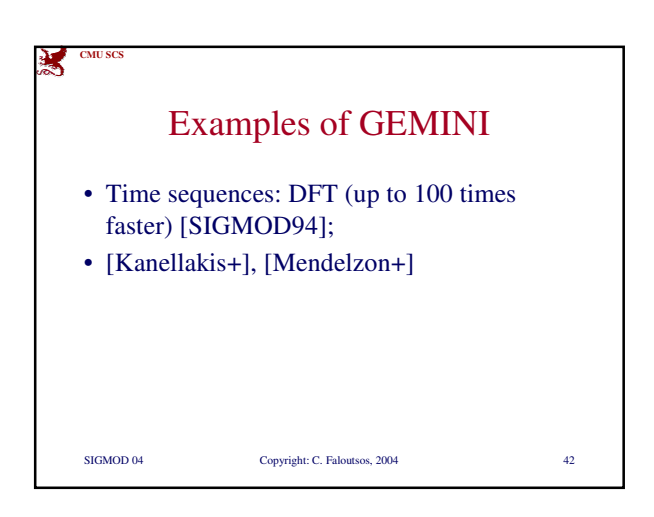

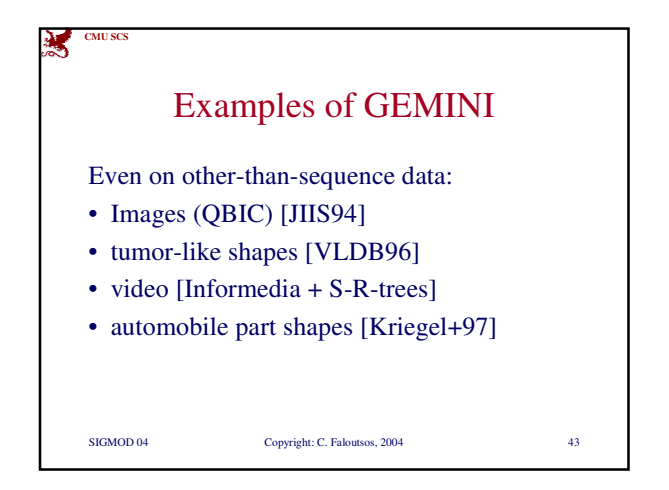

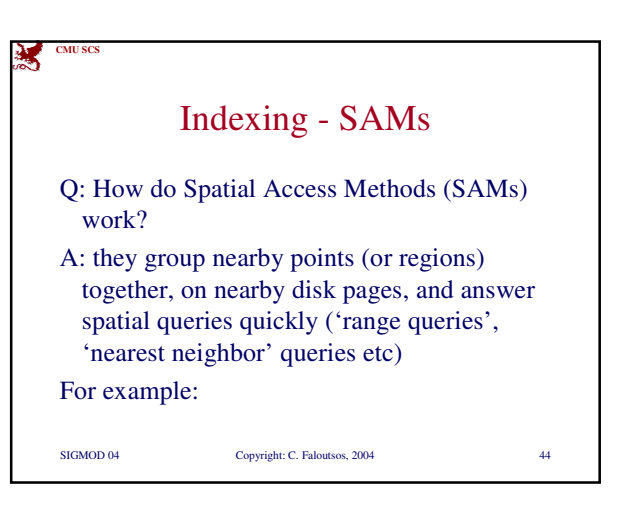

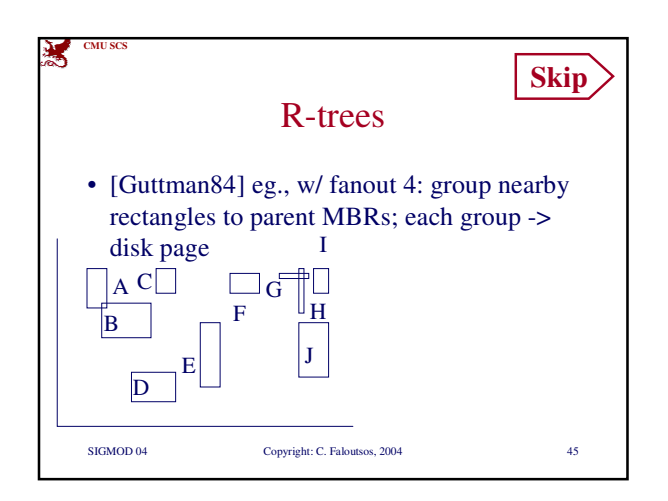

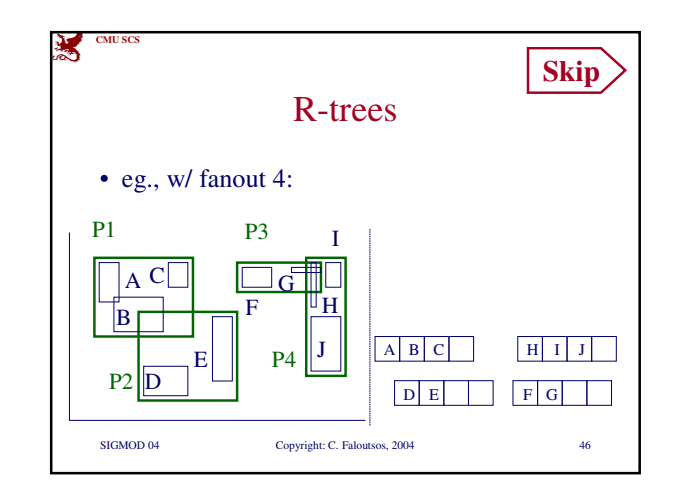

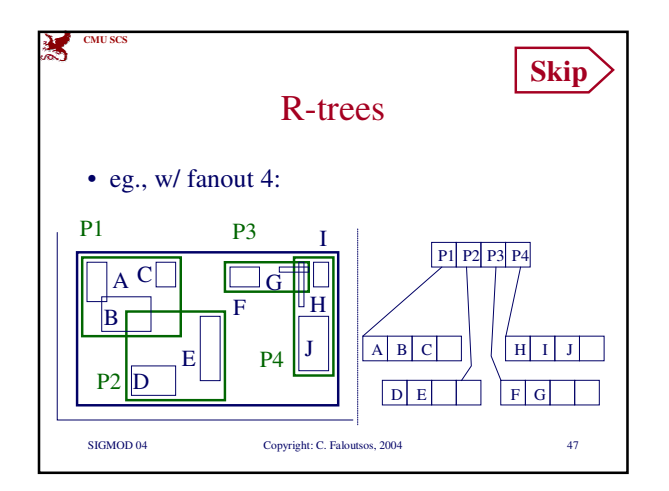

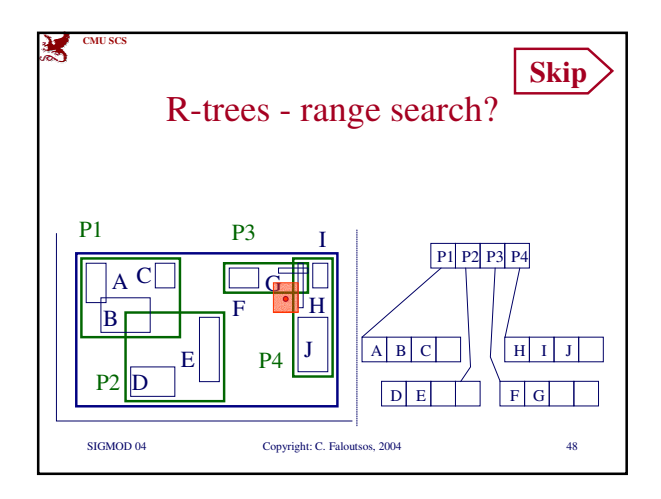

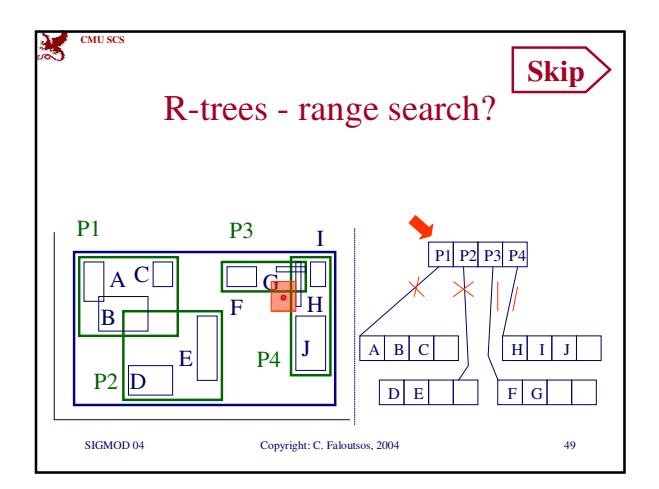

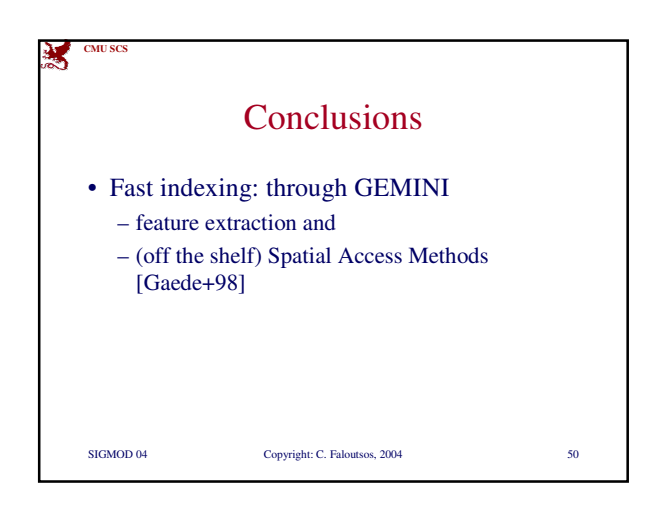

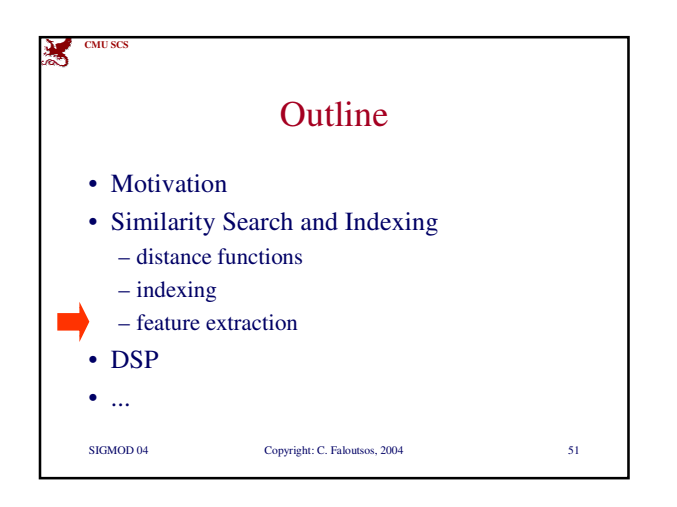

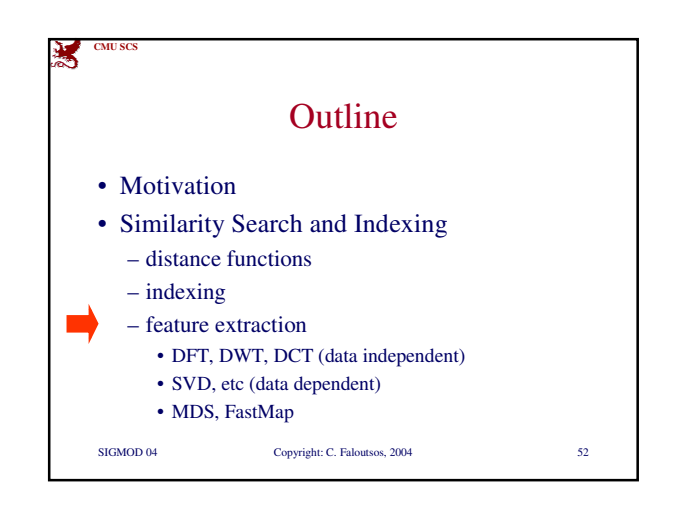

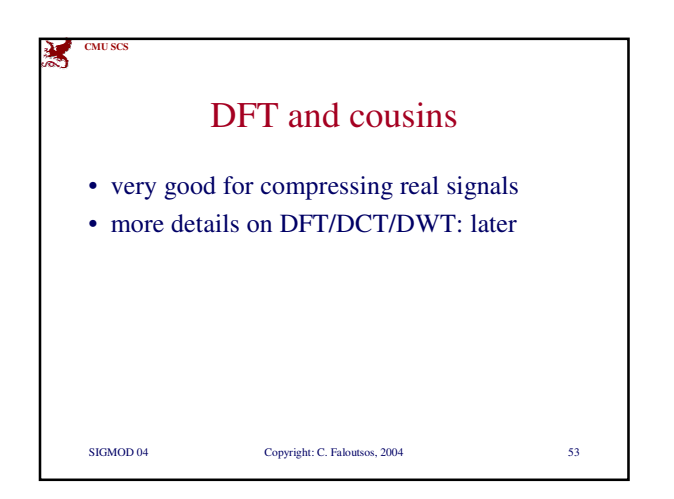

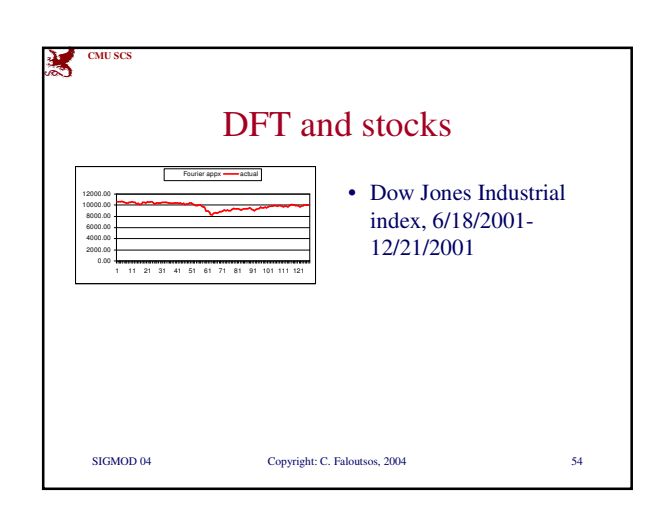

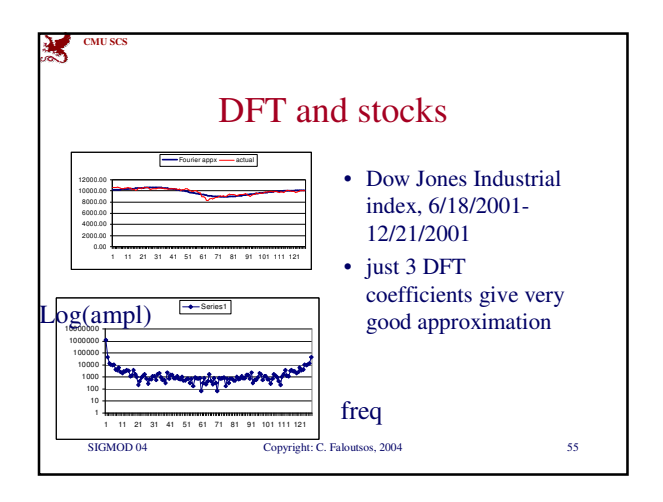

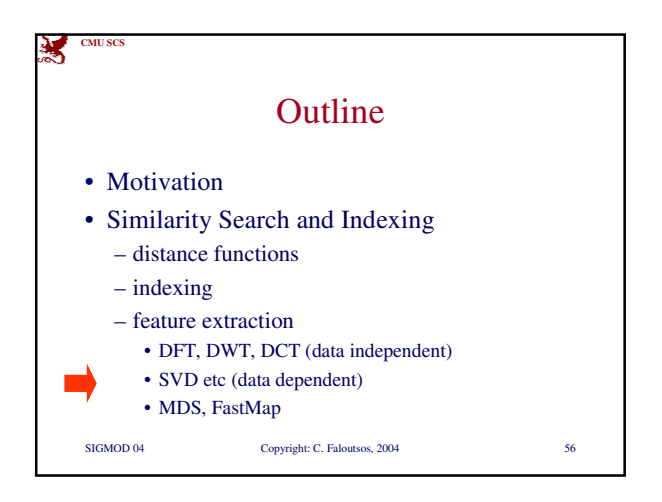

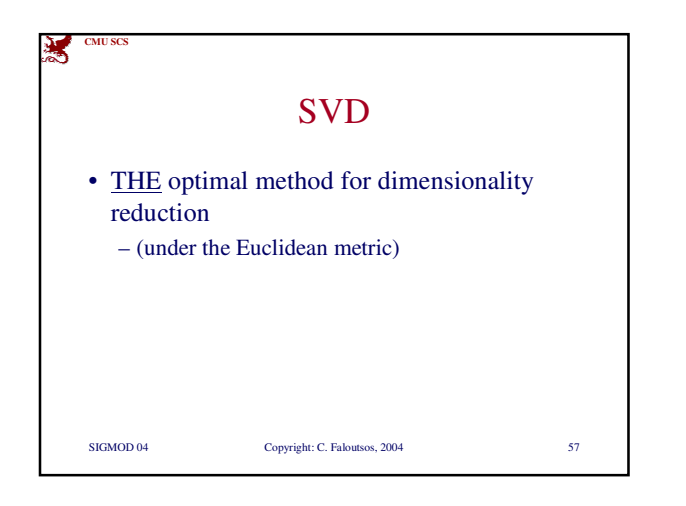

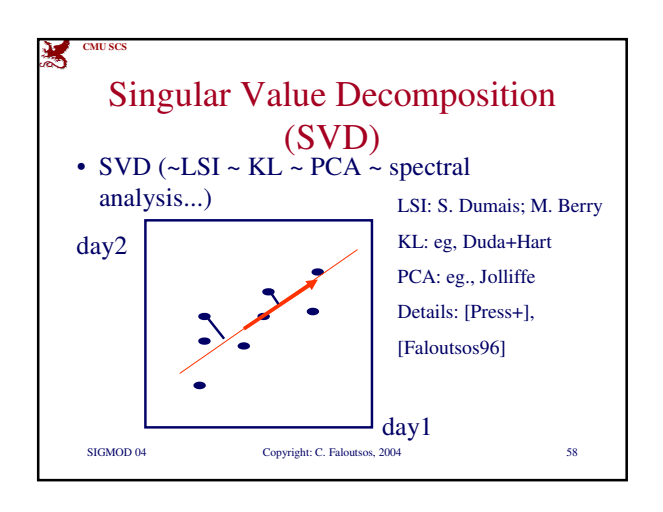

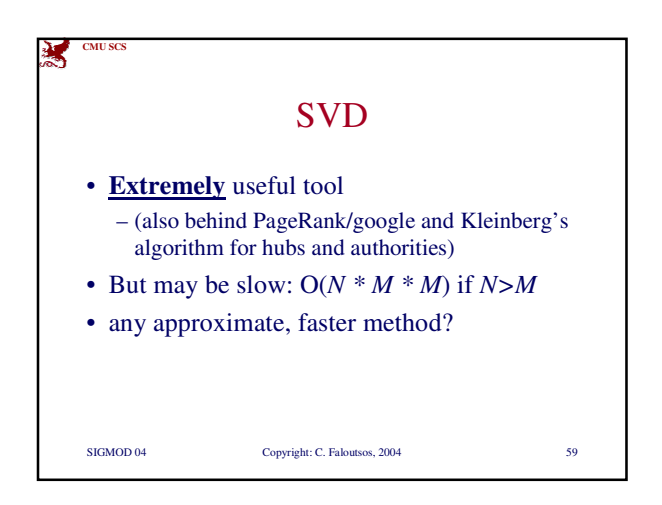

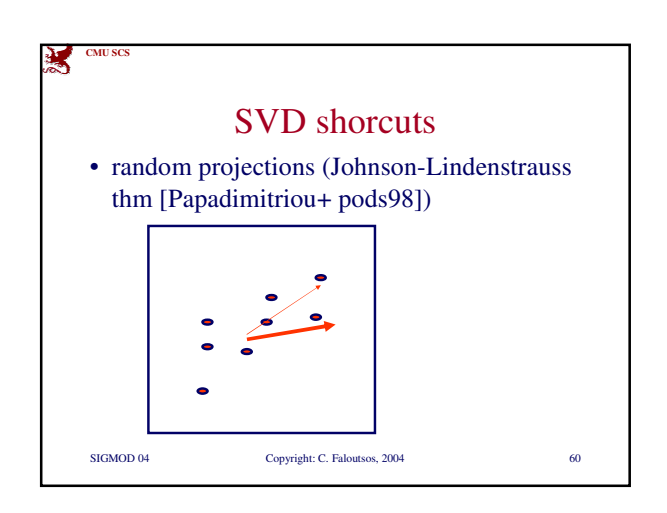

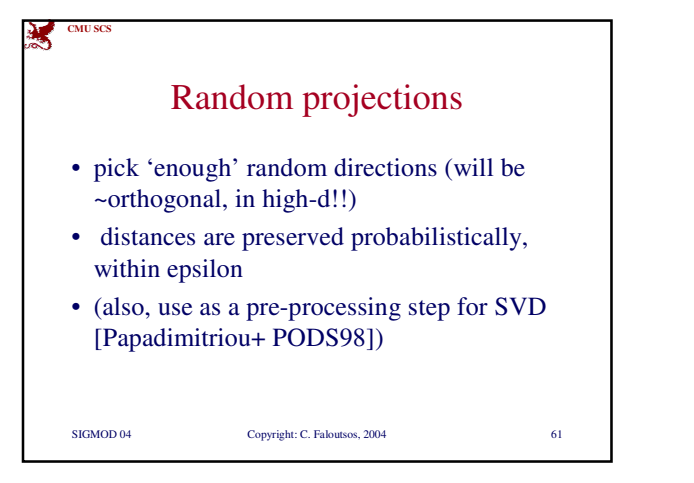

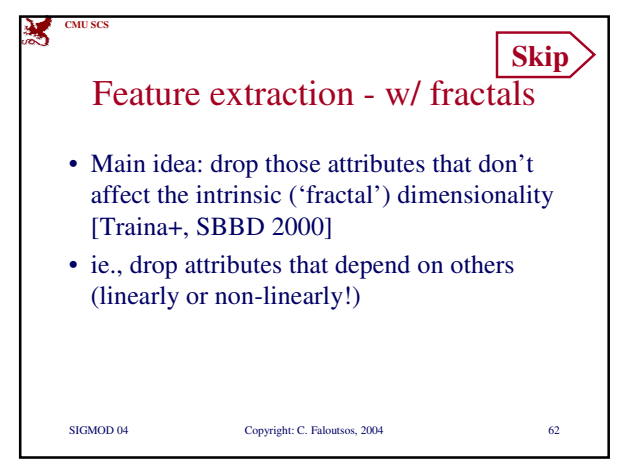

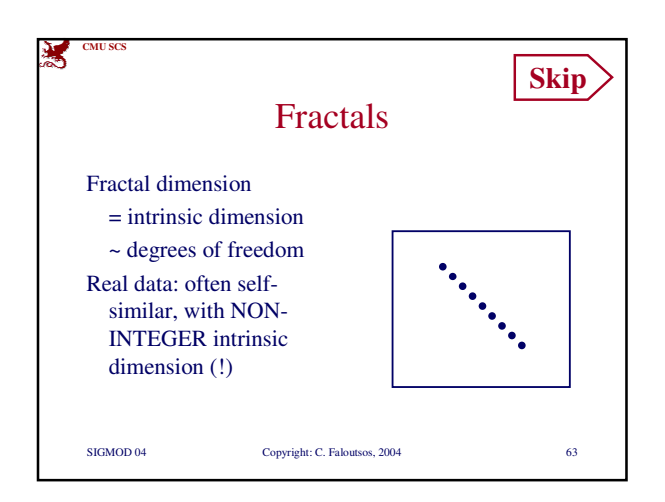

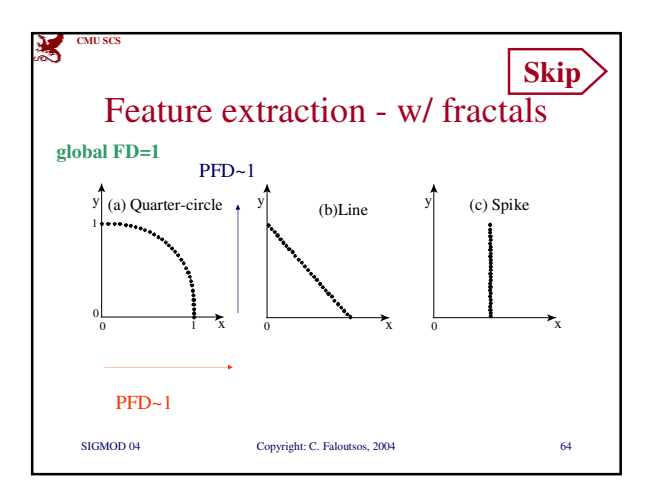

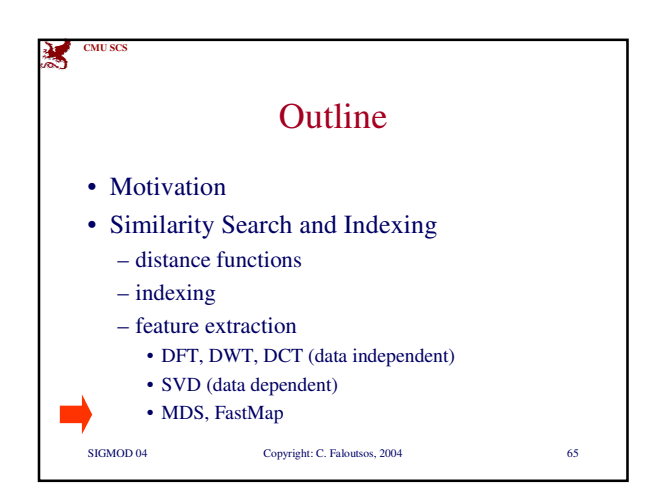

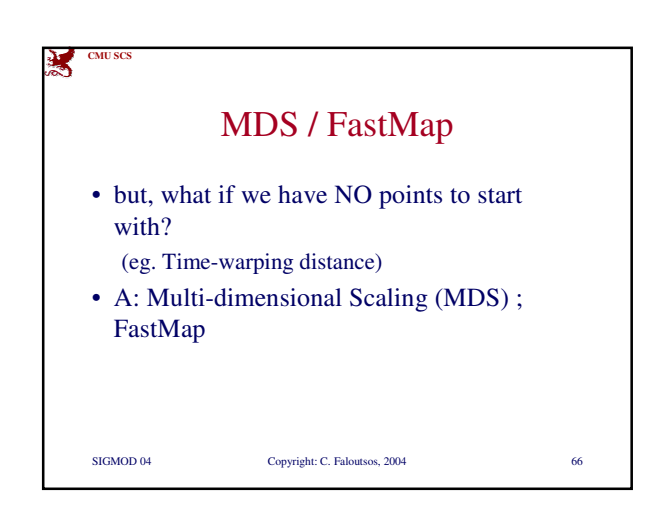

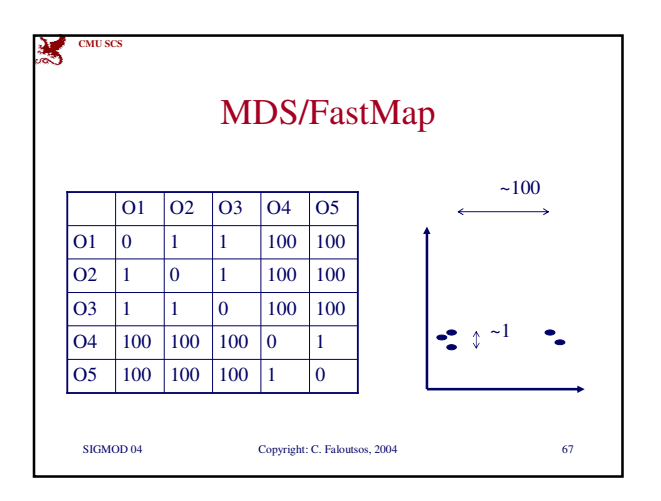

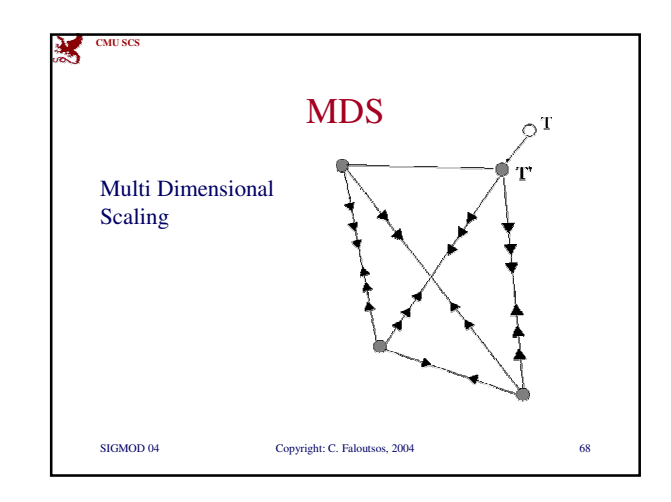

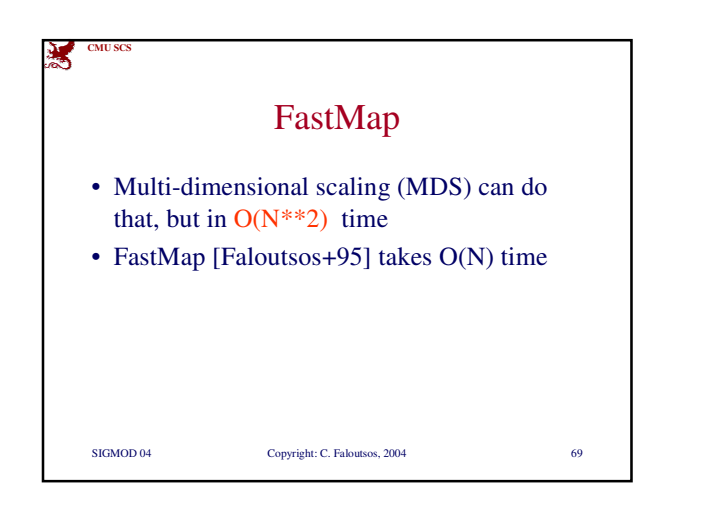

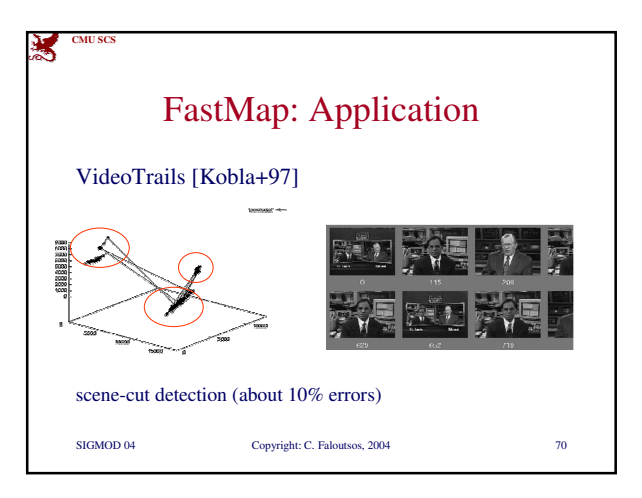

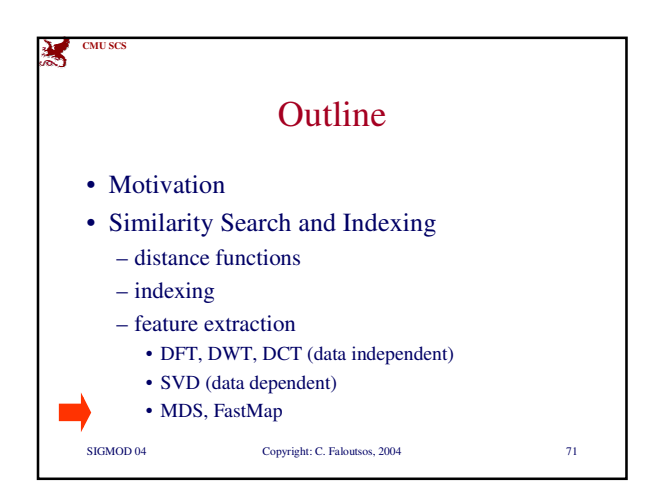

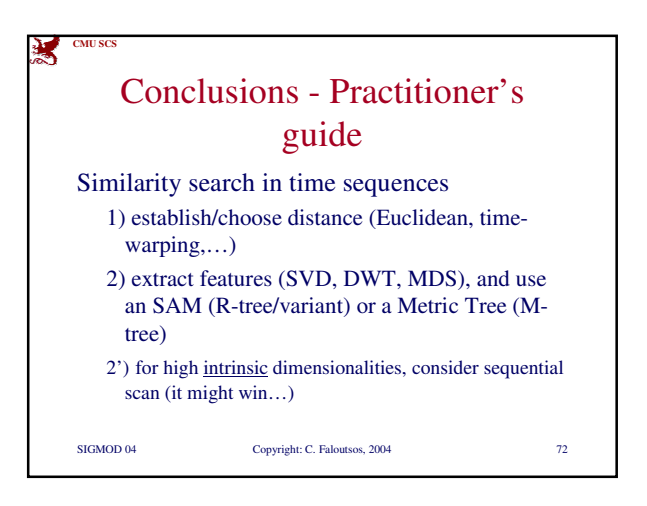

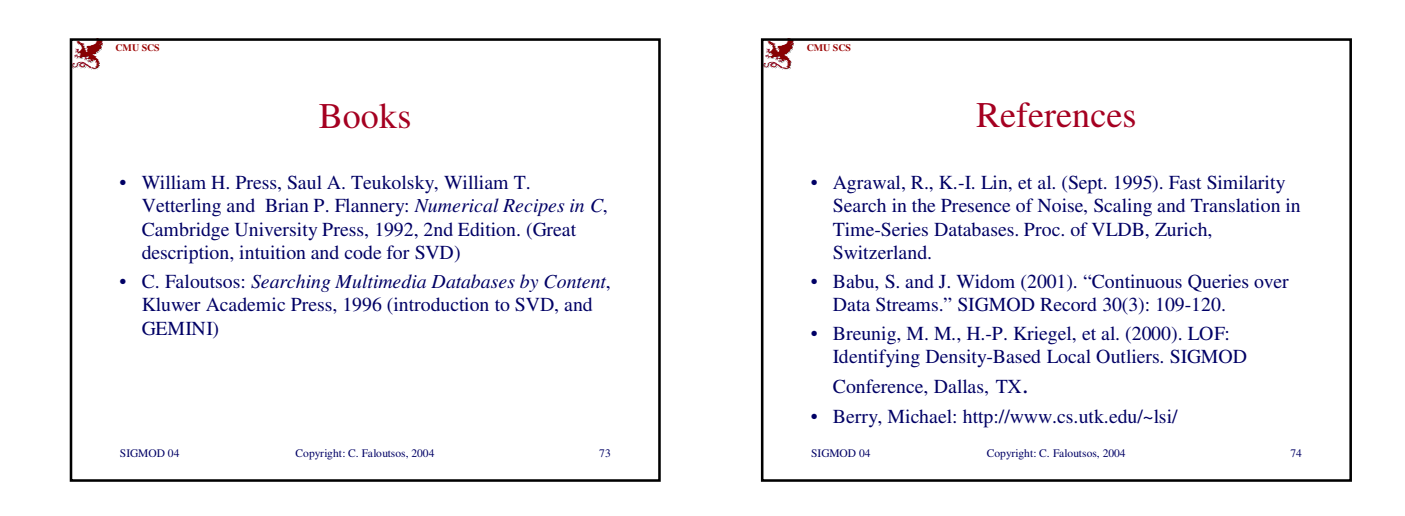

SIGMOD 04 Copyright: C. Faloutsos, 2004 75 **CMU SCS** References • Ciaccia, P., M. Patella, et al. (1997). M-tree: An Efficient Access Method for Similarity Search in Metric Spaces. VLDB. • Foltz, P. W. and S. T. Dumais (Dec. 1992). "Personalized Information Delivery: An Analysis of Information Filtering Methods." Comm. of ACM (CACM) 35(12): 51- 60. • Guttman, A. (June 1984). R-Trees: A Dynamic Index Structure for Spatial Searching. Proc. ACM SIGMOD, Boston, Mass.

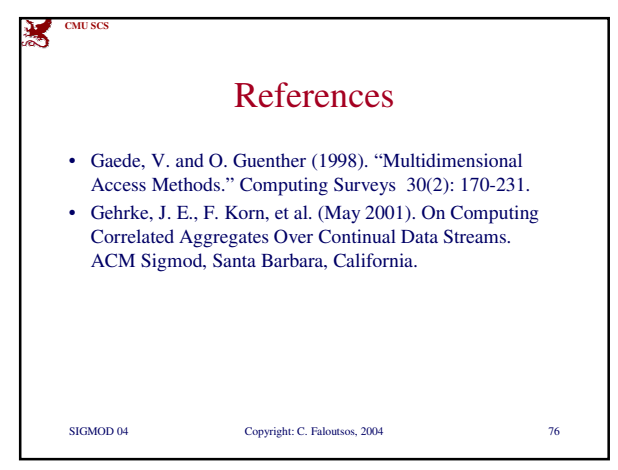

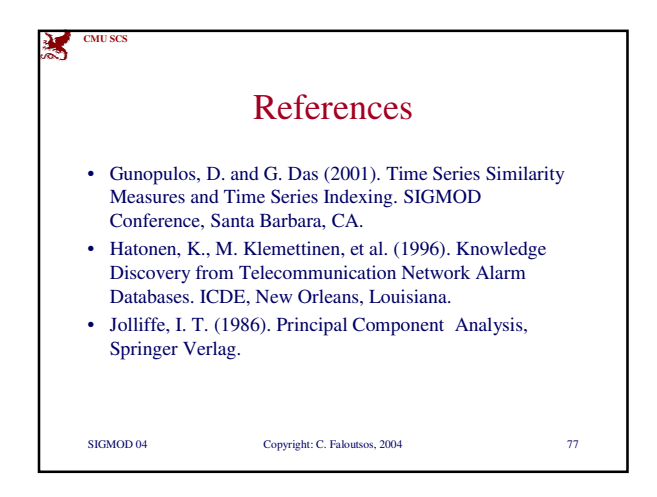

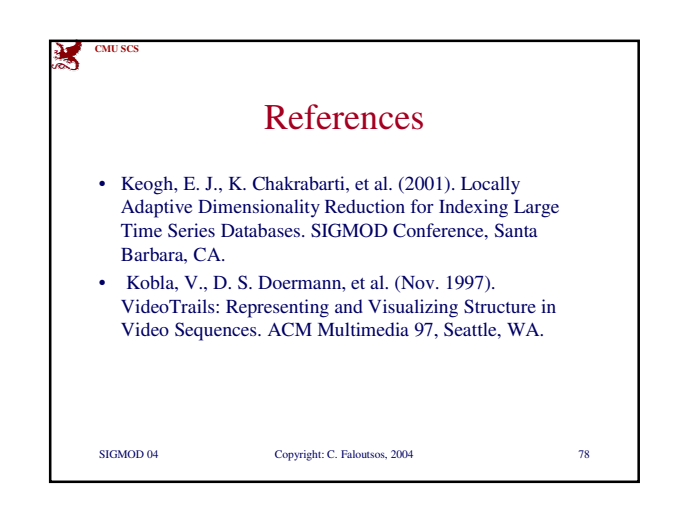

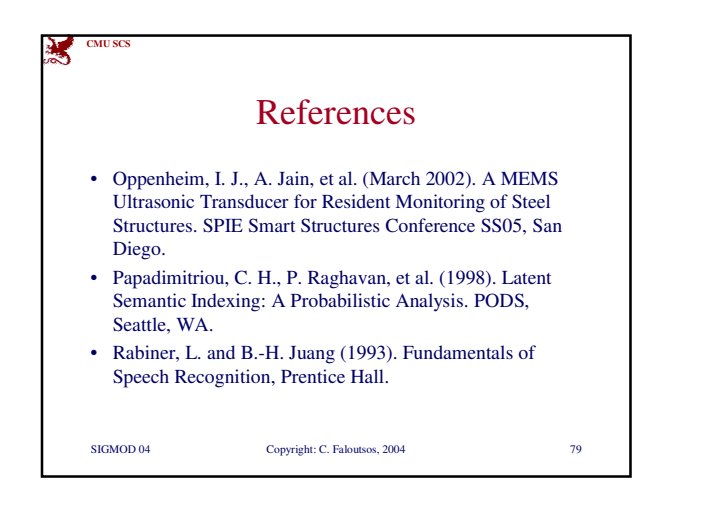

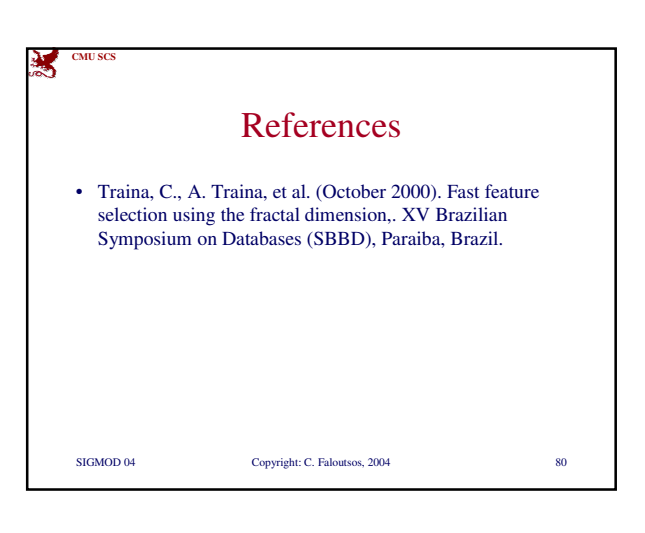

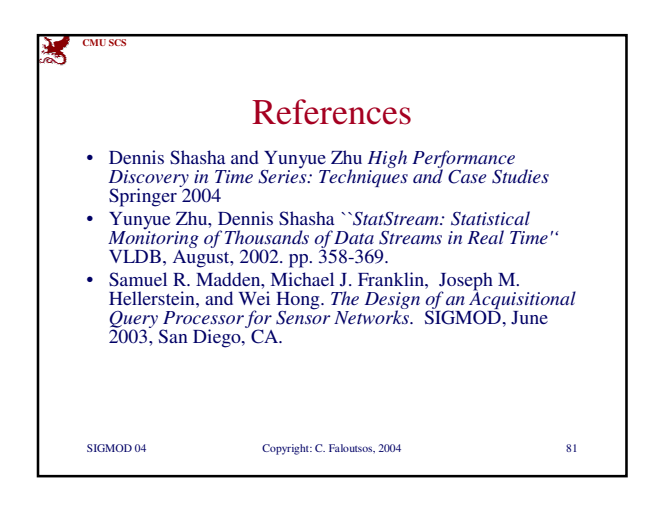

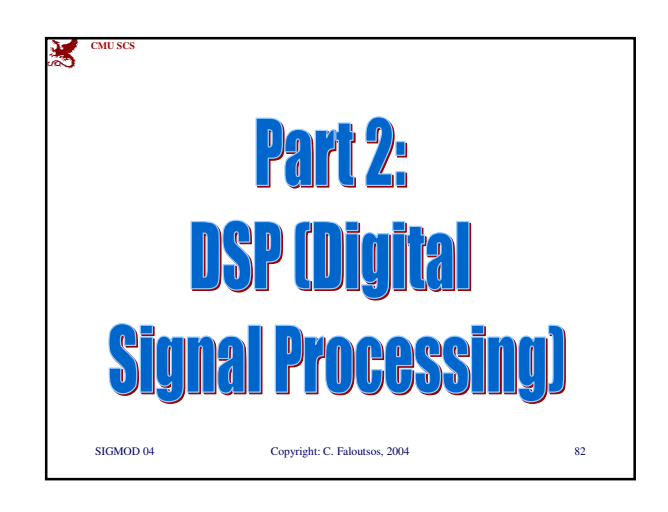

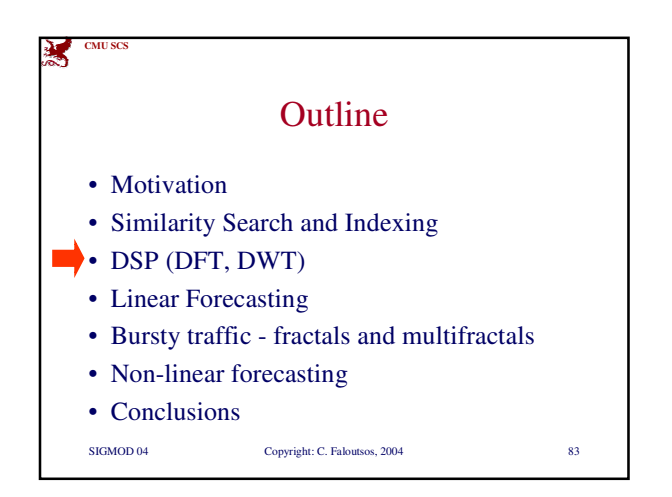

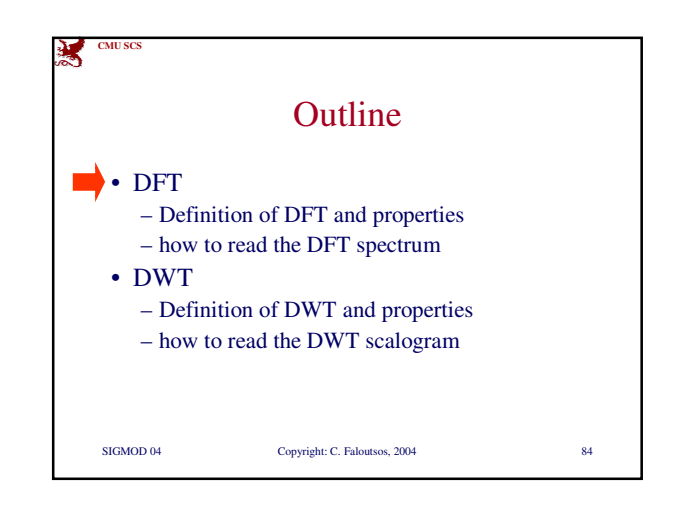

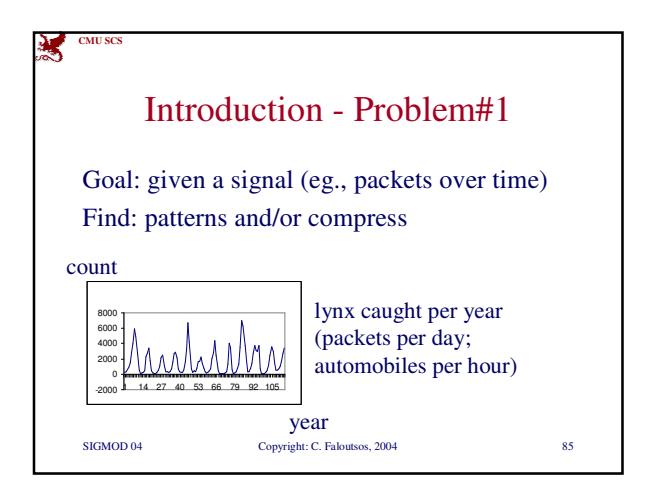

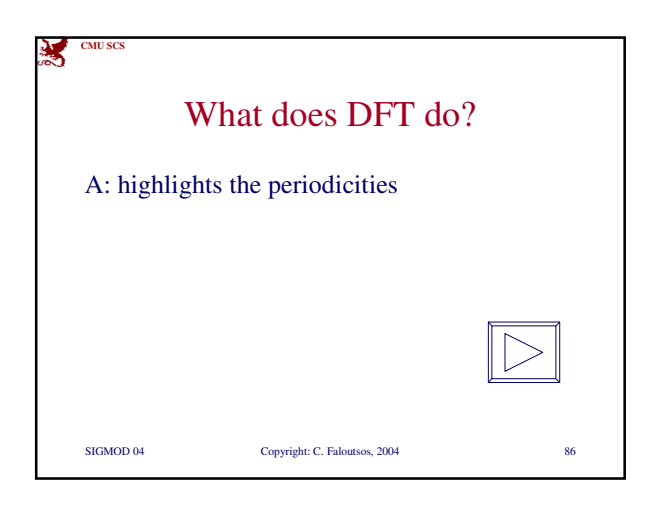

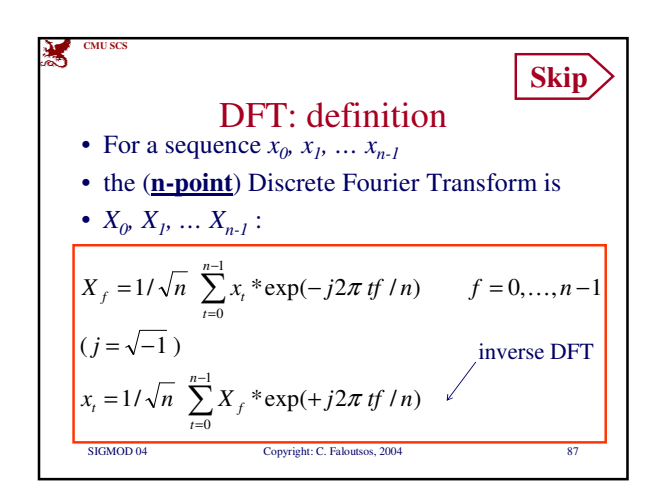

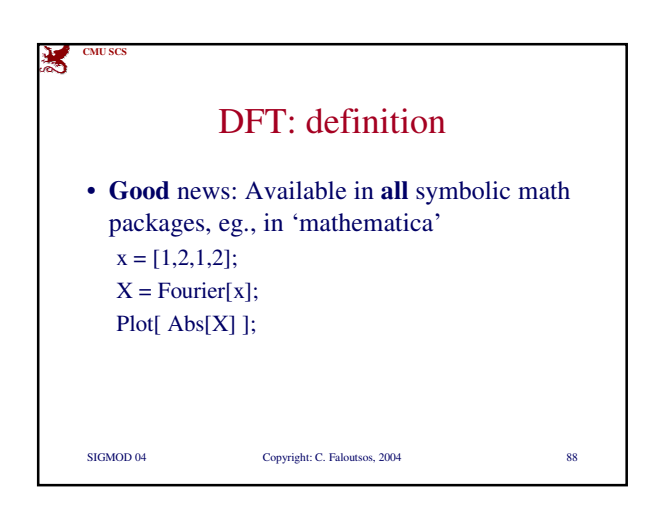

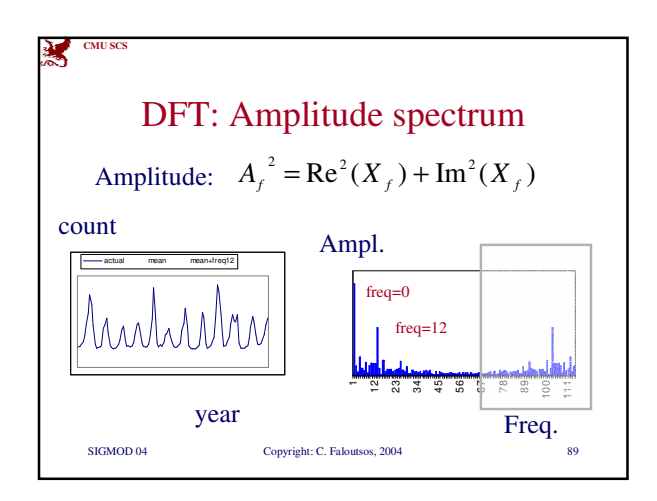

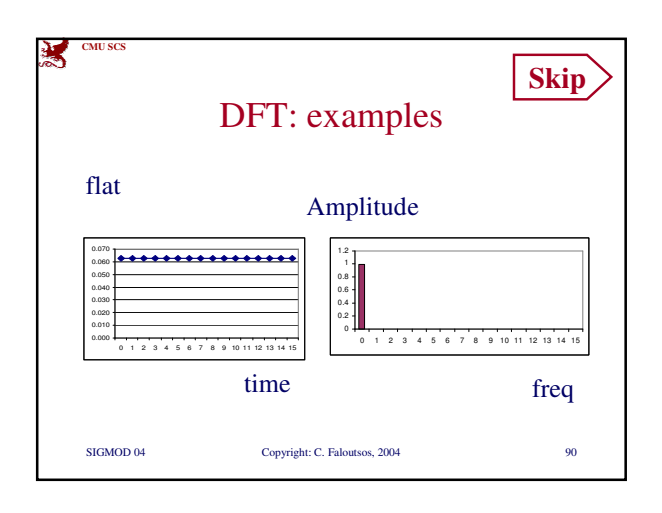

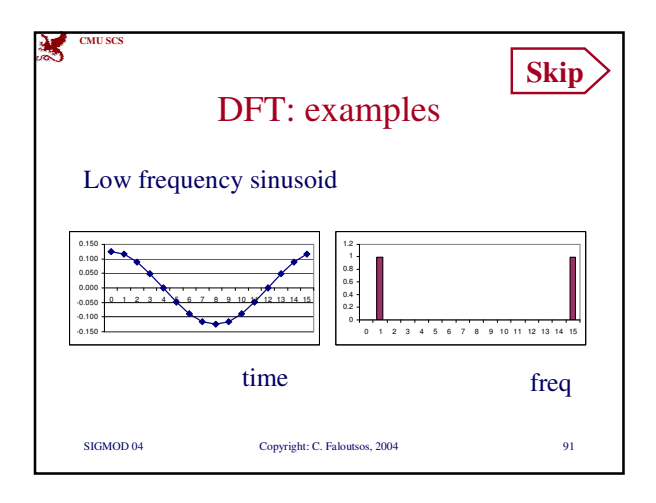

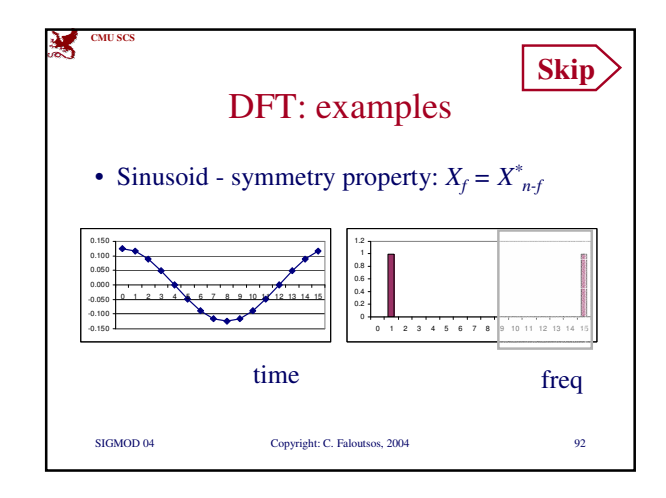

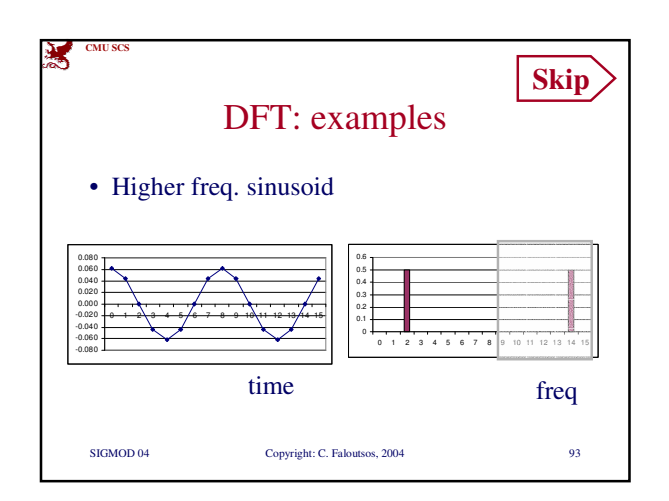

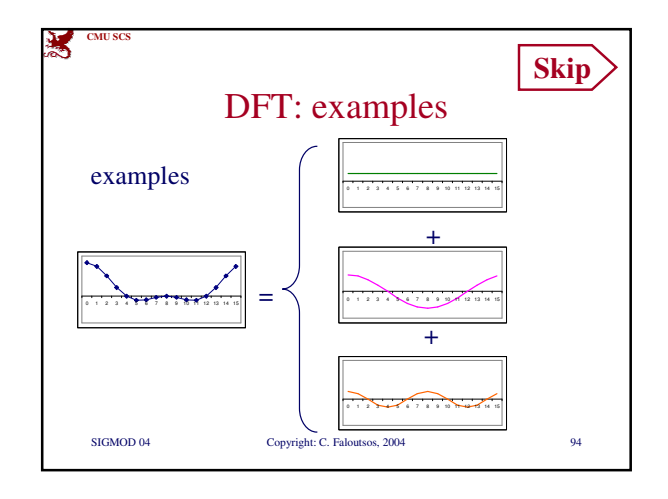

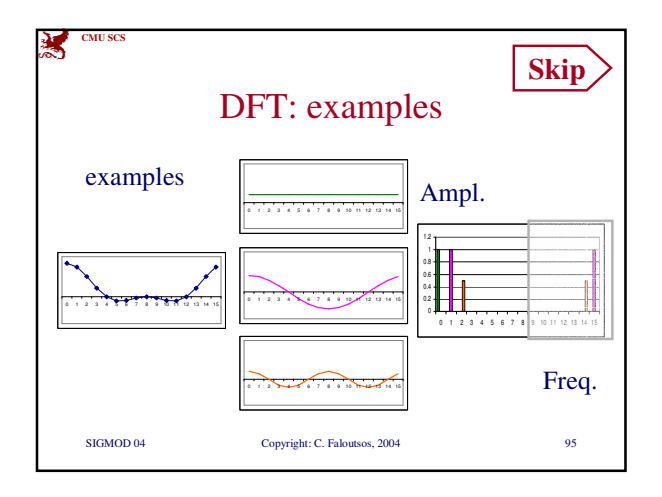

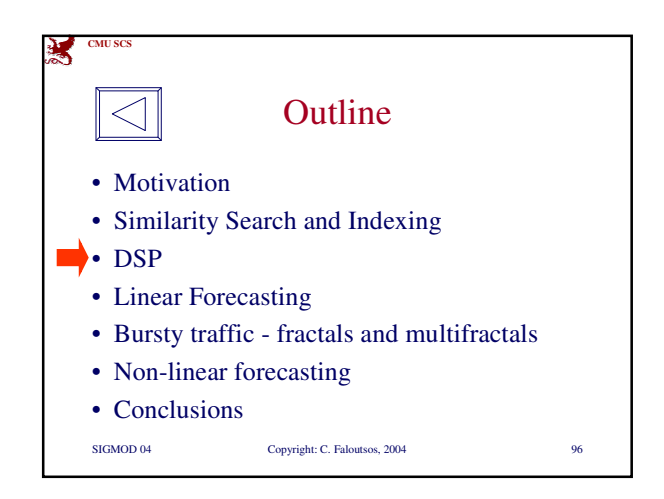

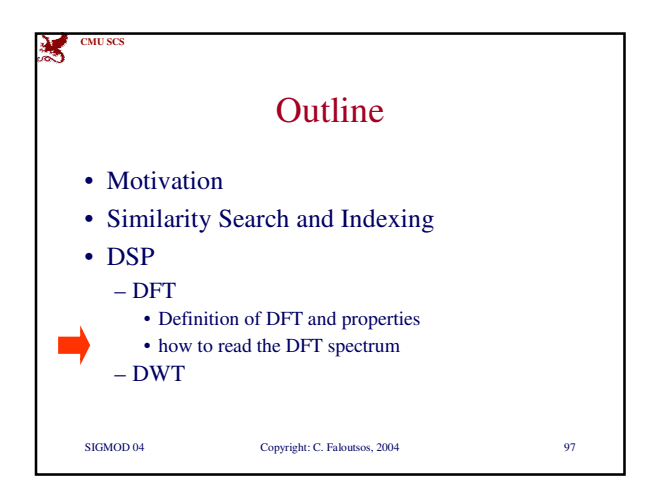

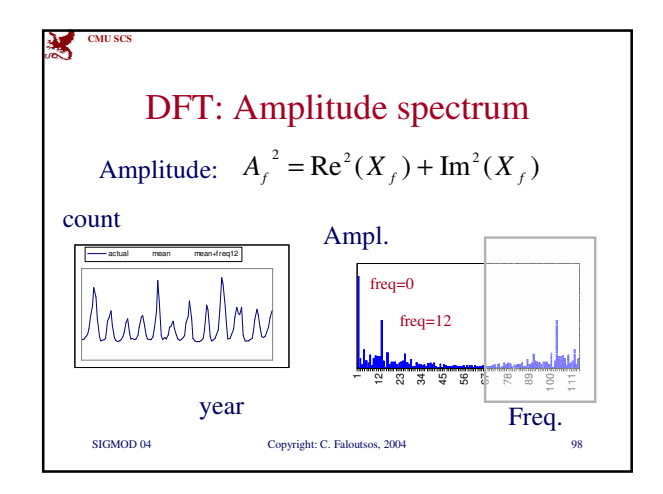

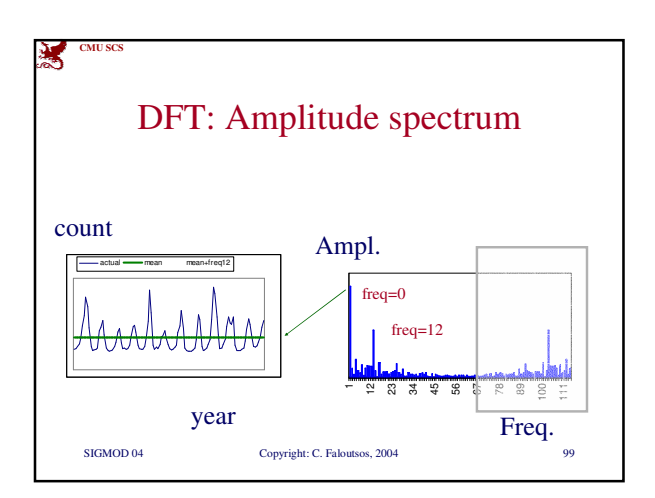

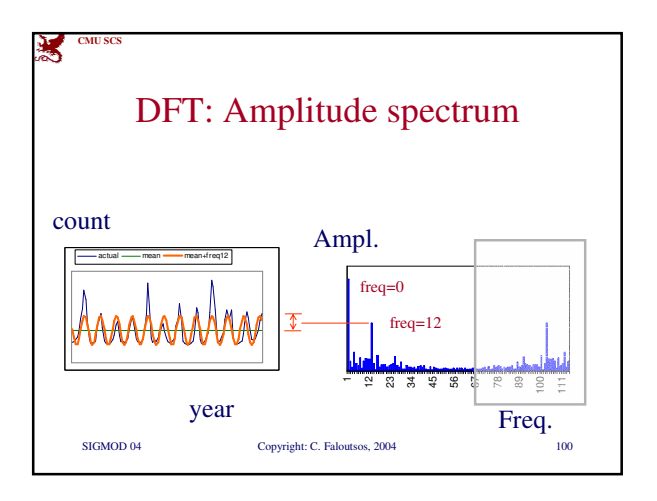

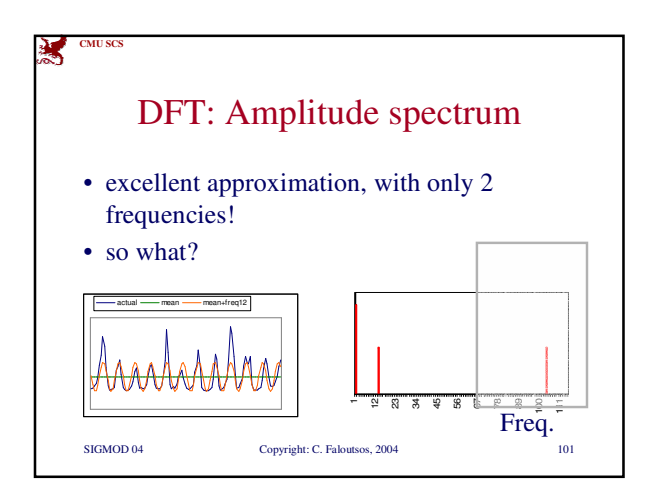

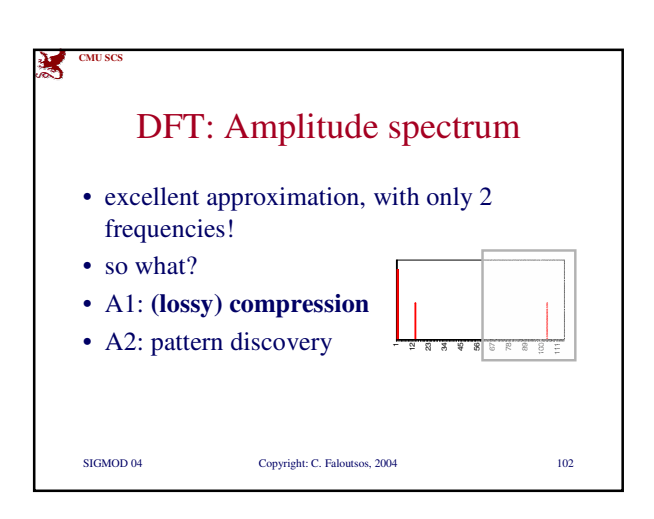

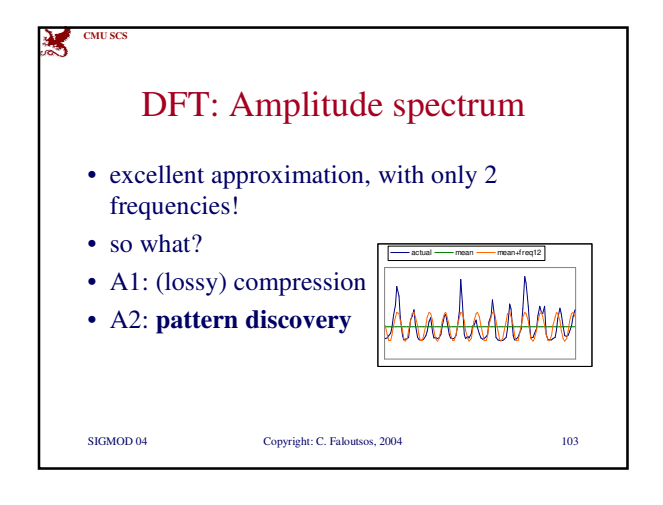

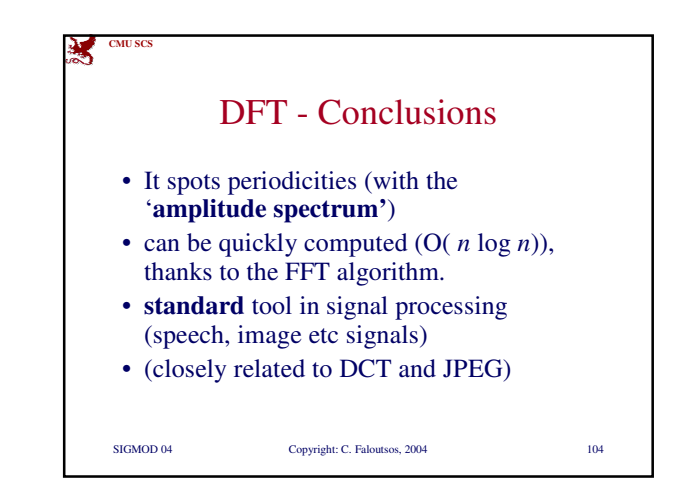

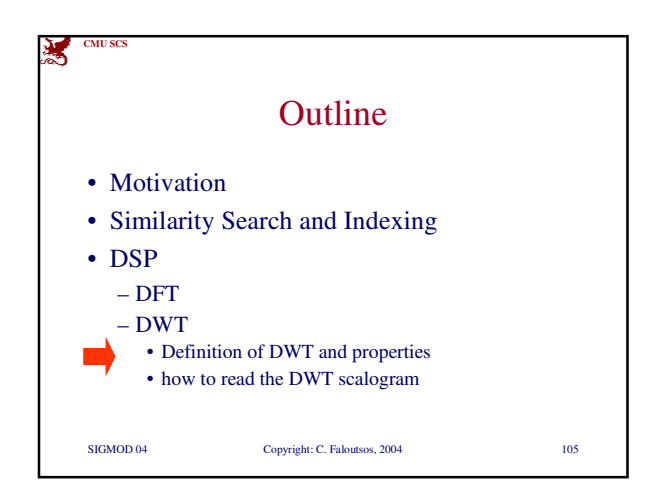

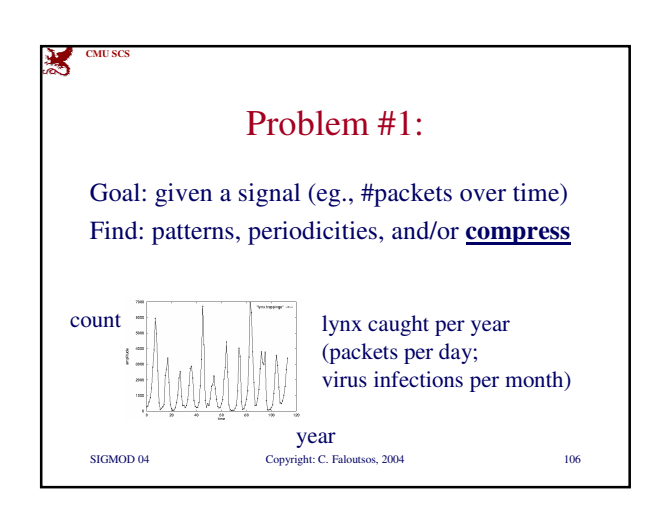

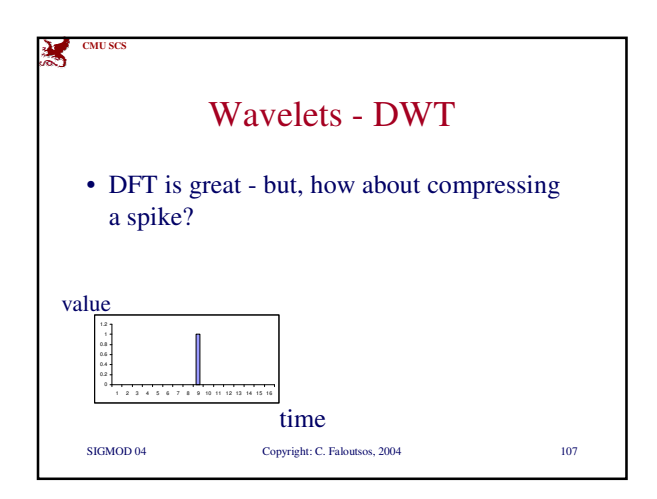

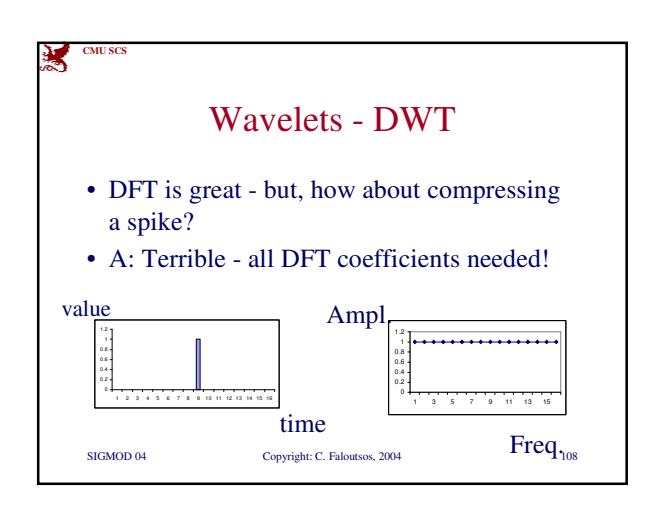

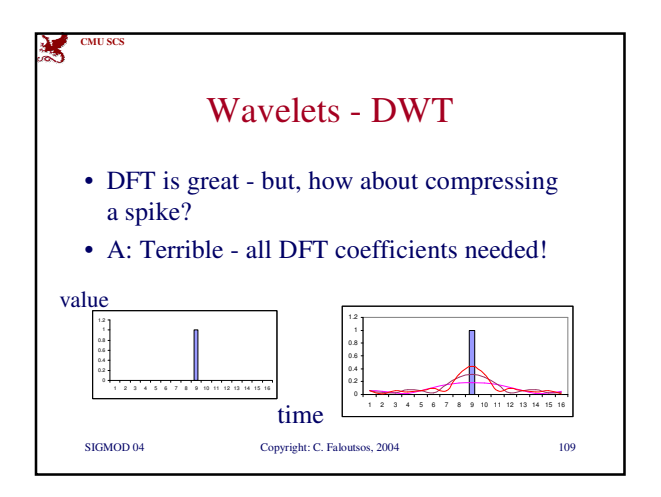

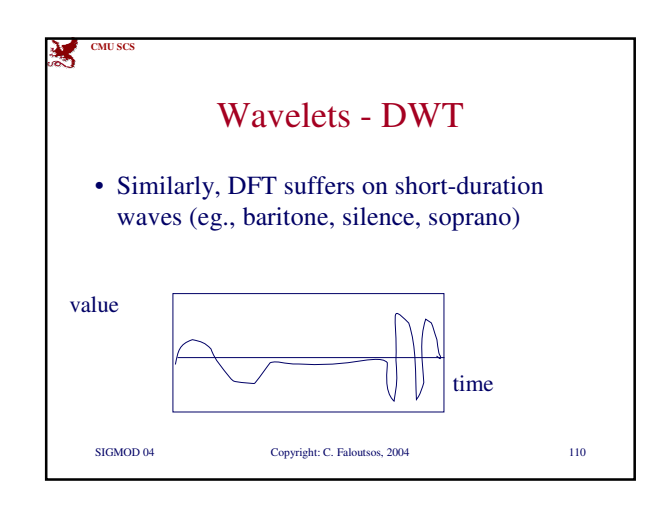

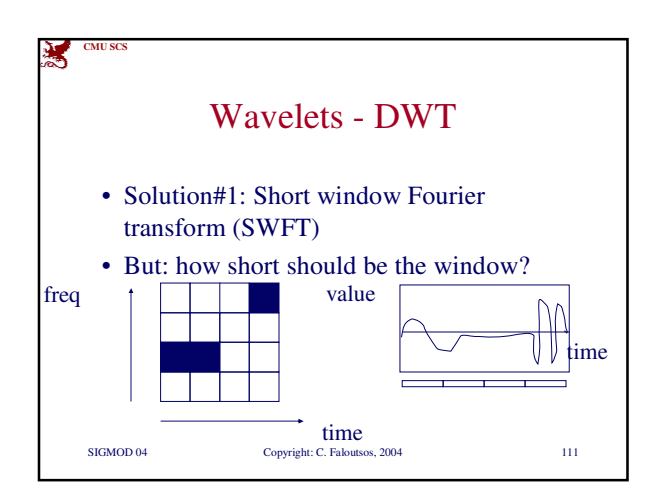

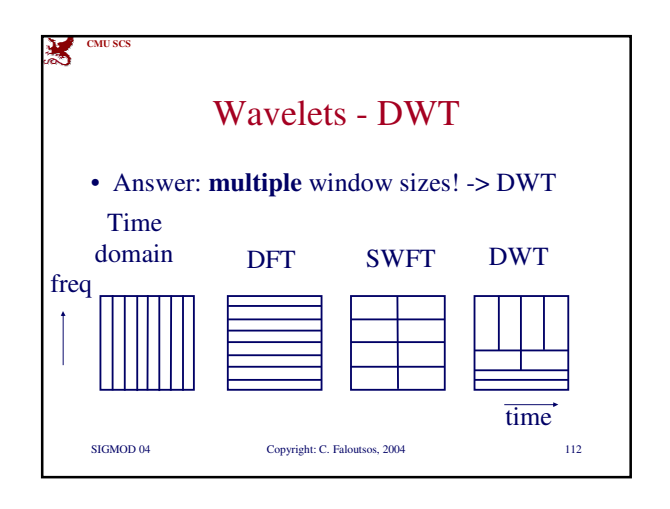

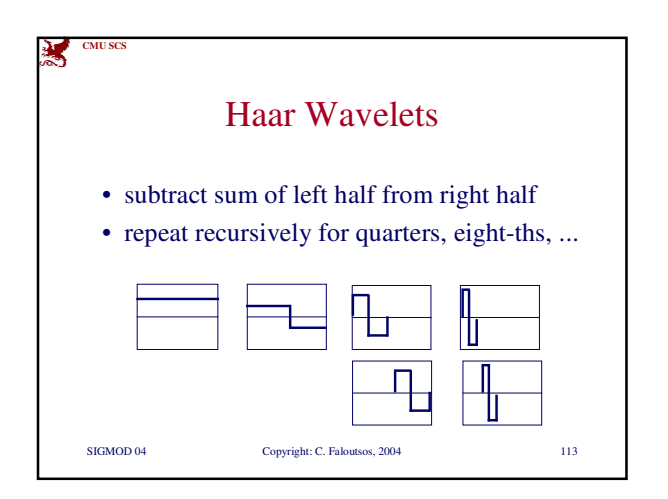

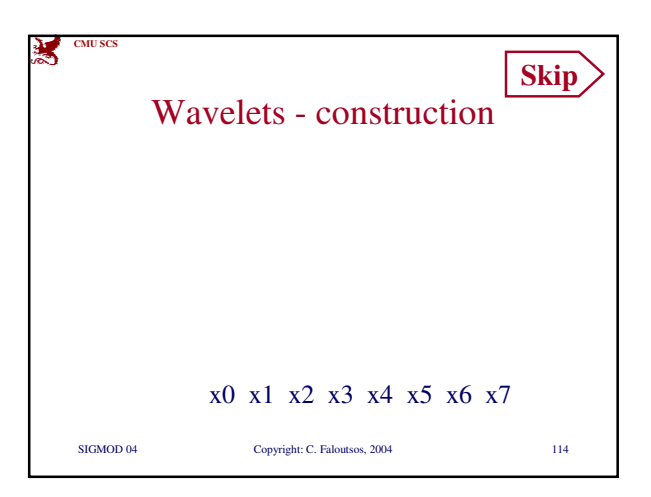

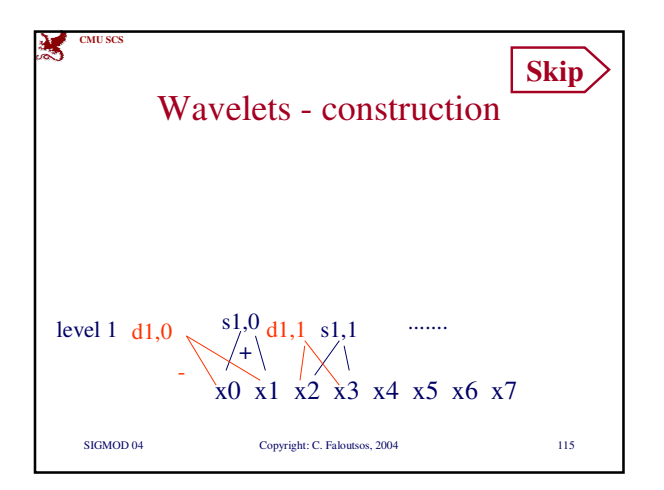

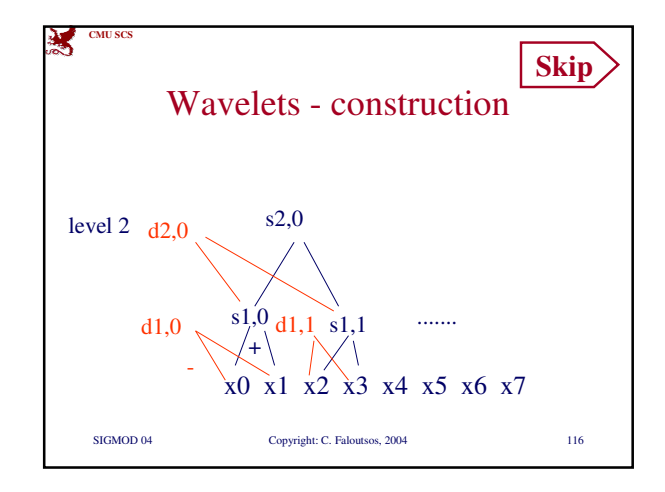

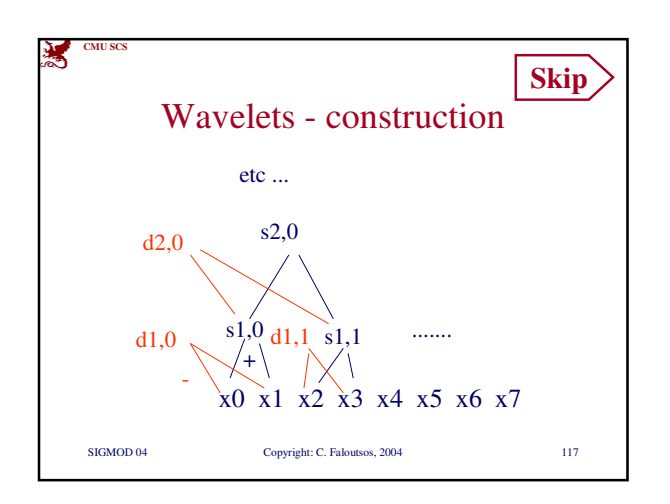

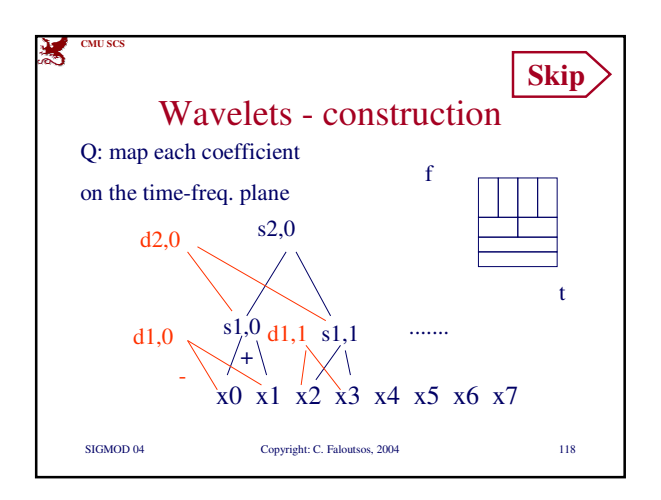

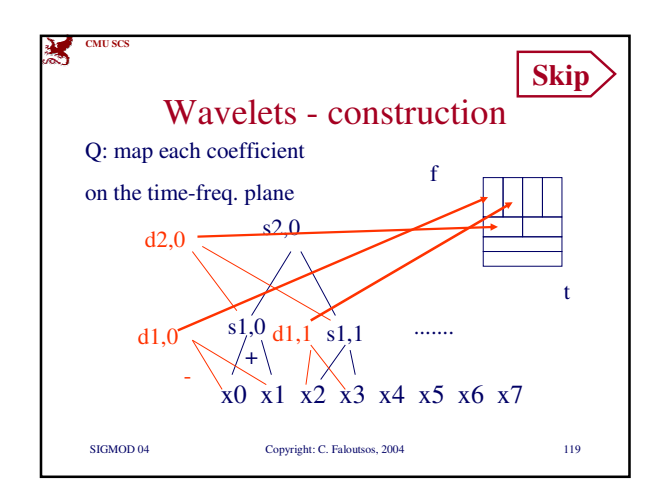

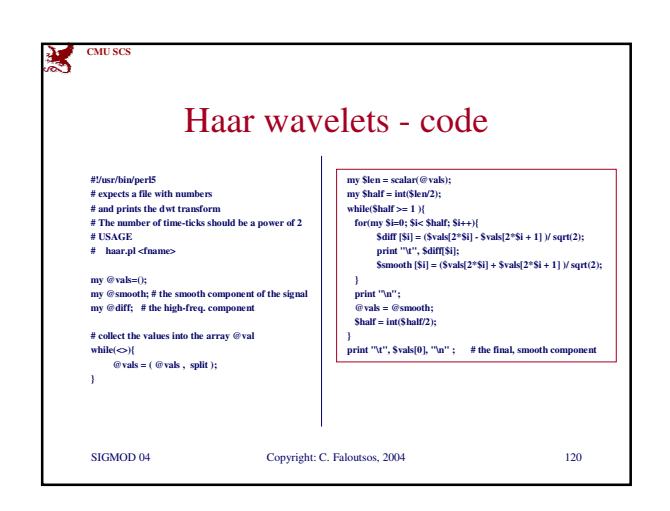

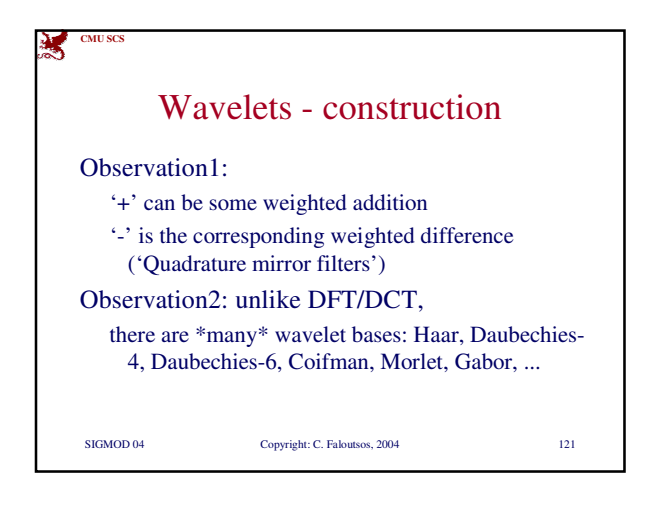

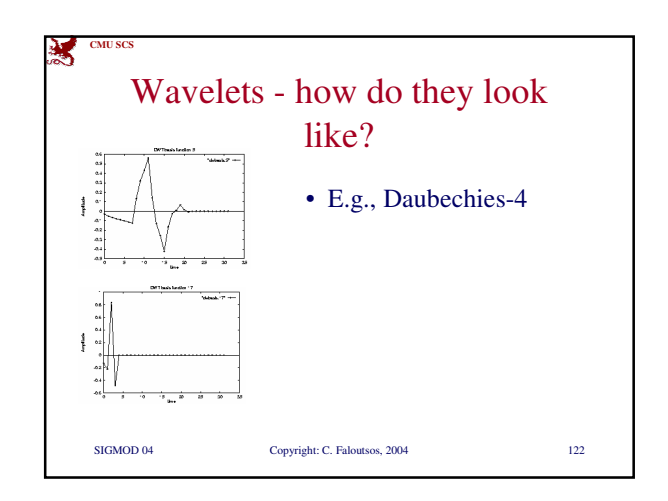

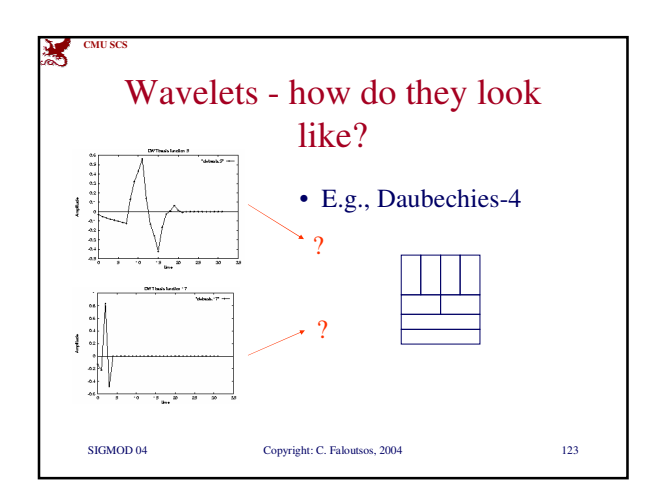

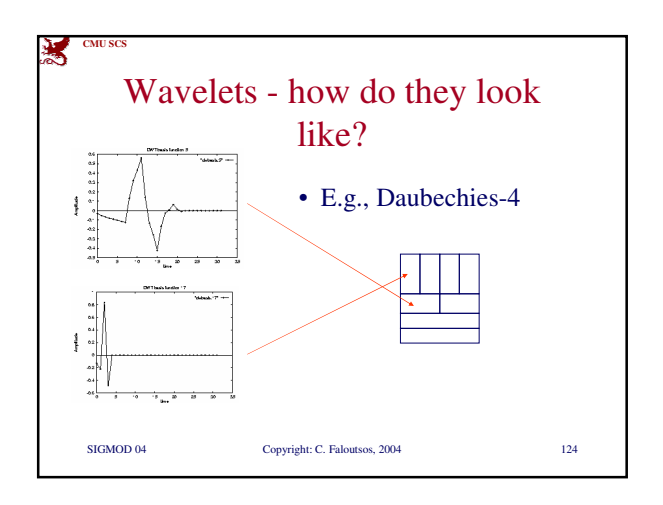

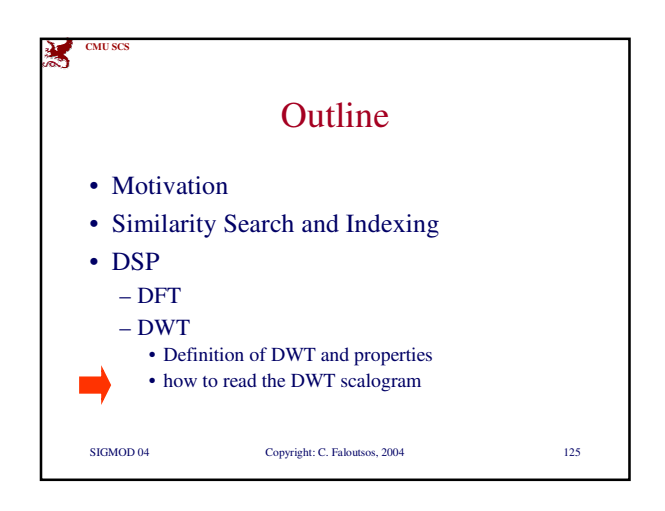

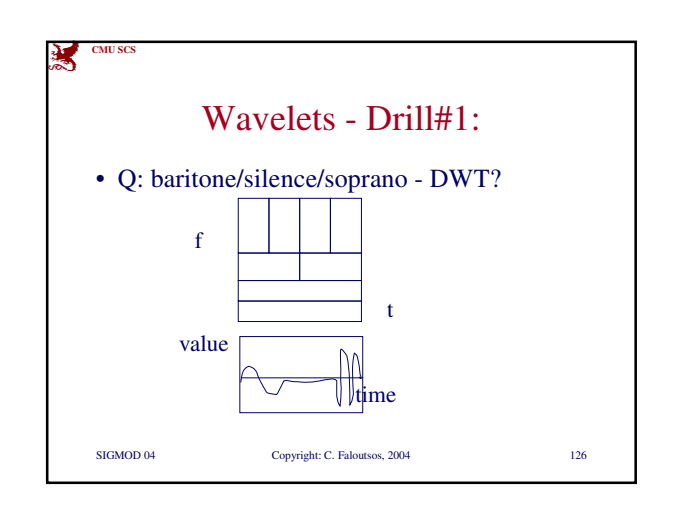

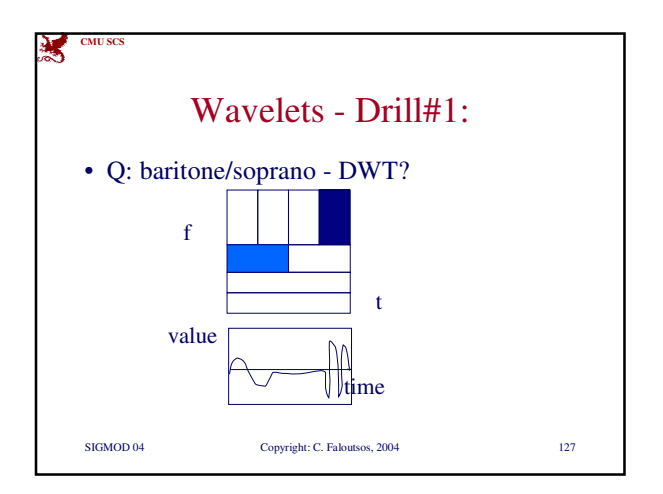

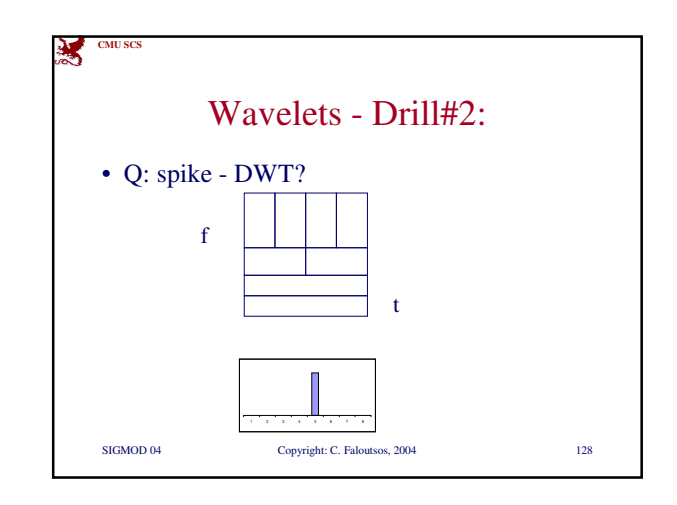

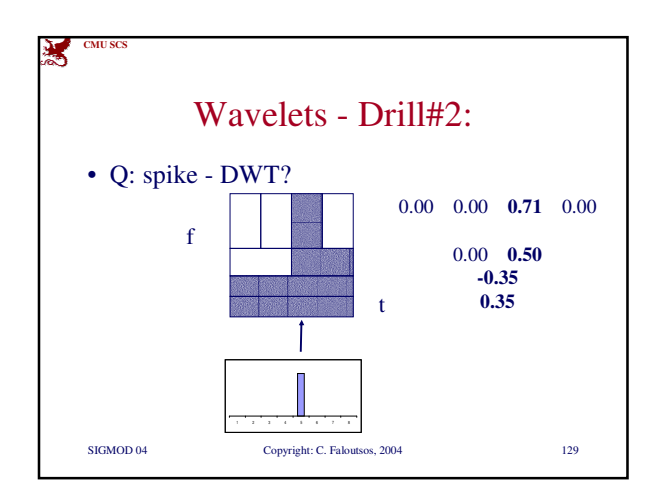

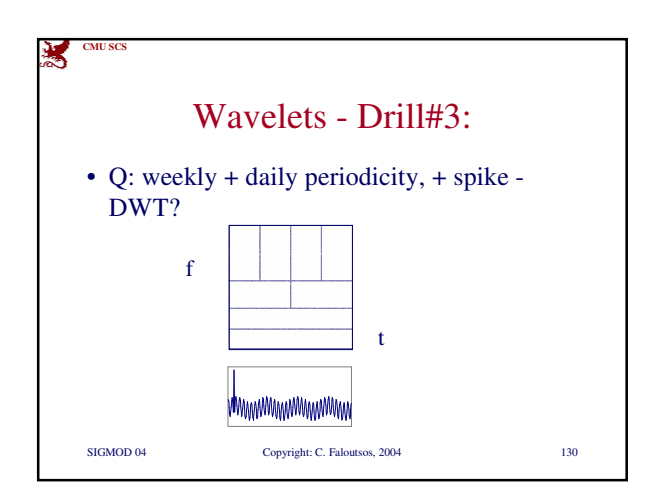

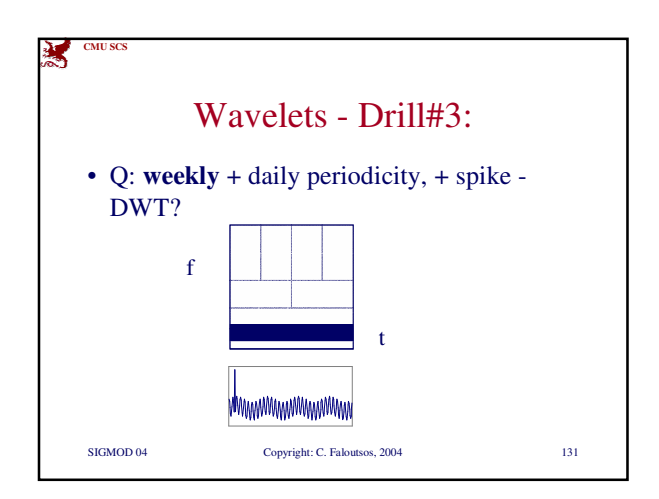

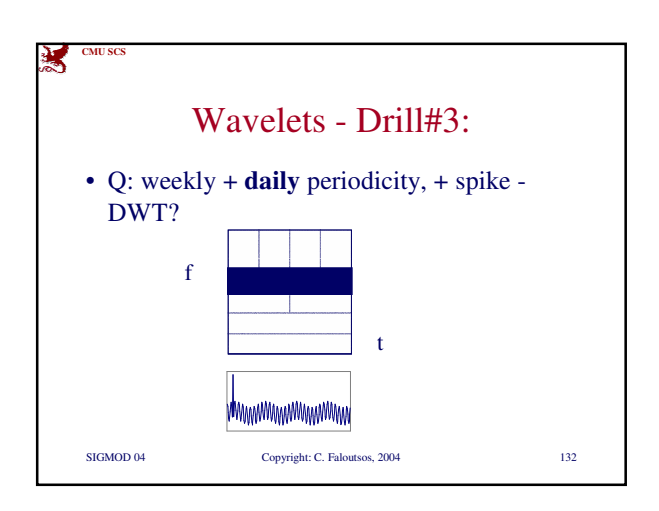

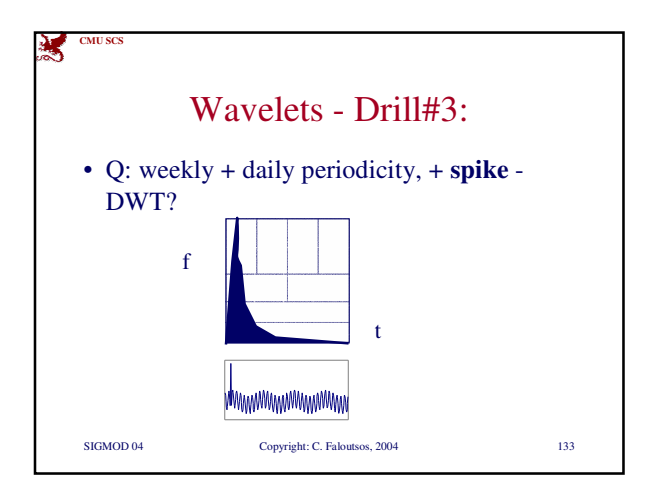

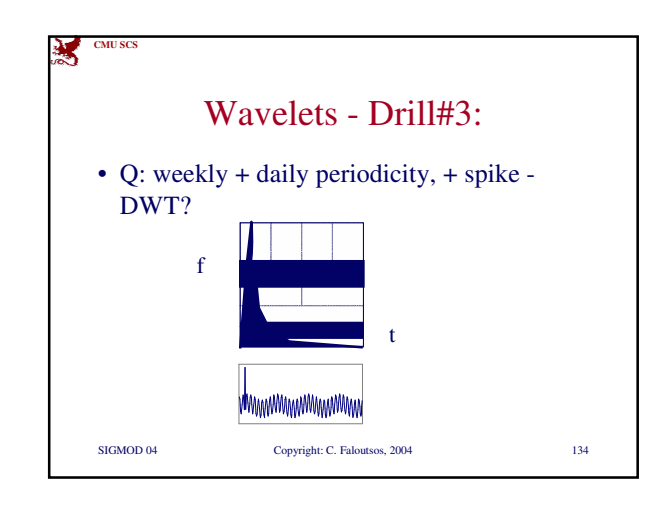

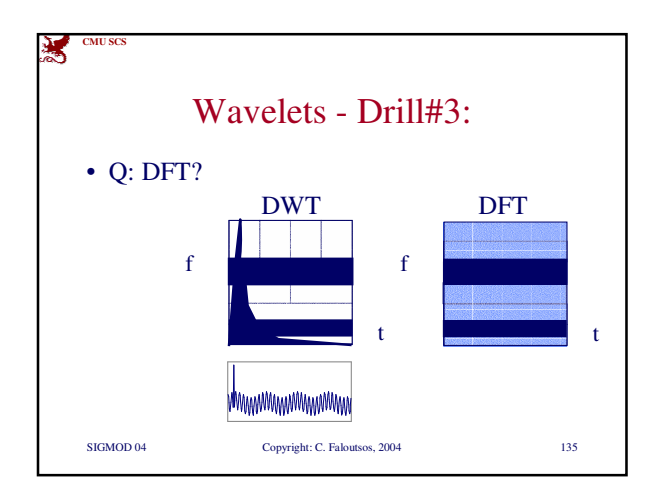

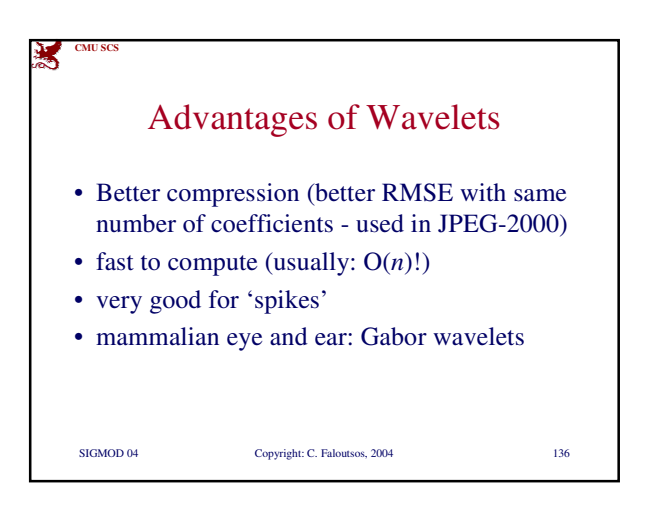

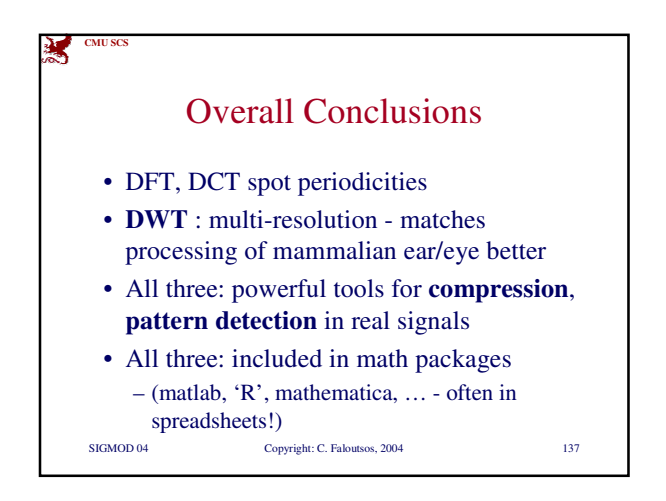

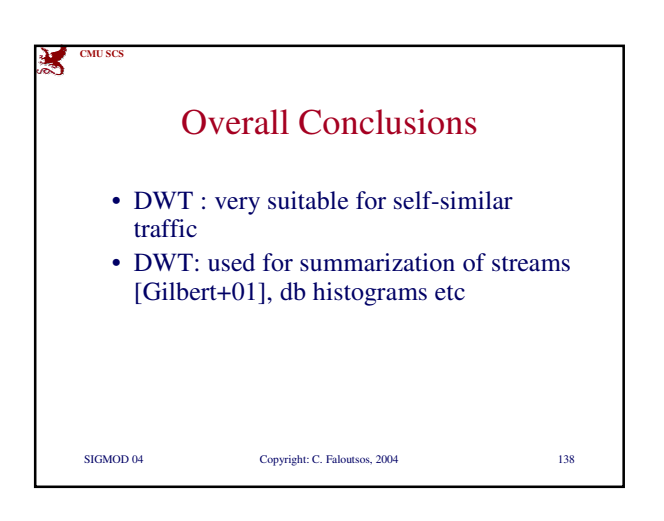

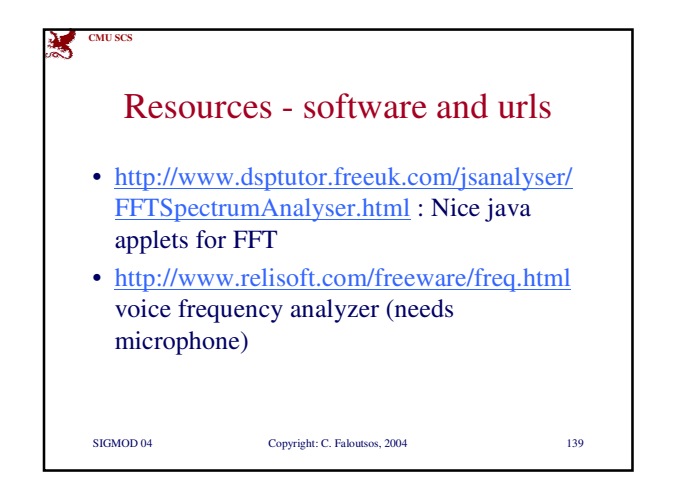

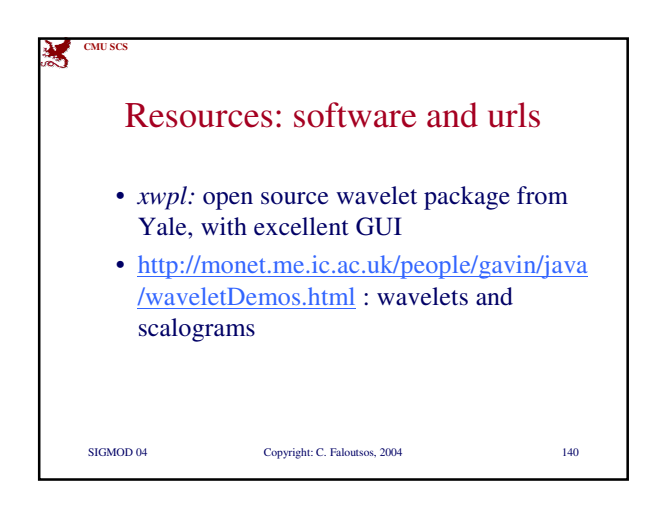

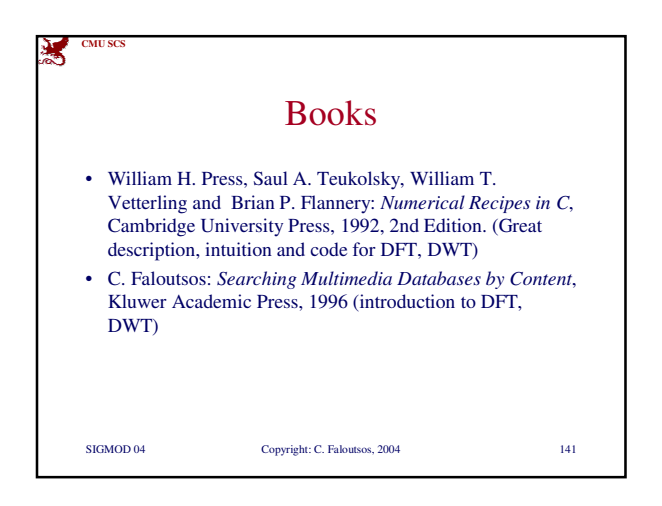

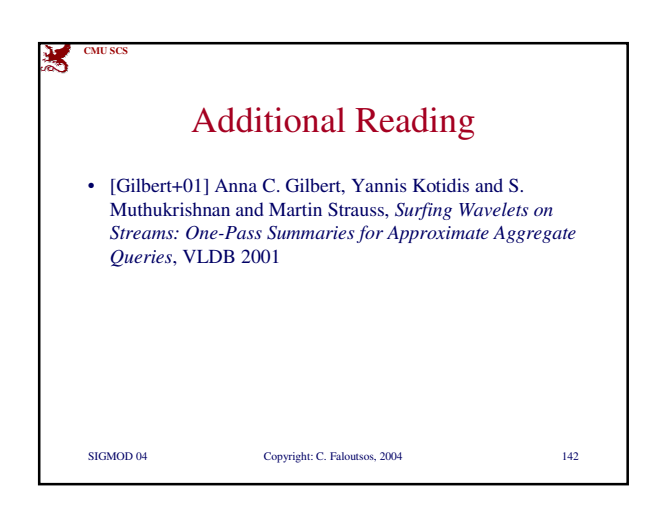

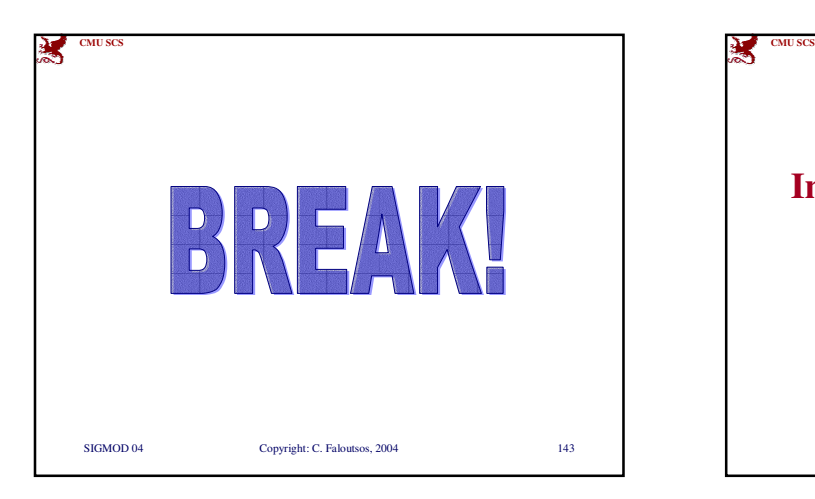

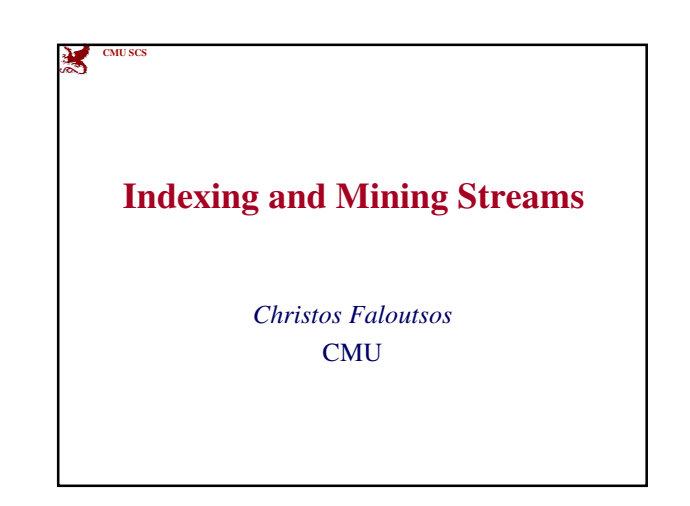

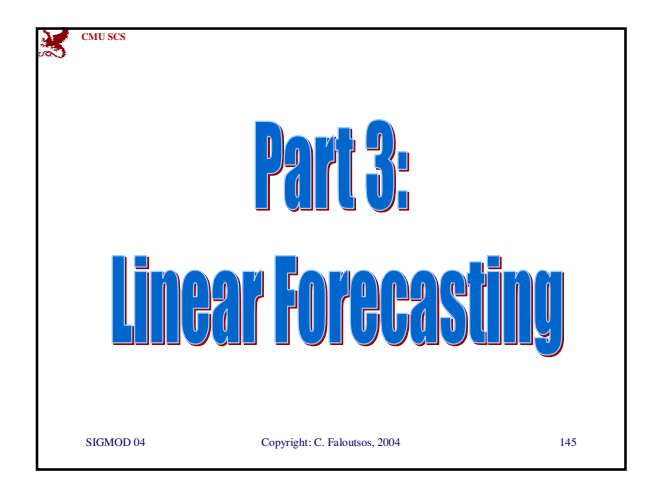

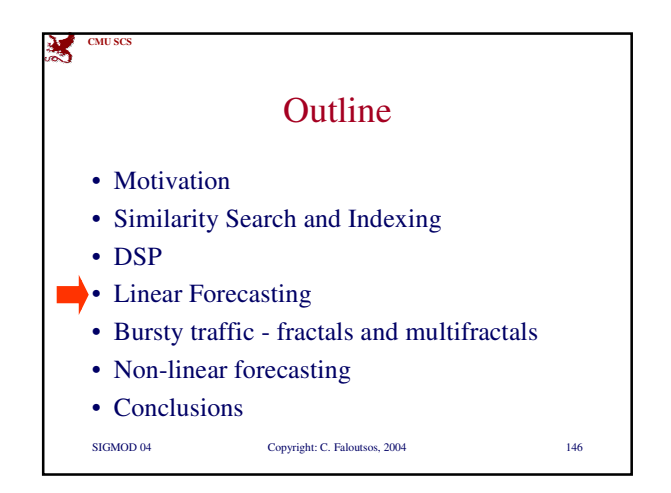

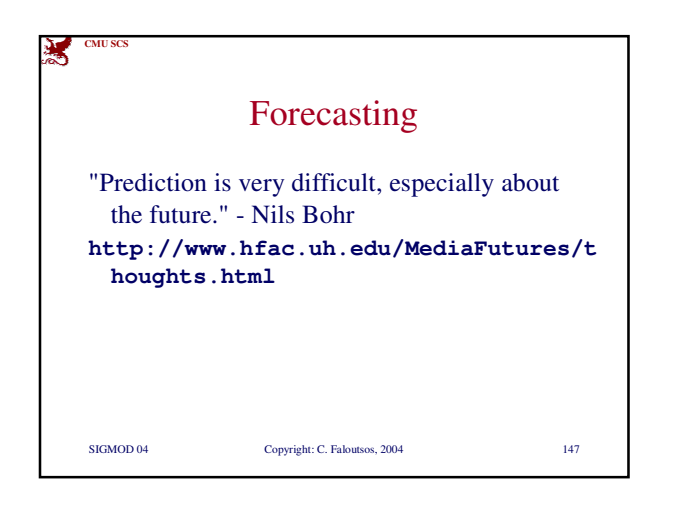

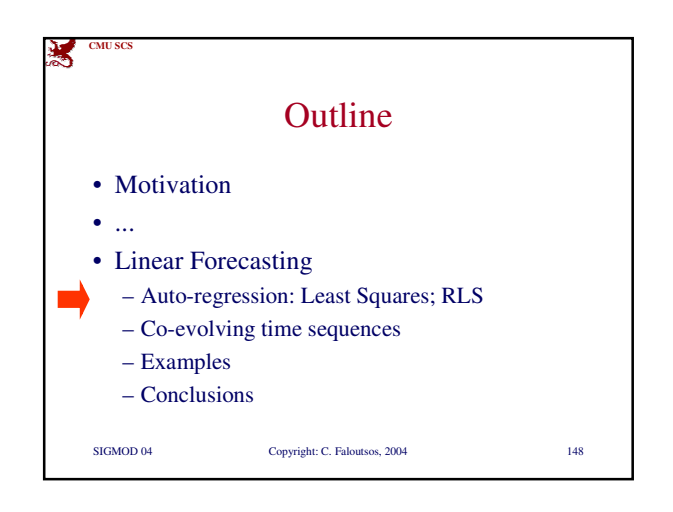

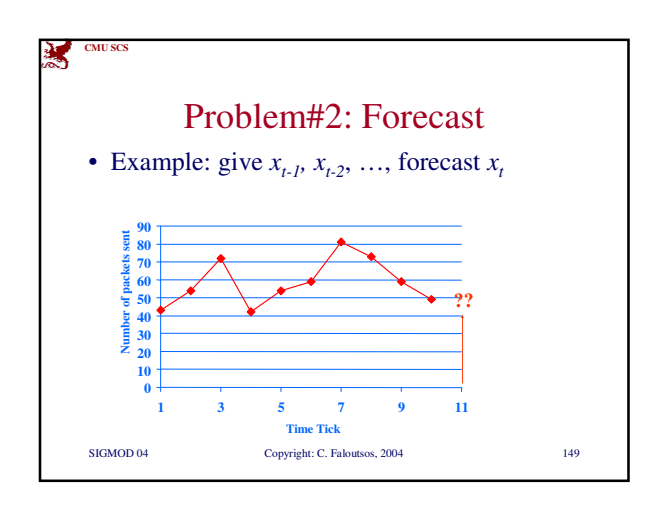

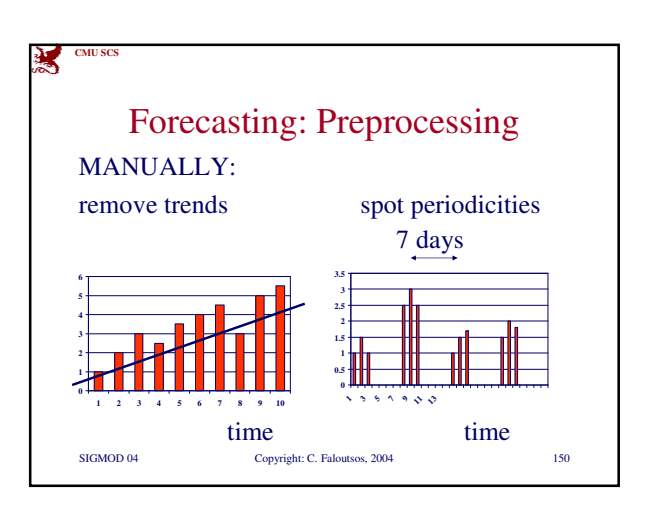

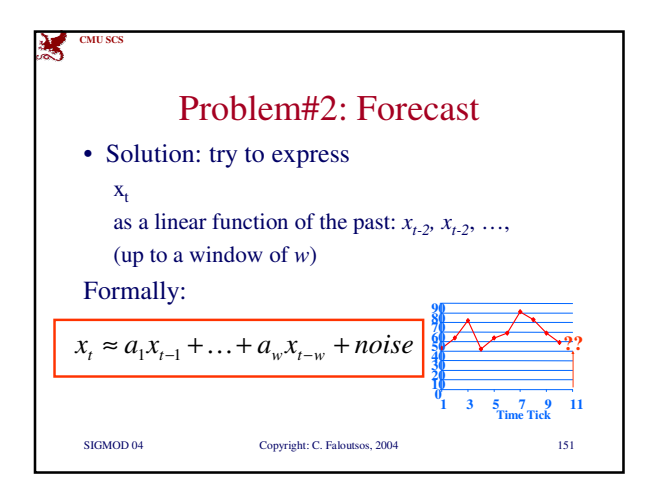

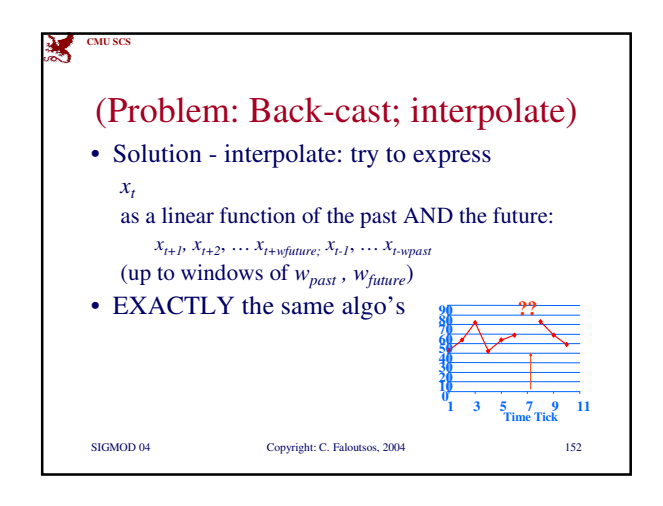

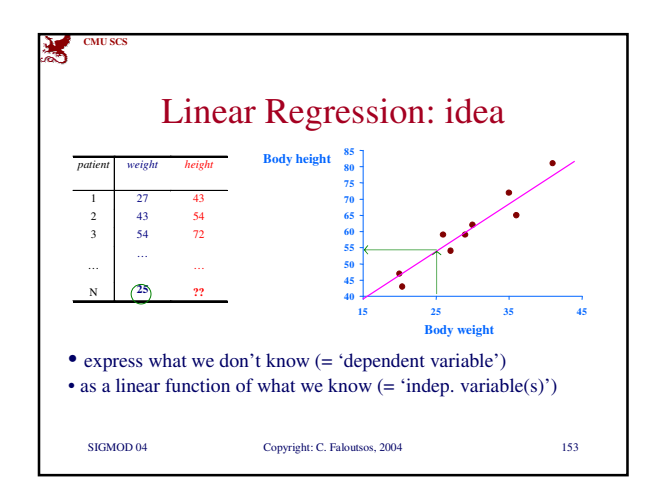

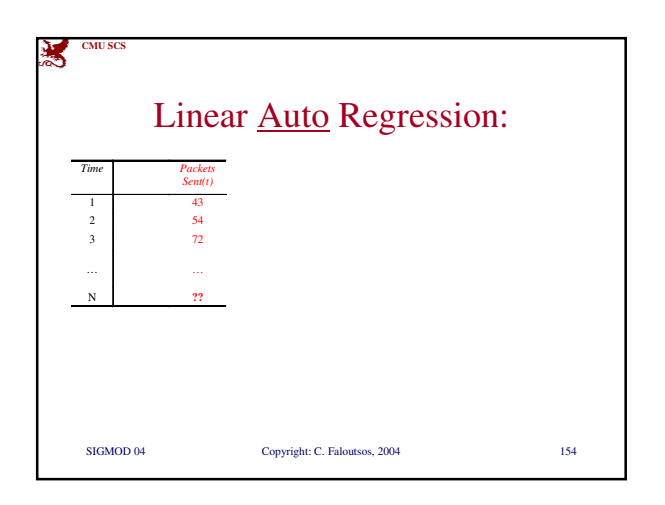

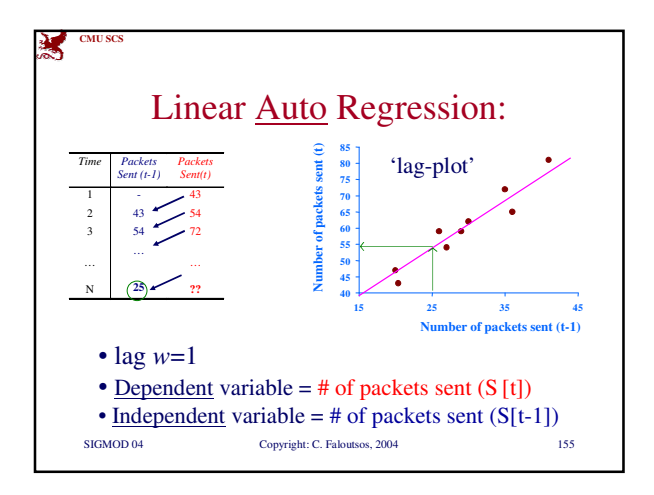

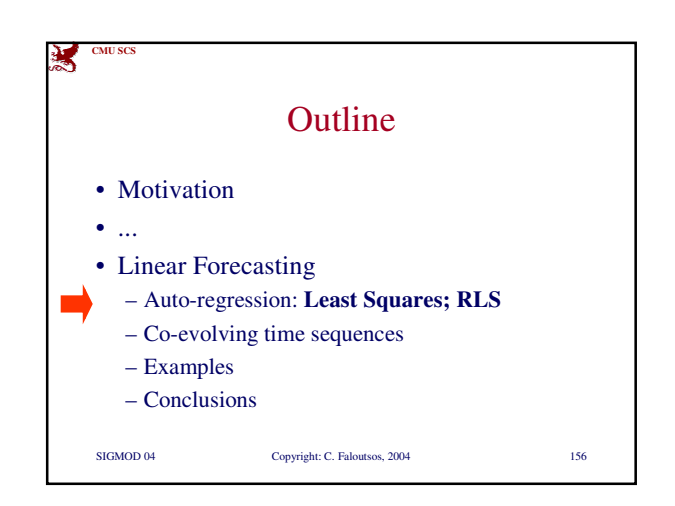

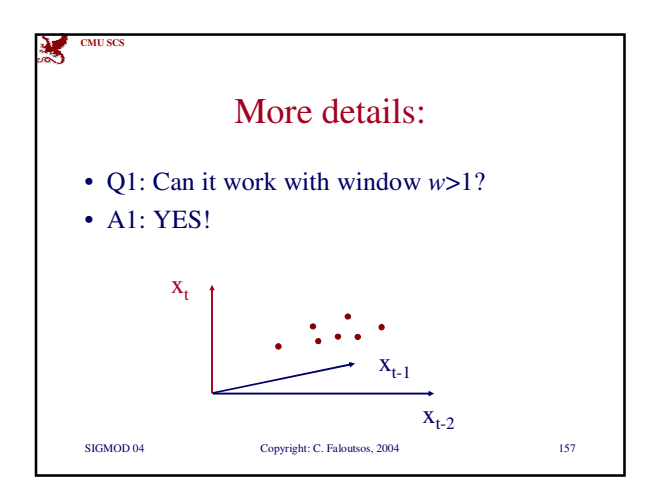

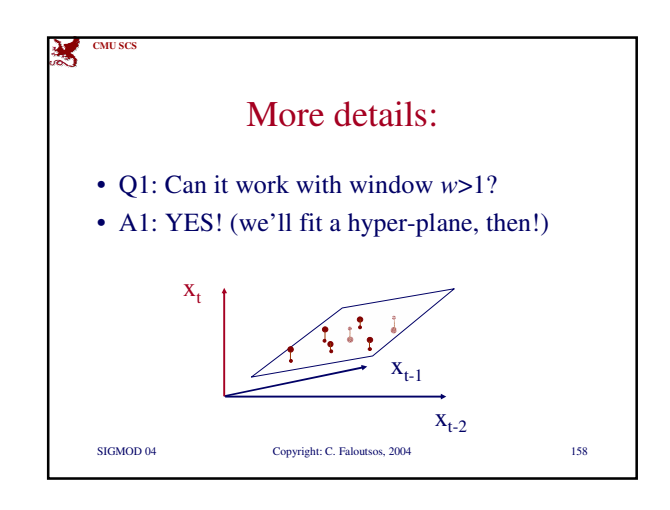

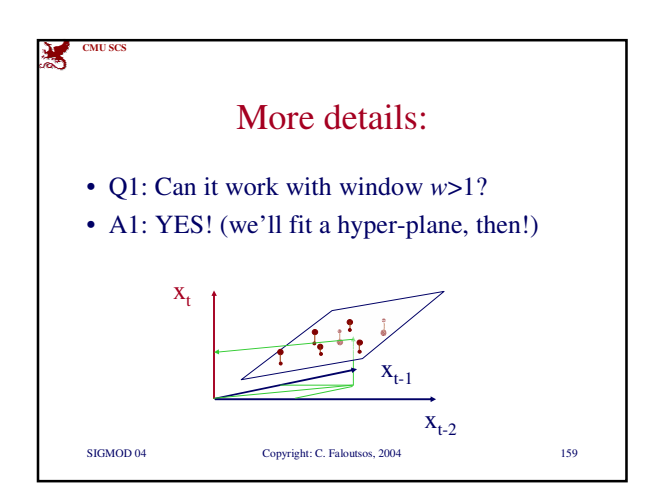

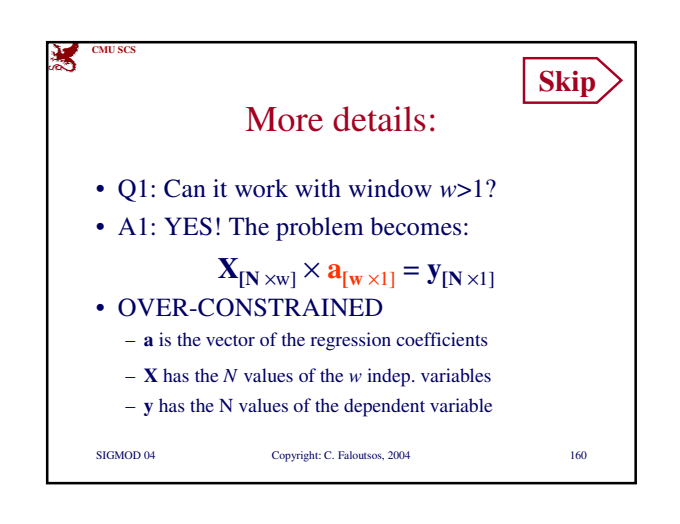

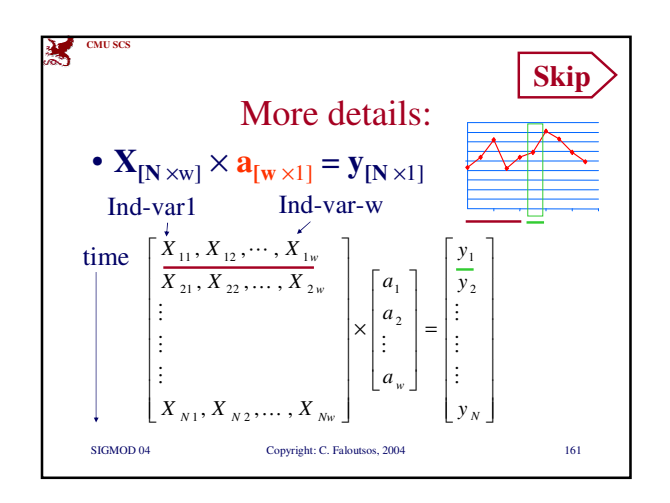

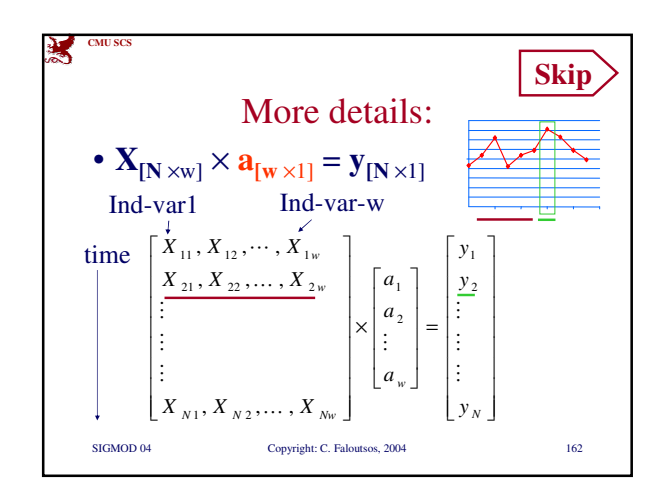

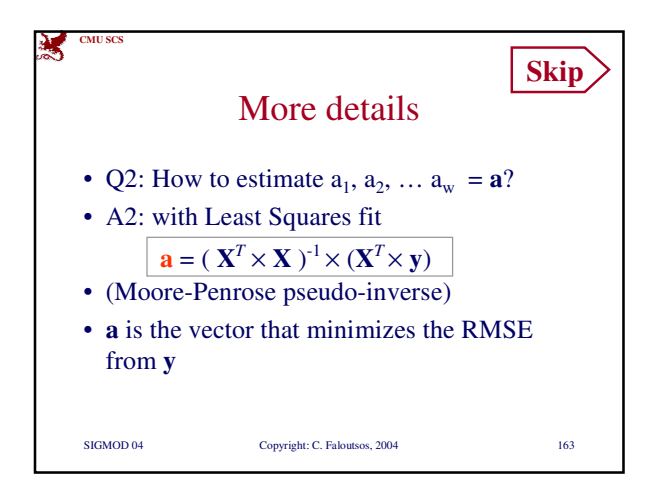

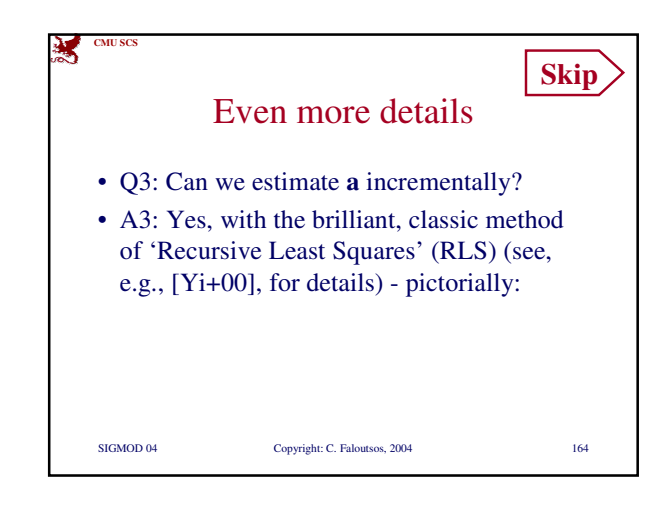

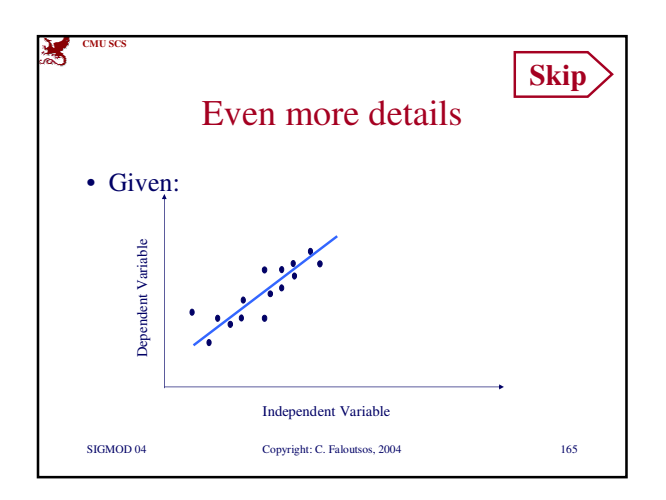

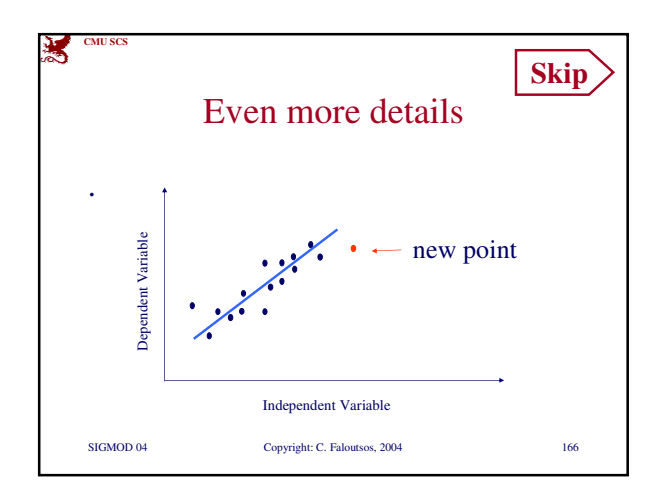

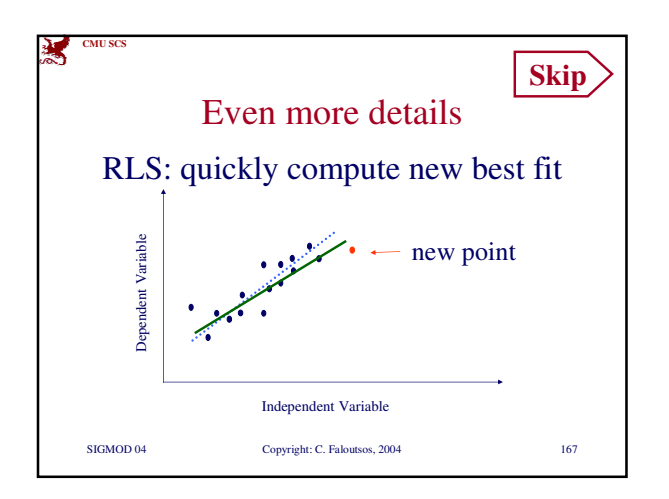

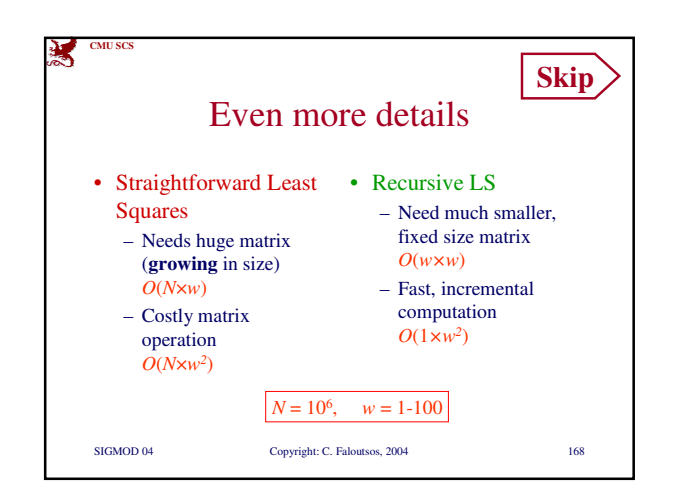

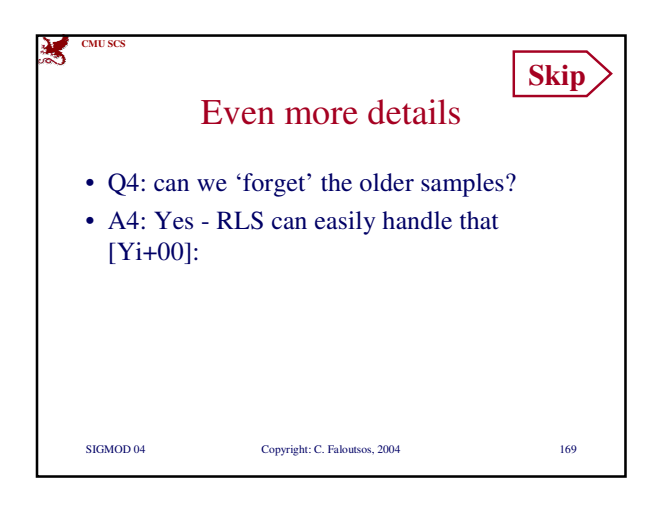

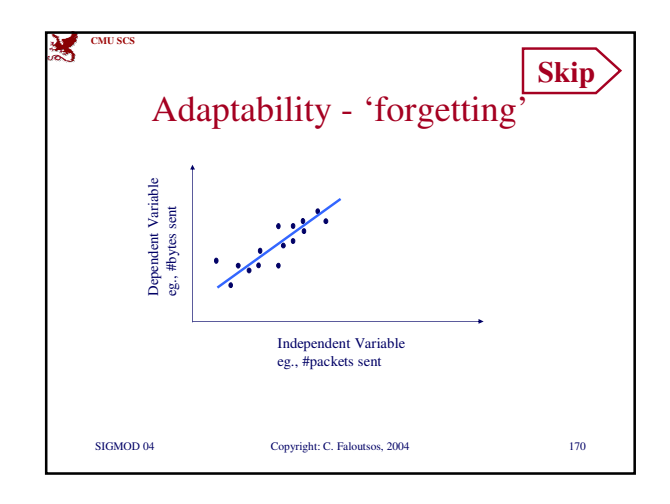

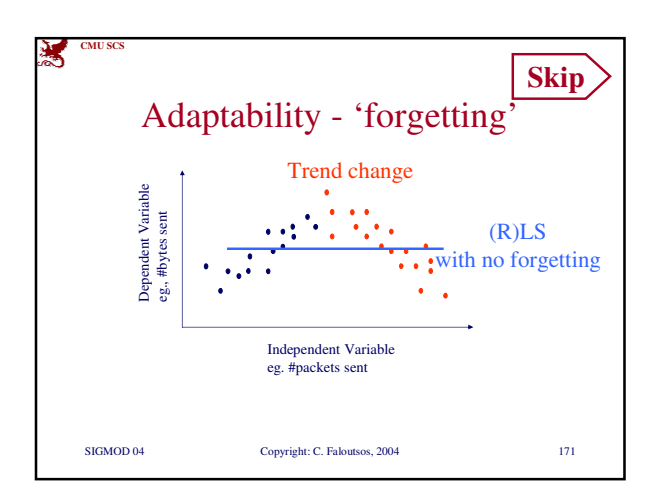

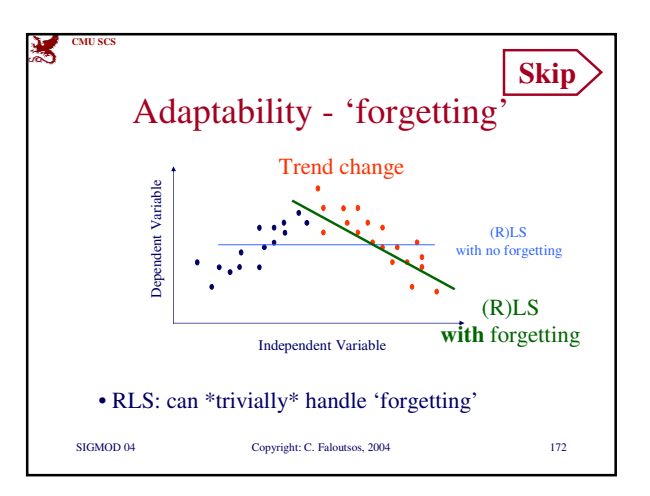

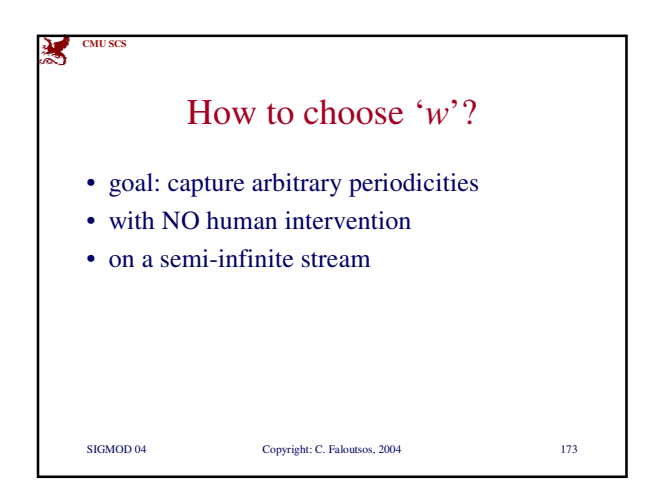

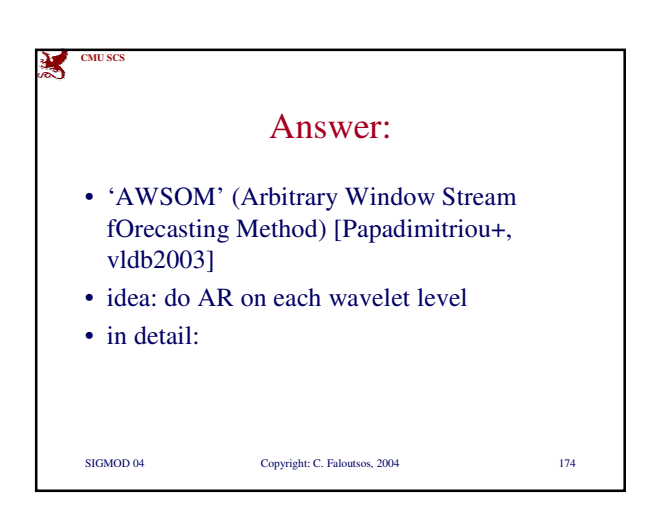

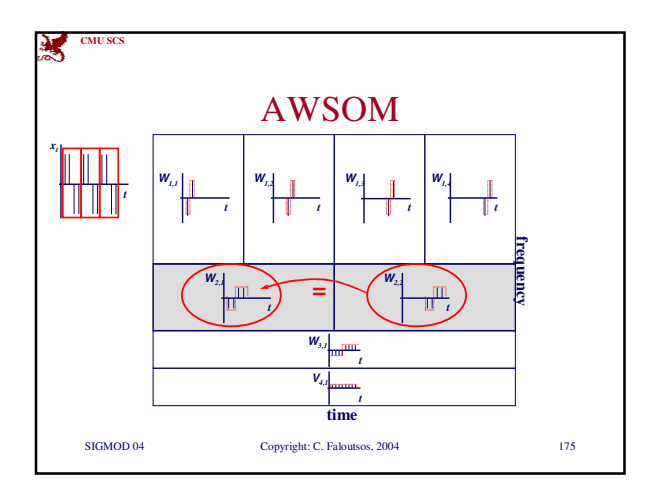

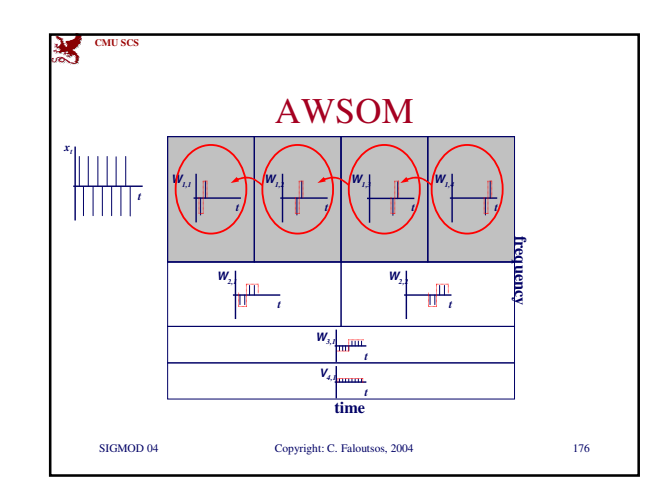

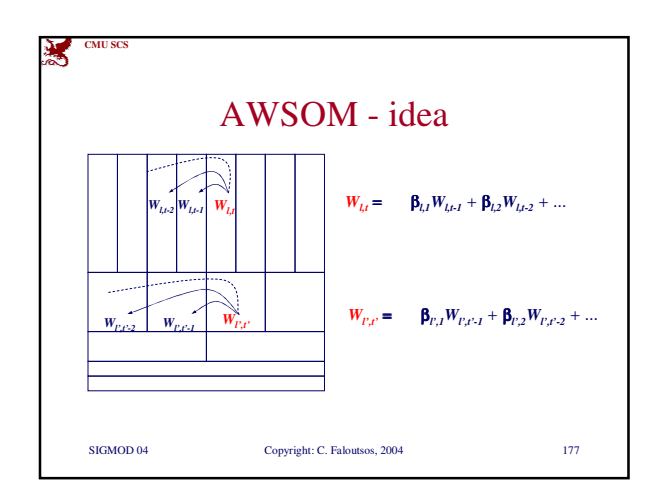

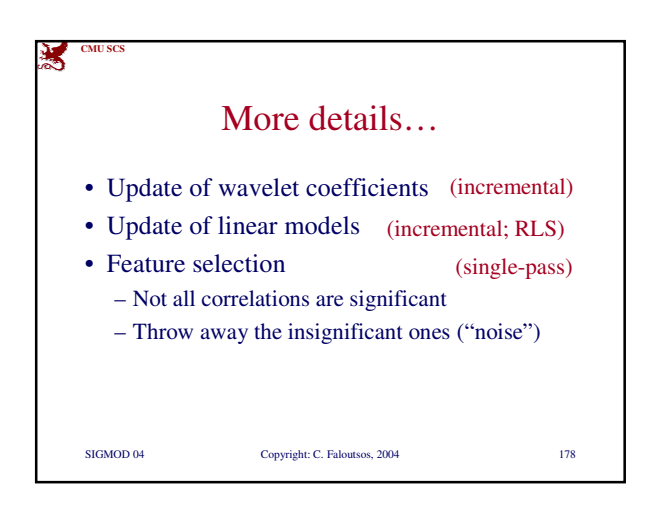

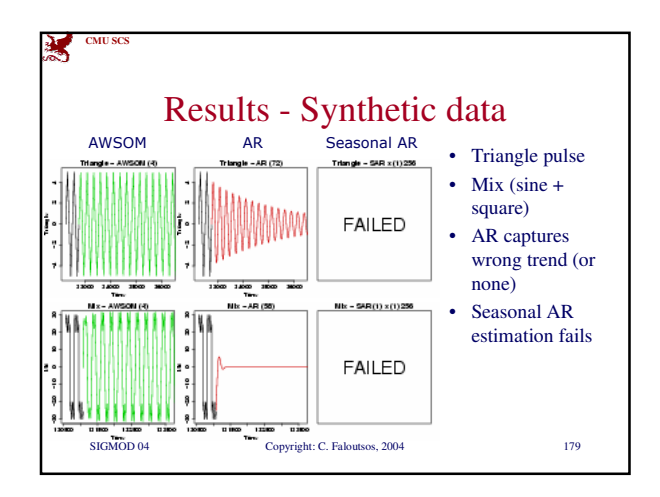

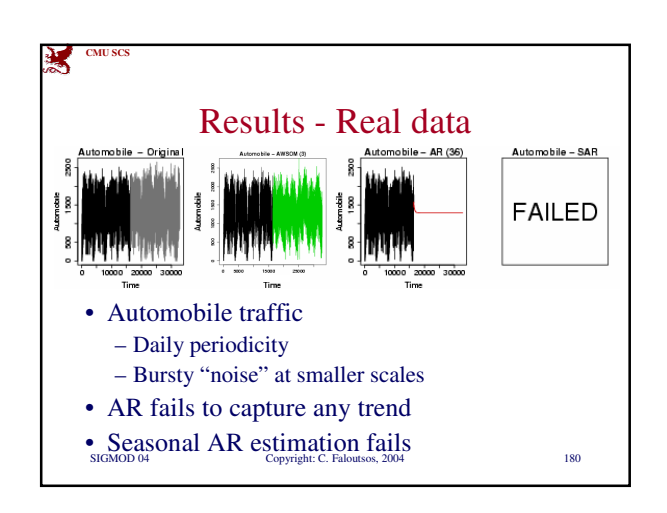

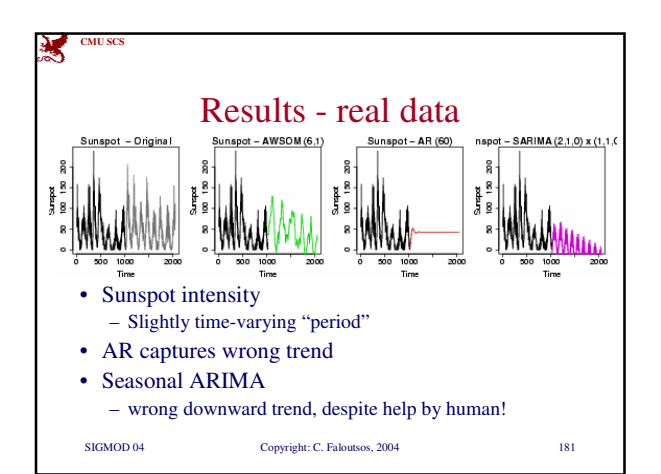

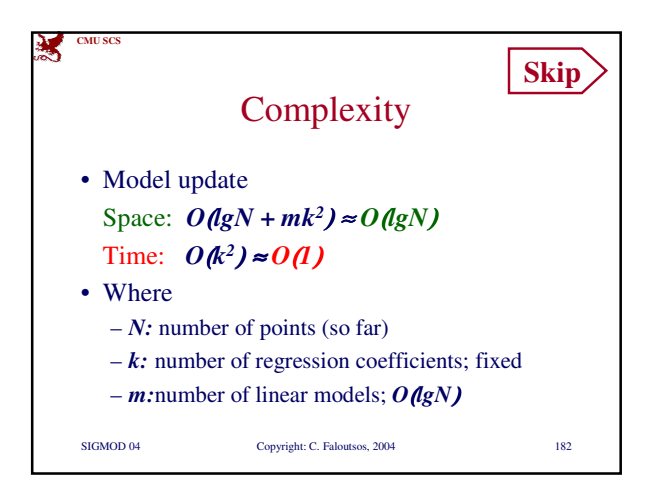

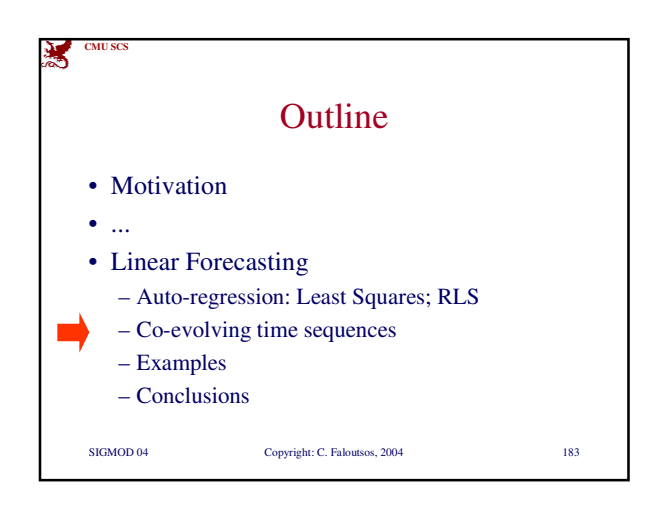

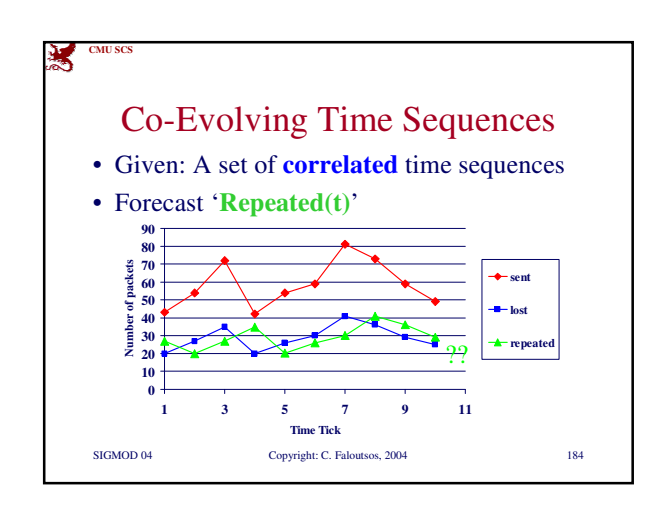

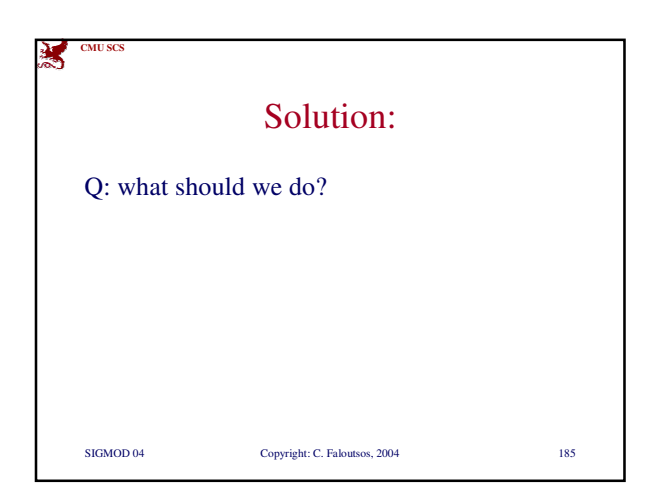

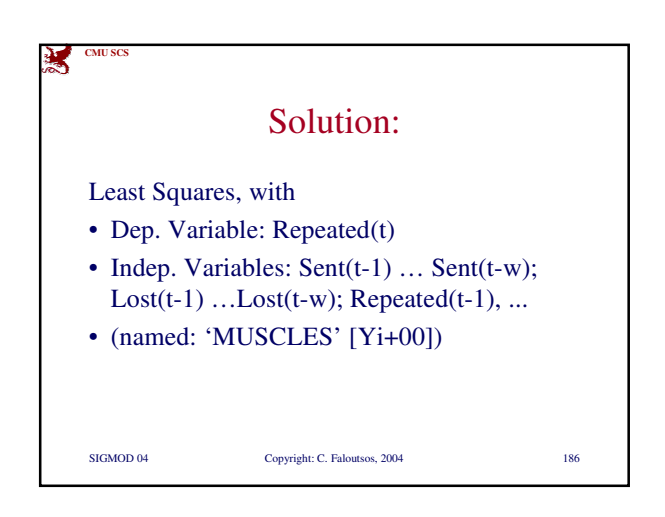

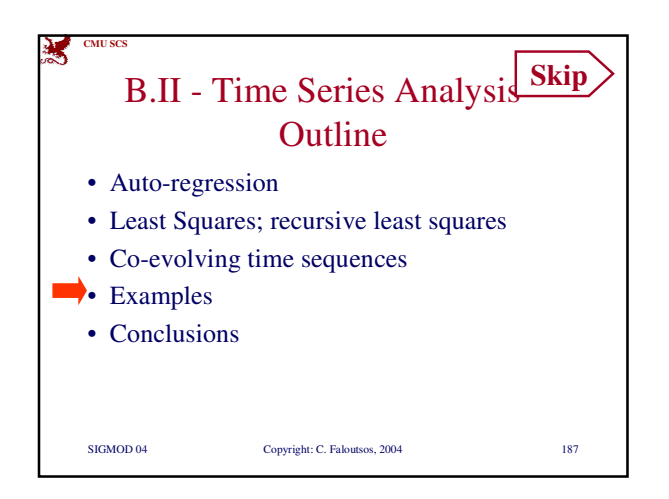

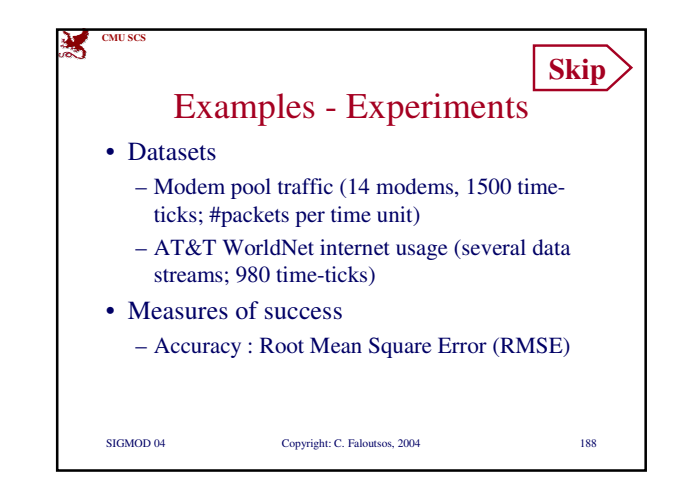

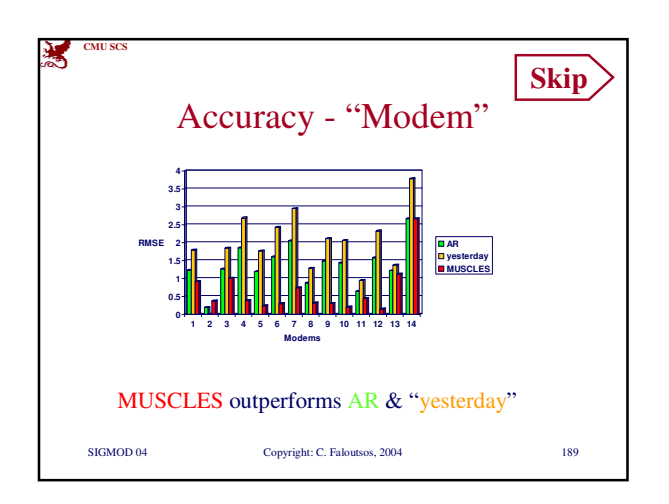

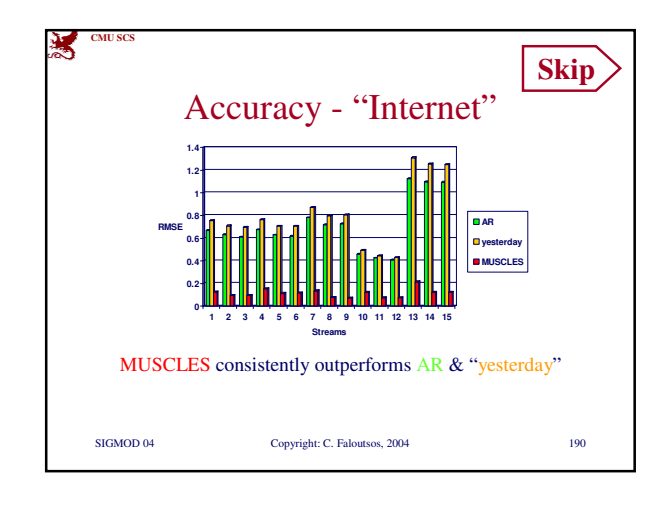

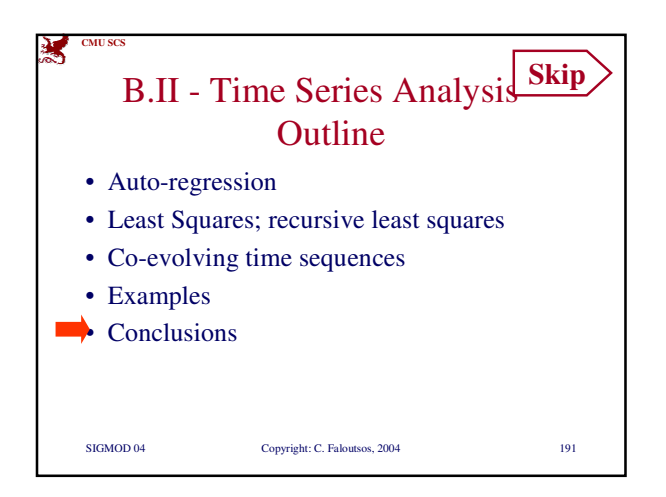

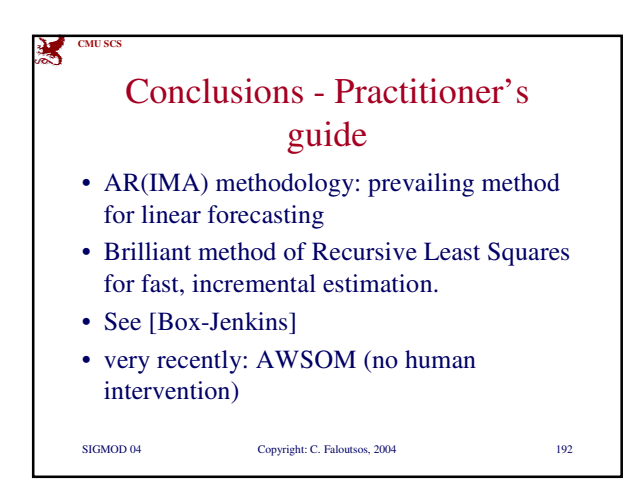

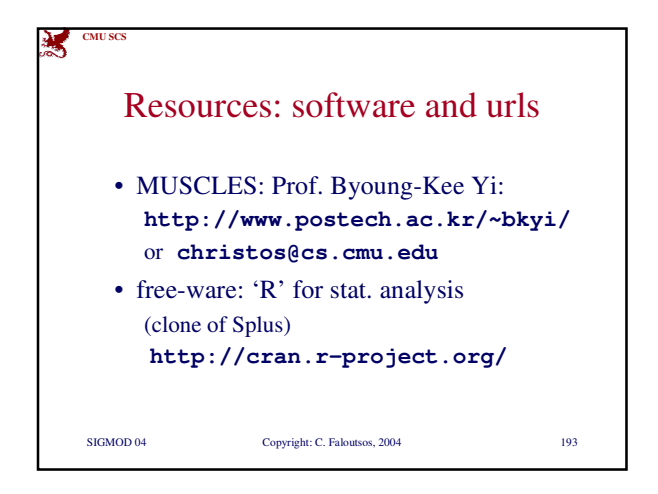

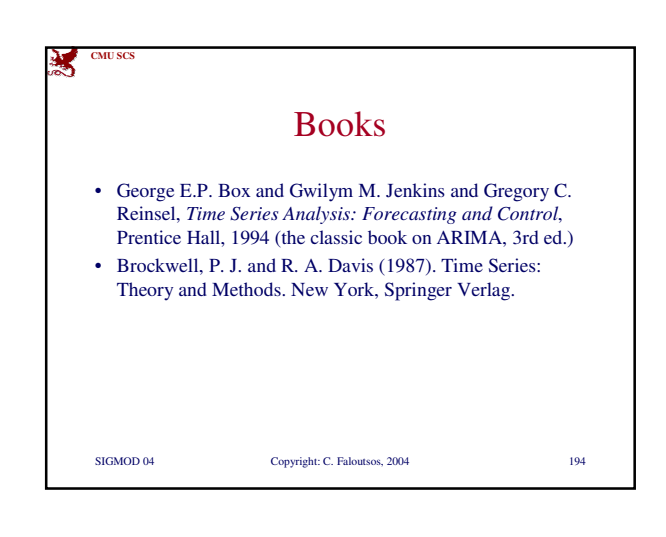

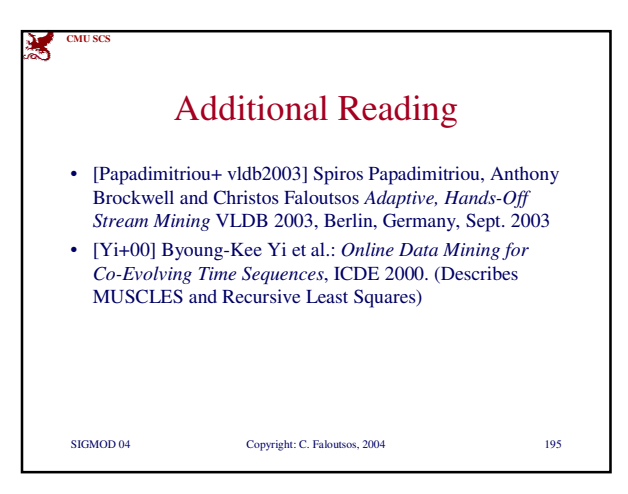

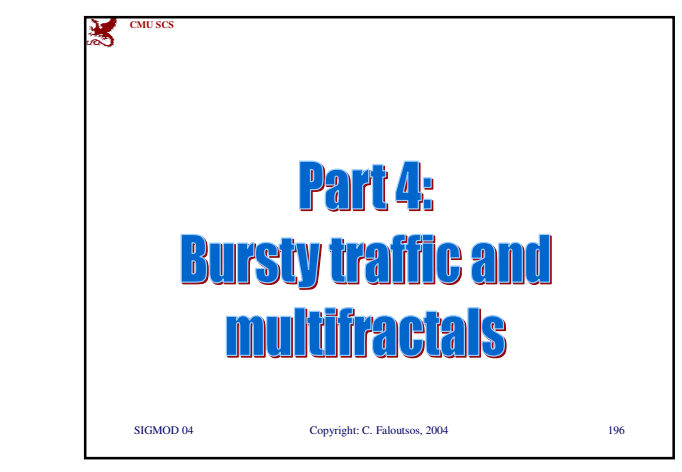

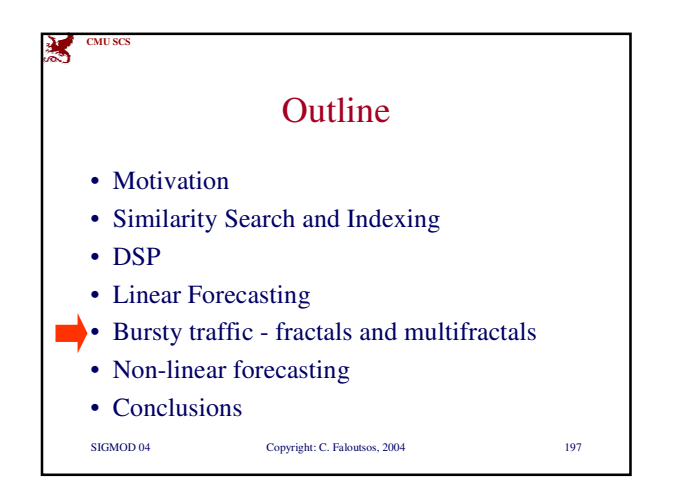

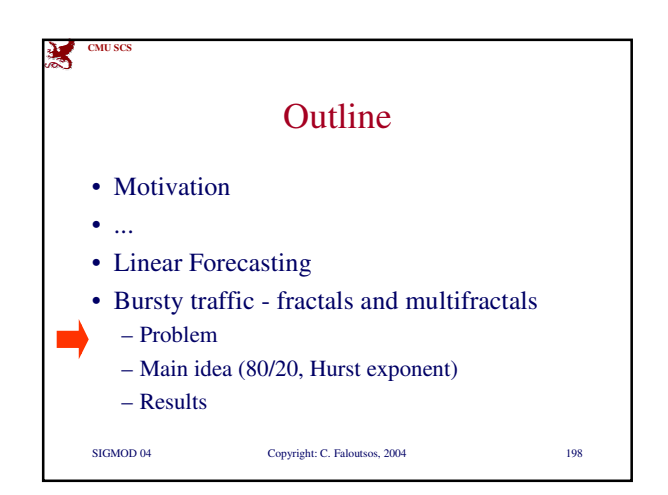

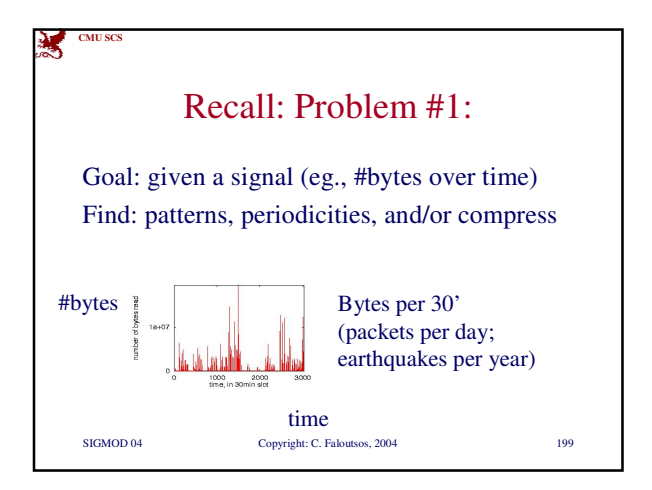

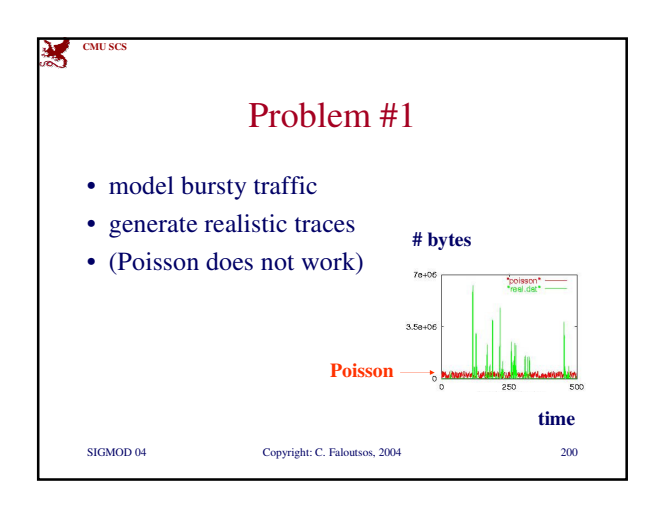

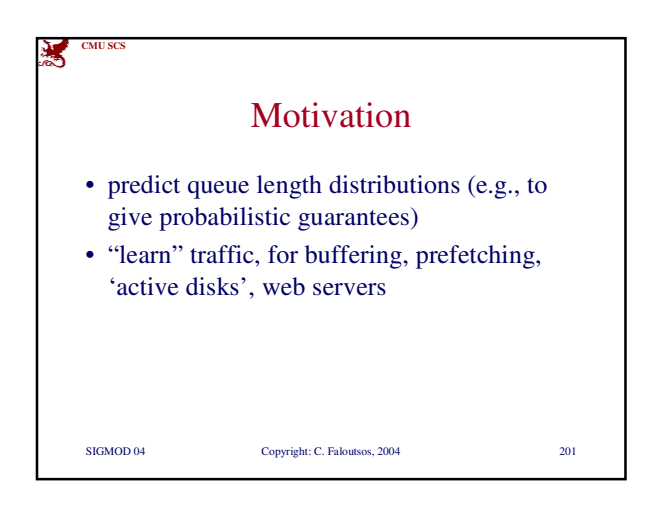

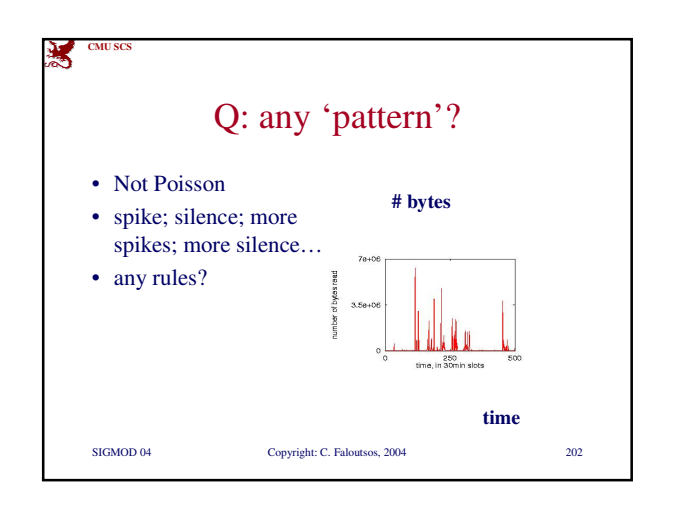

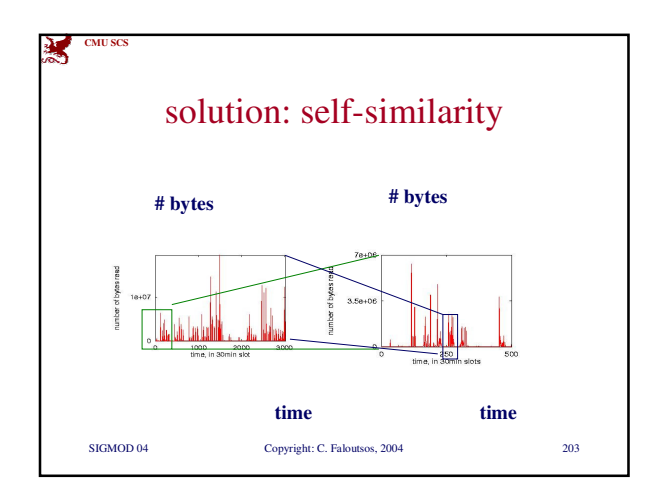

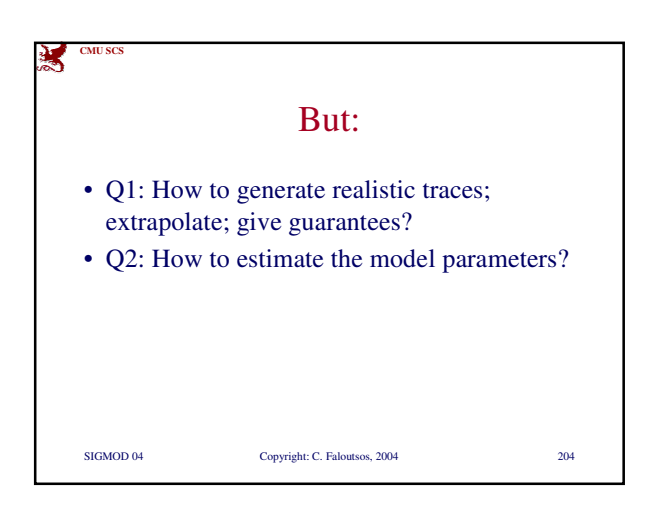

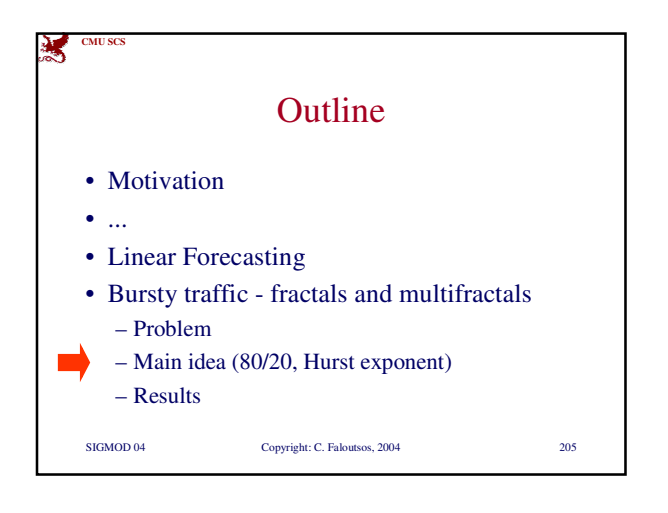

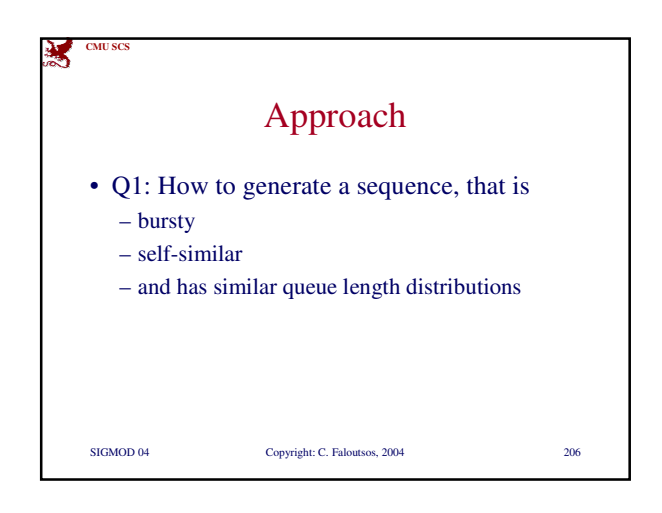

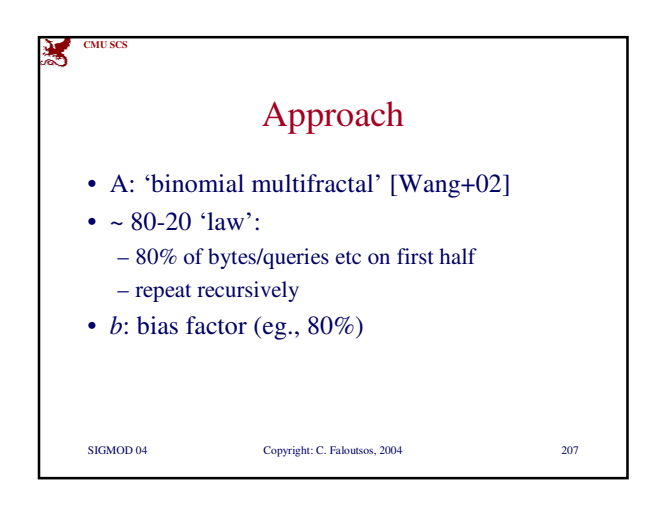

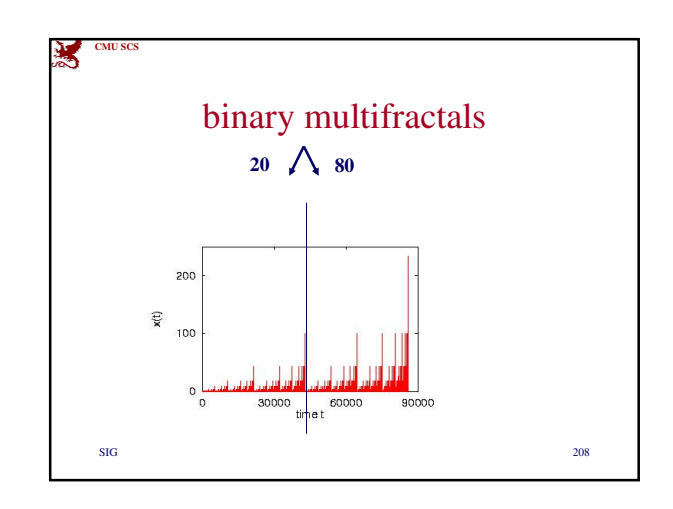

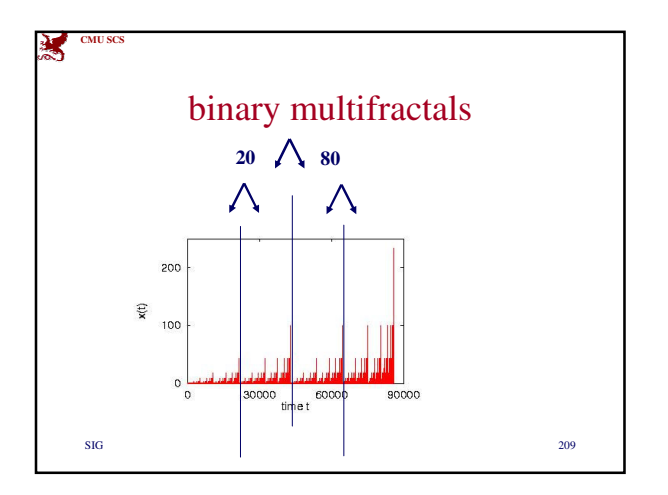

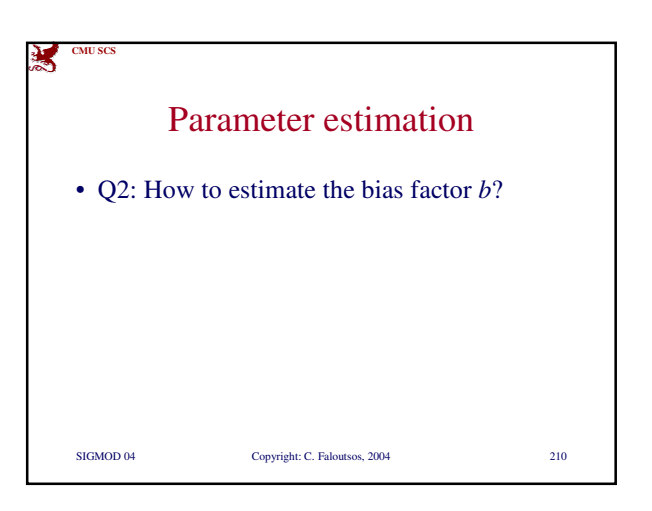

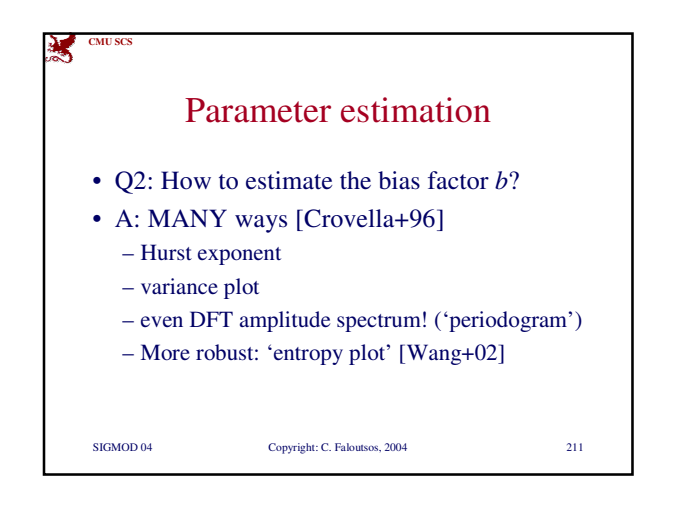

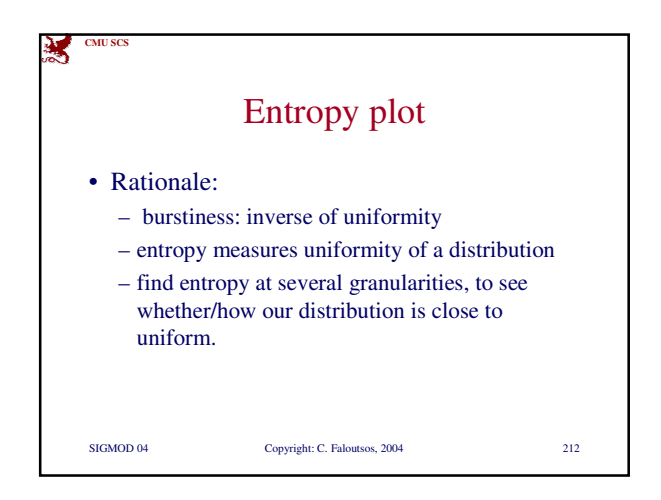

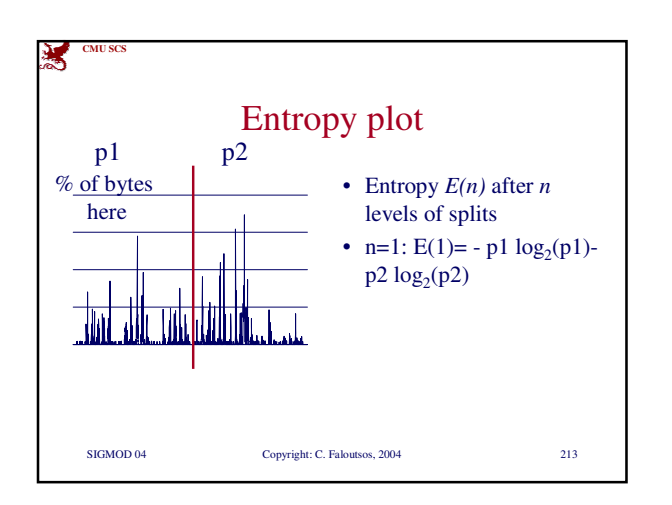

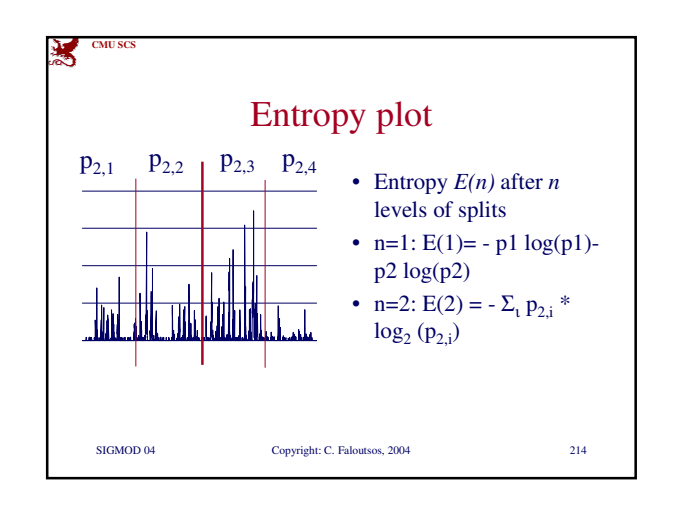

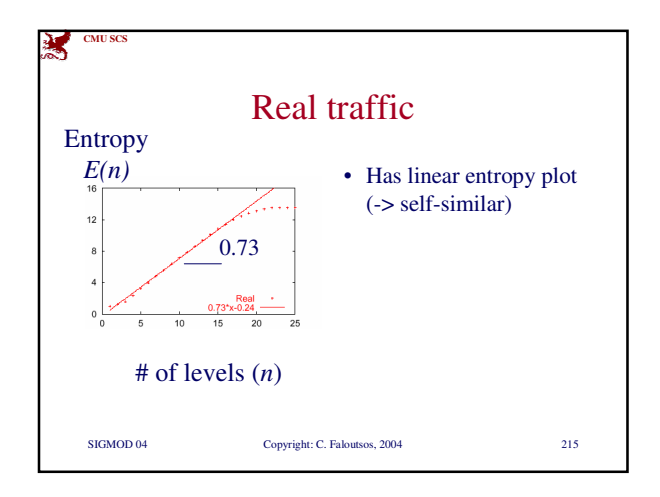

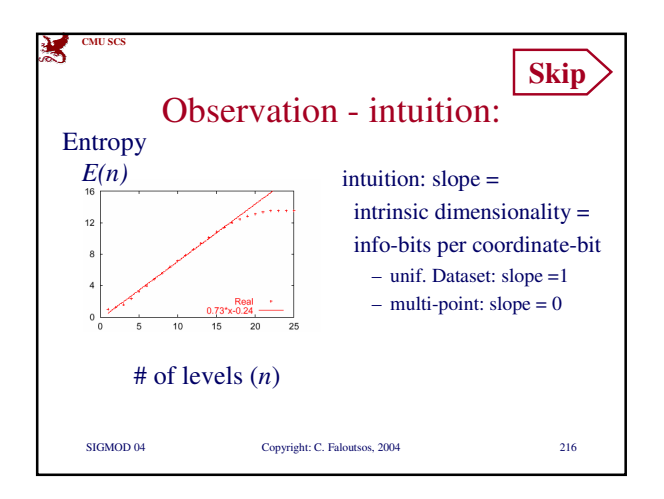

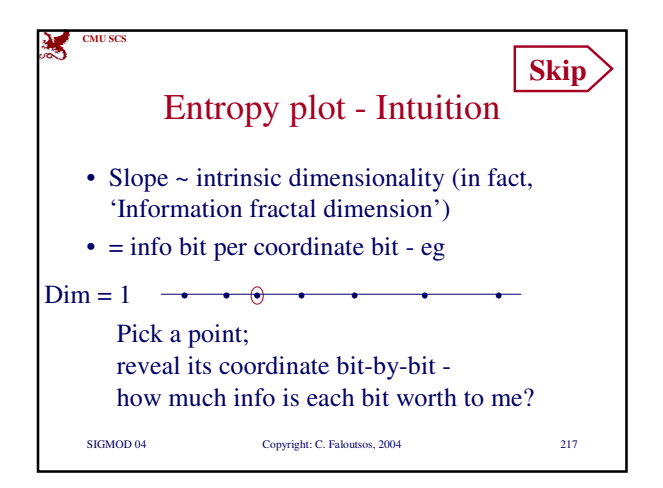

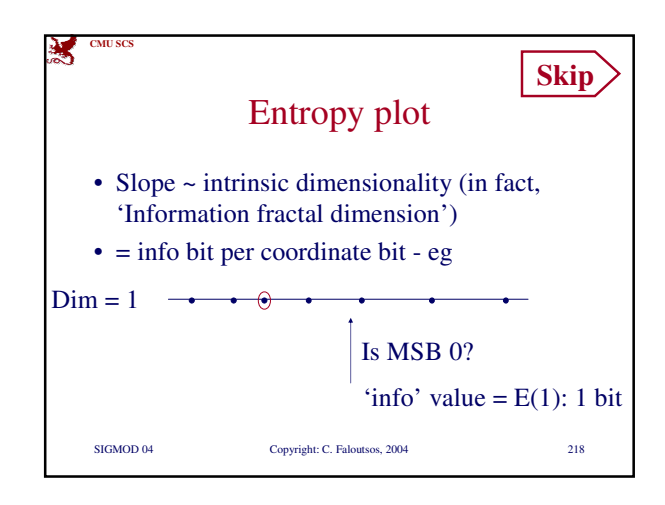

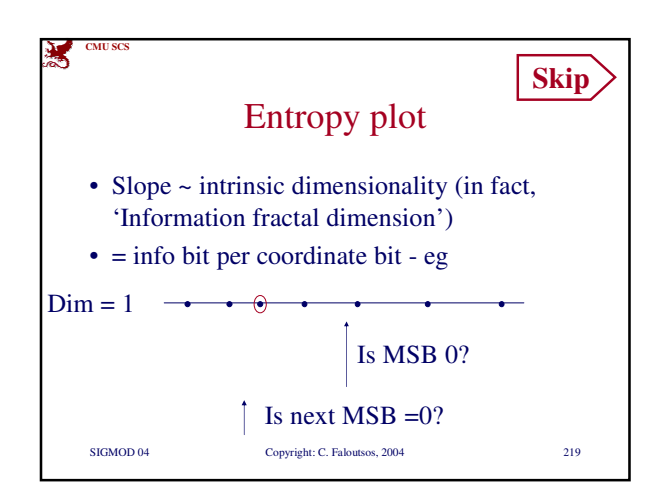

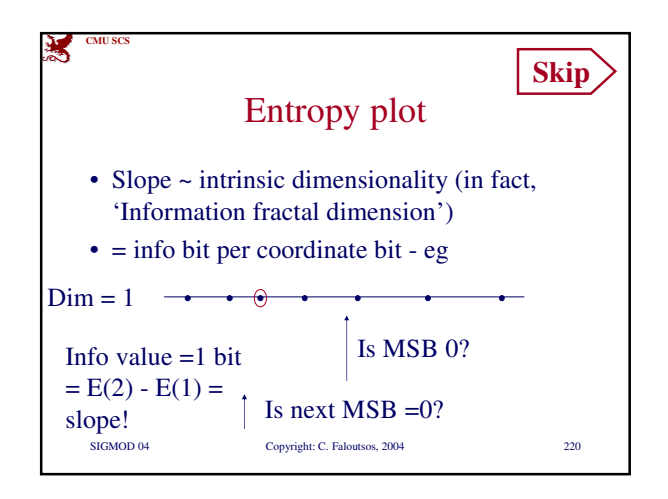

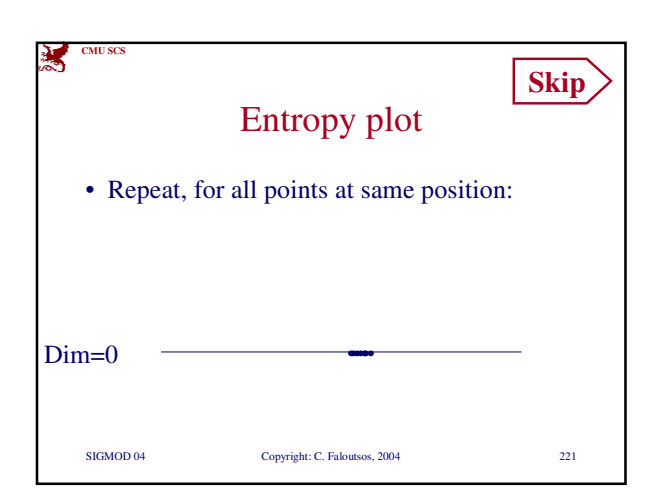

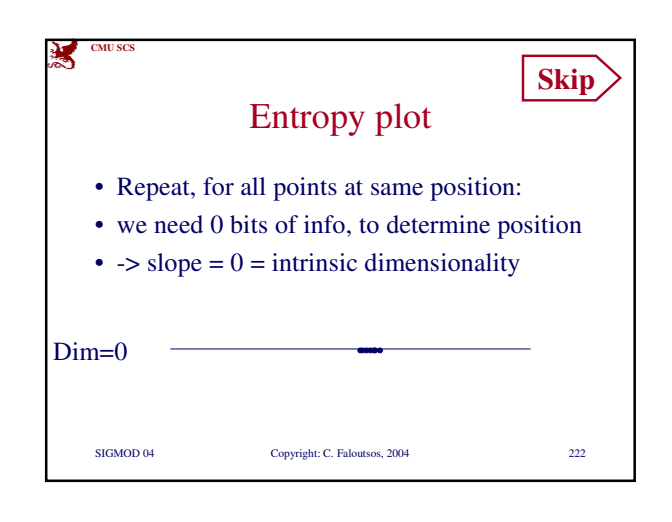

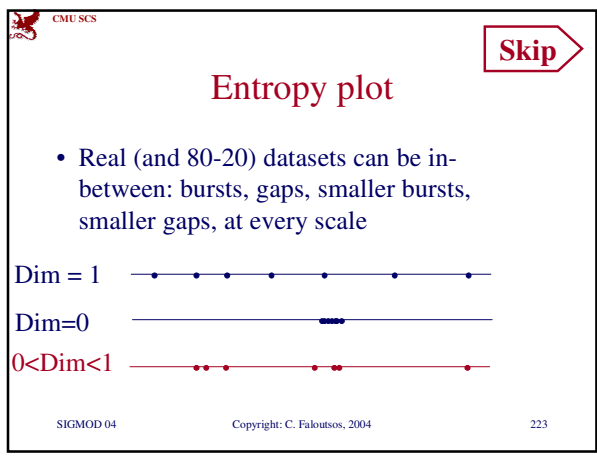

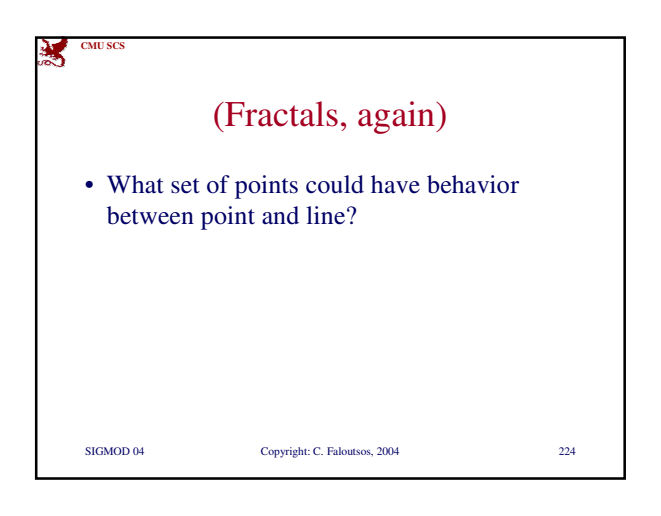

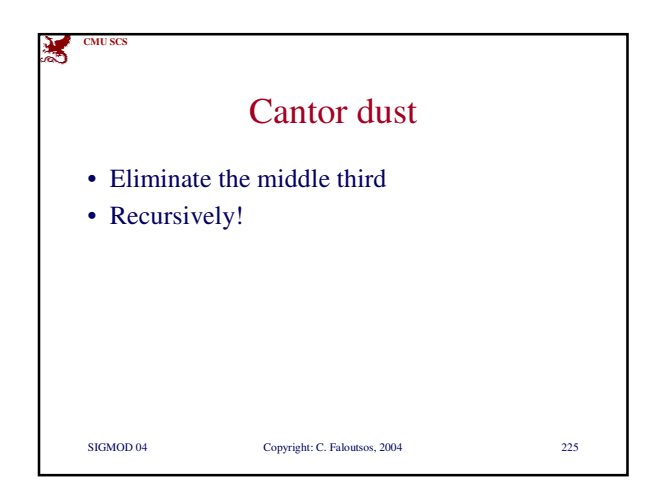

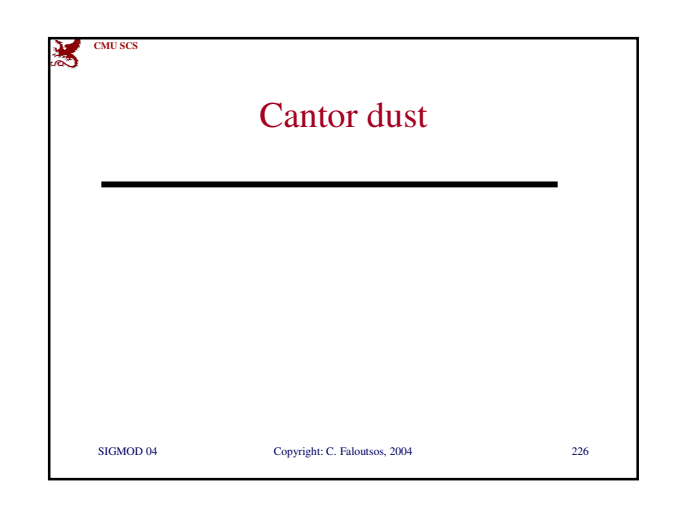

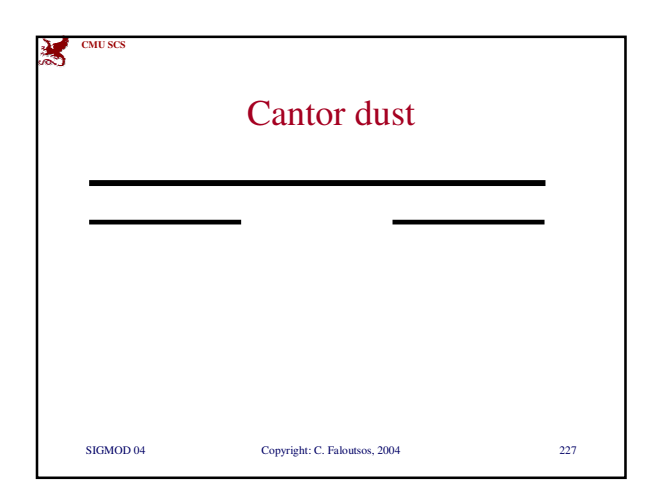

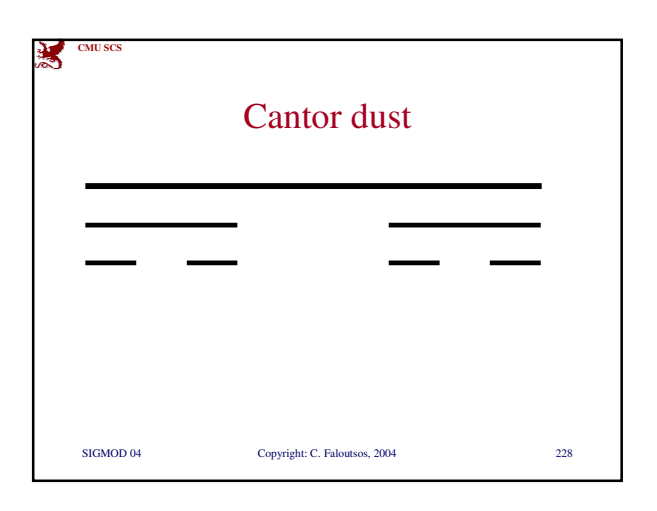

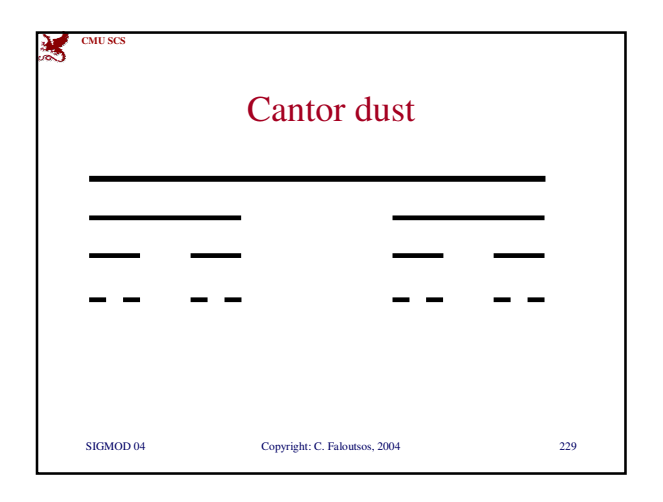

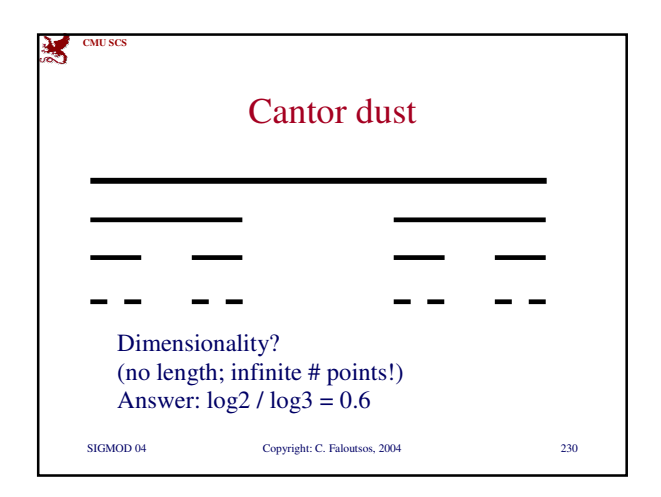

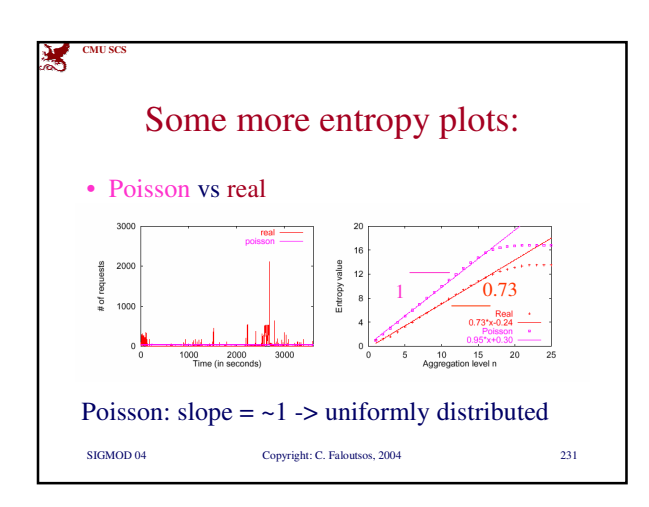

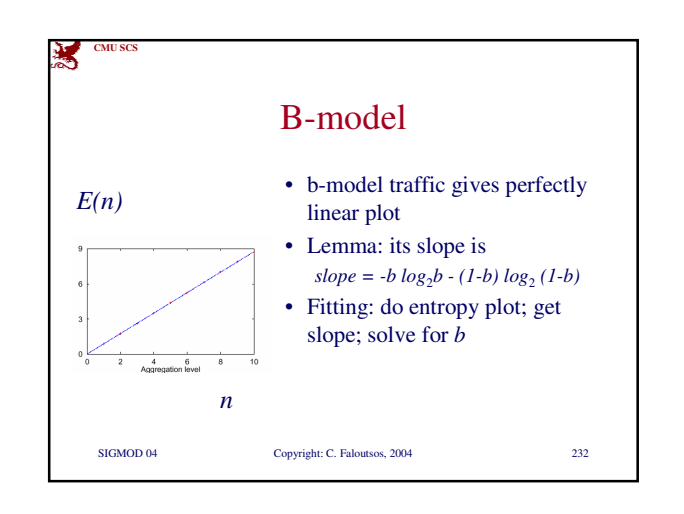

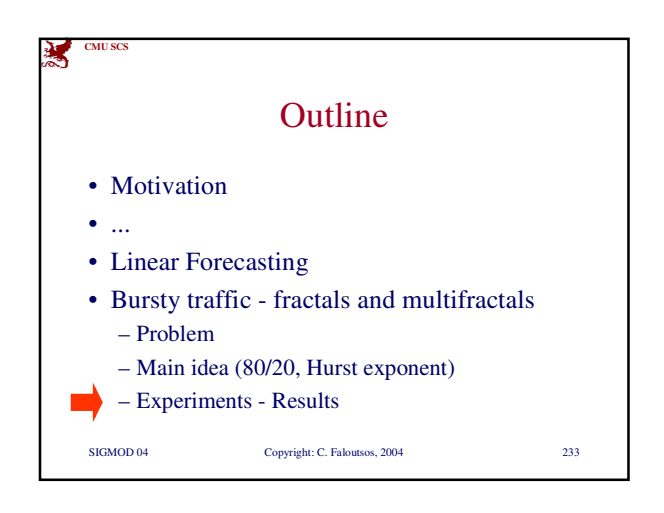

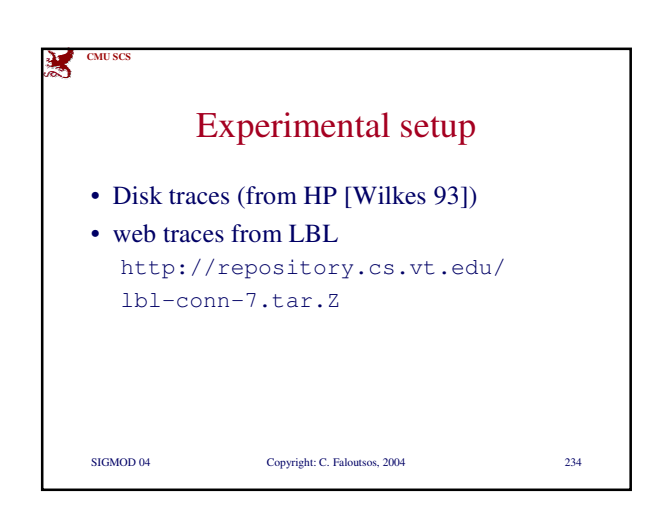

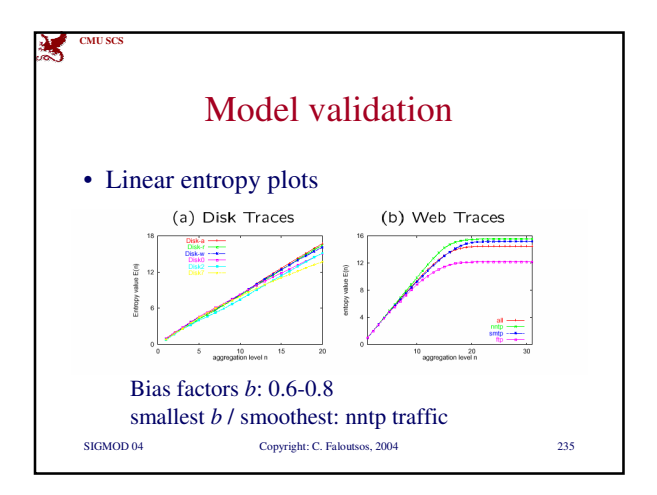

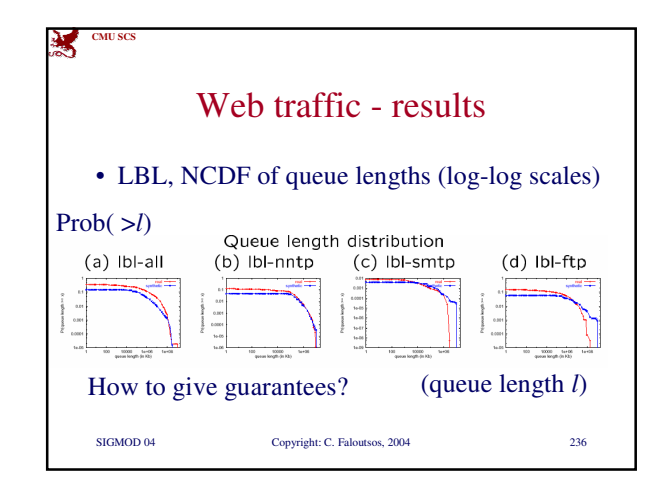

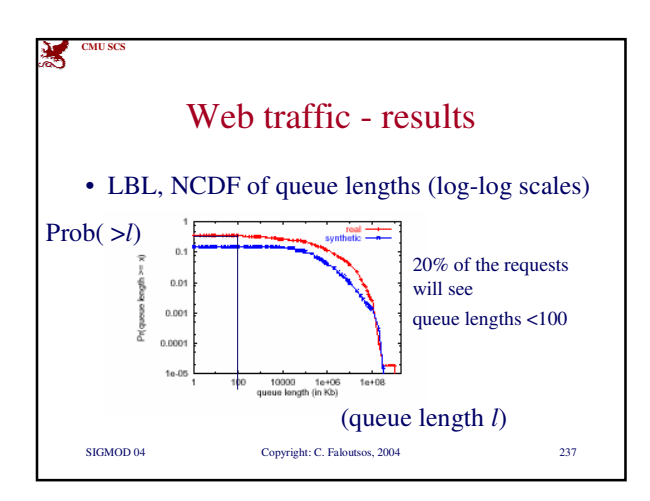

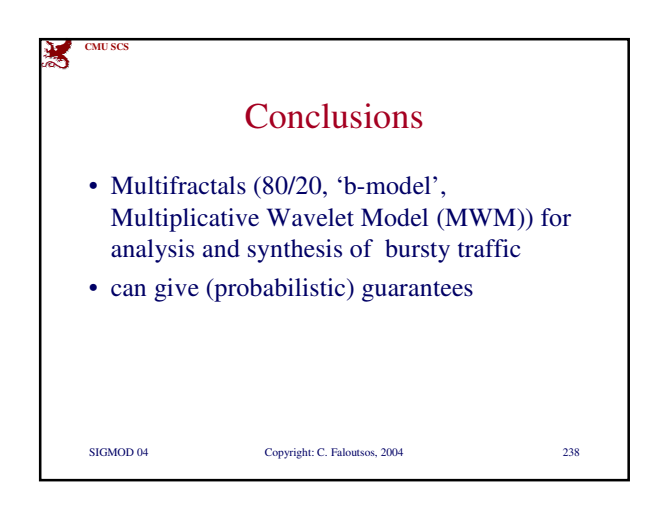

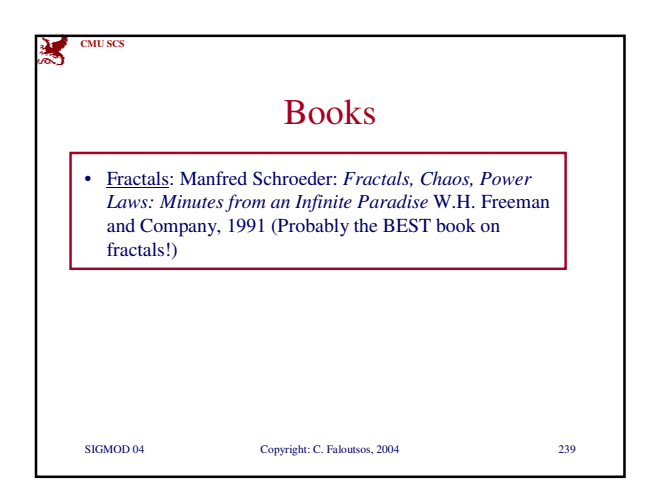

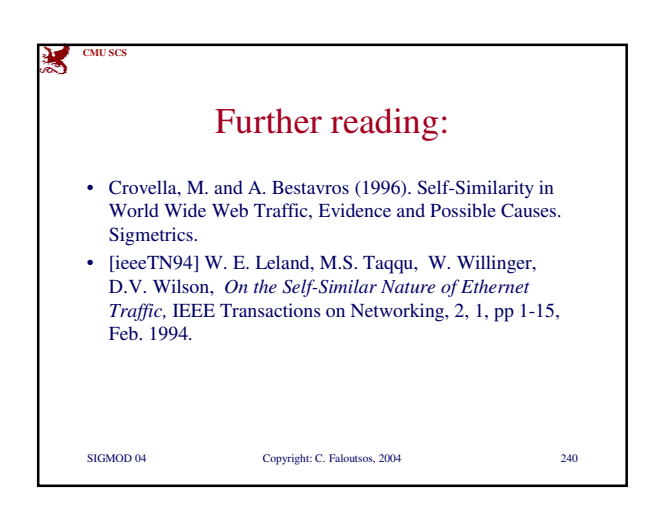

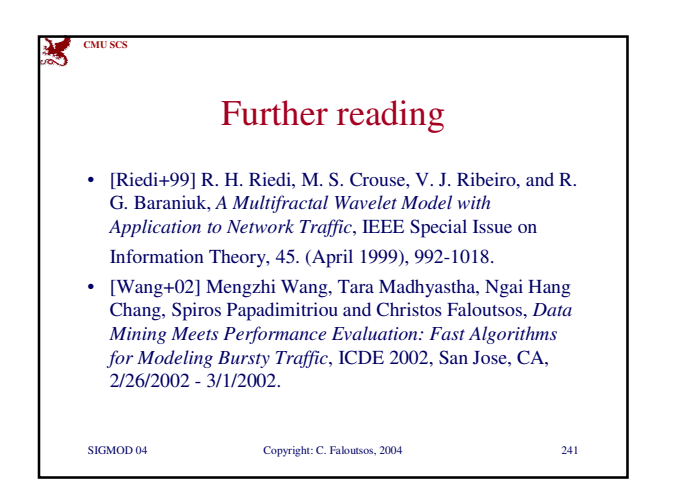

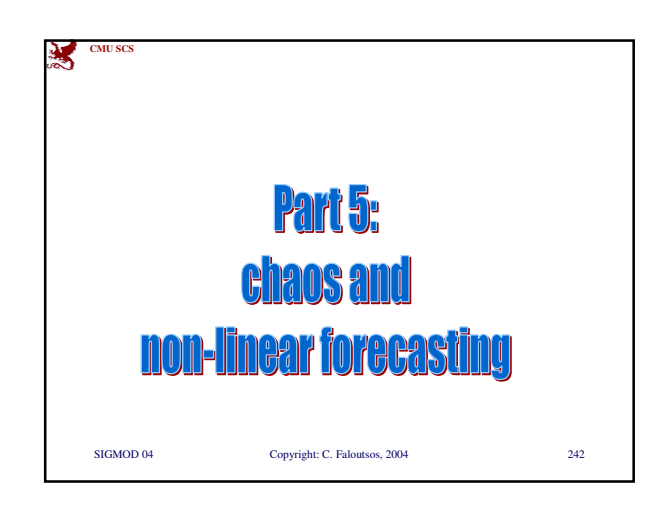

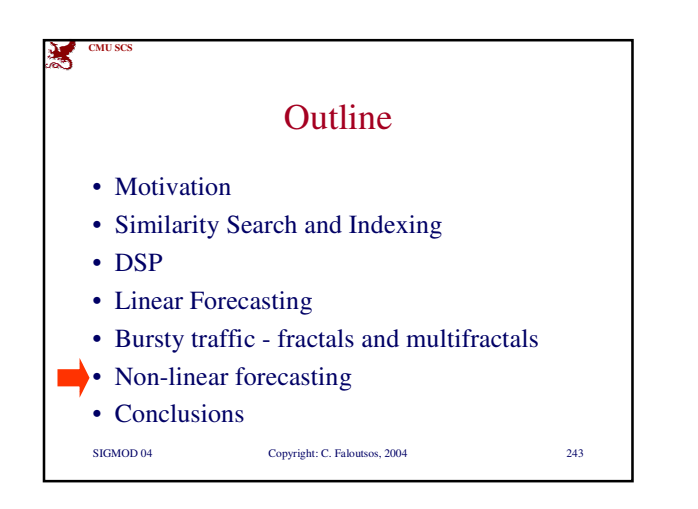

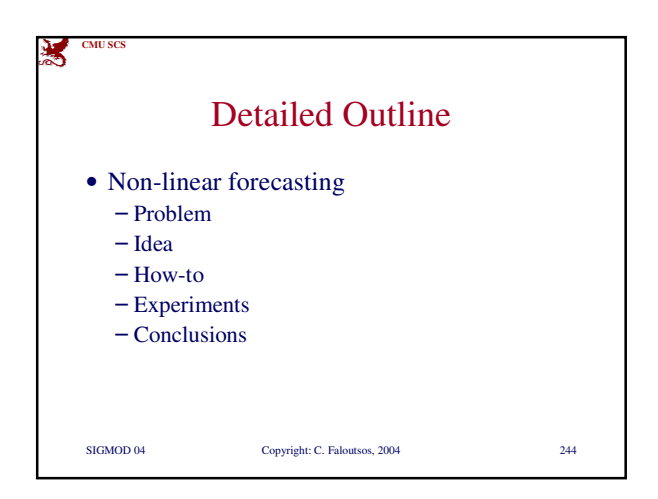

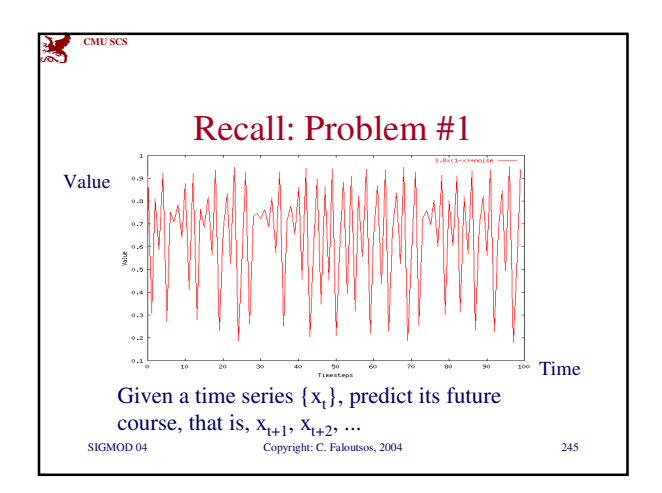

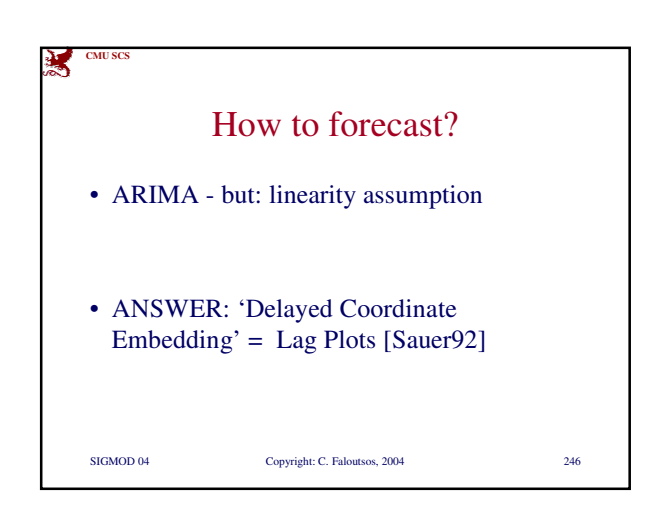

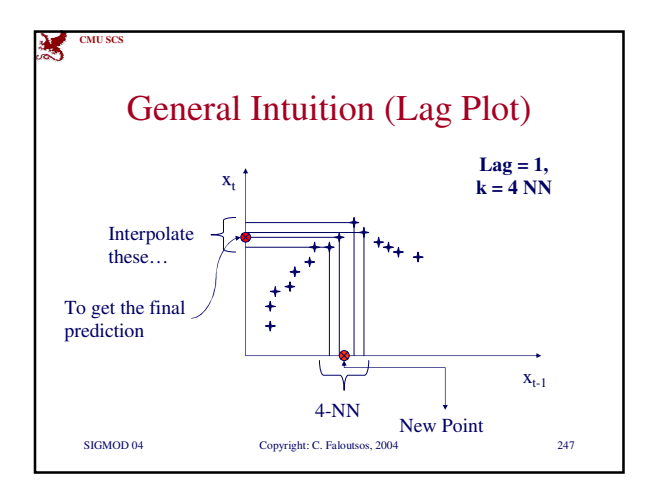

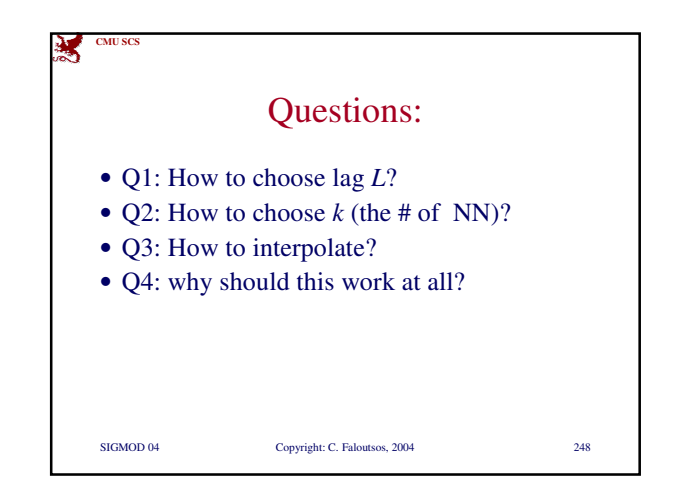

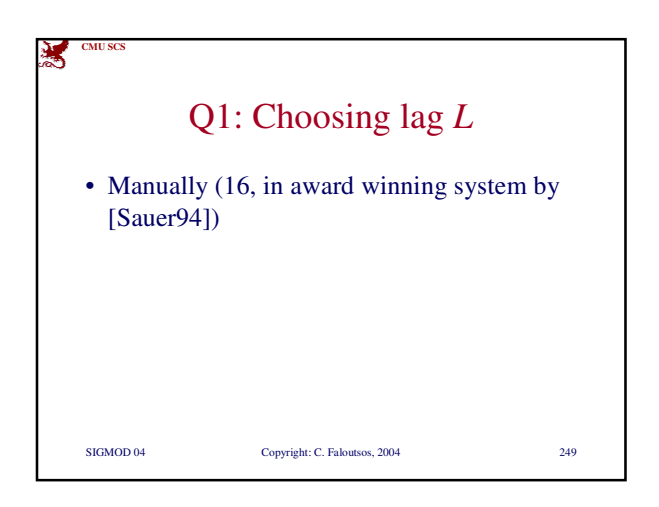

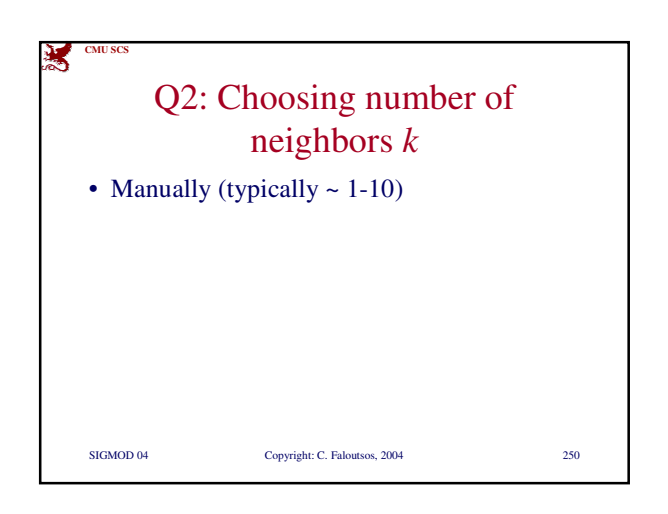

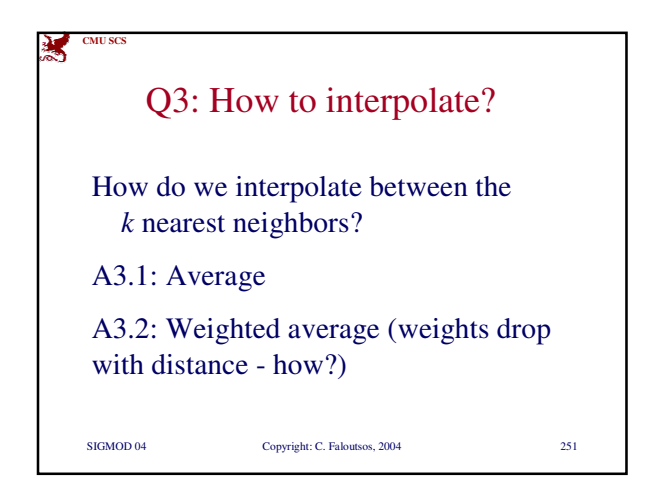

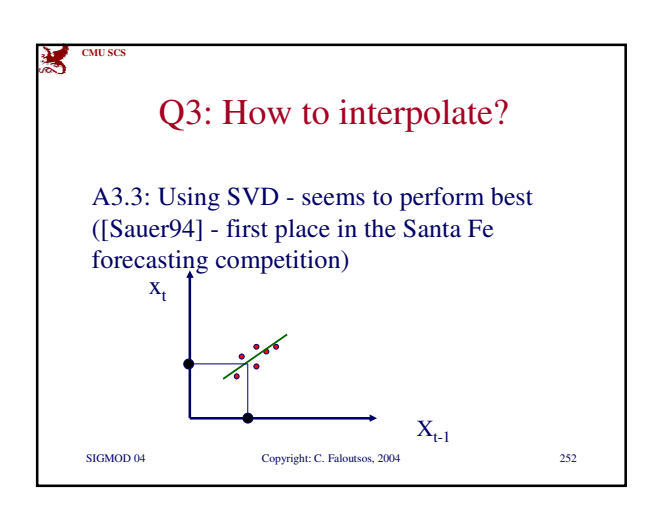

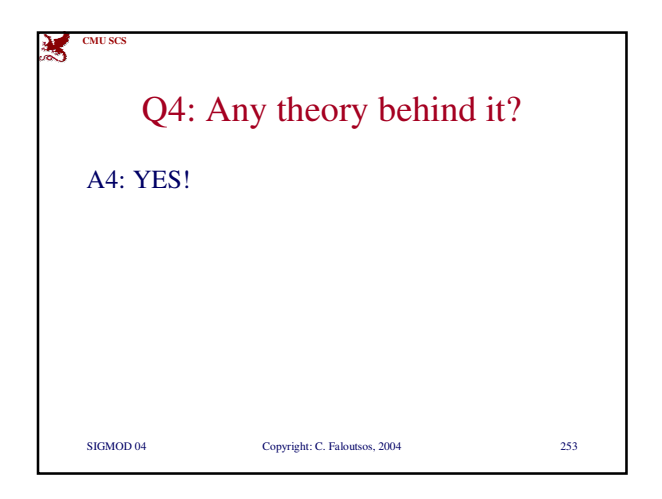

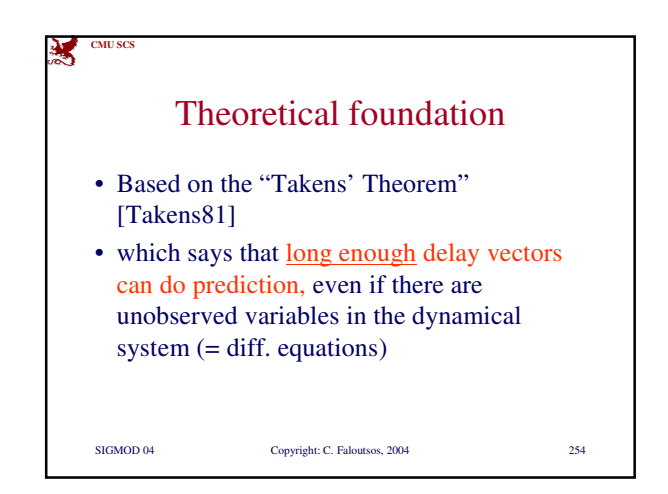

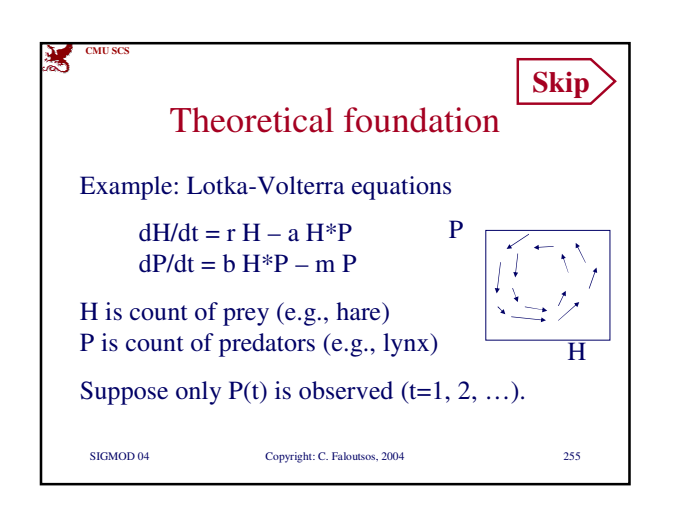

![](_page_42_Figure_3.jpeg)

![](_page_42_Figure_4.jpeg)

![](_page_42_Figure_5.jpeg)

![](_page_43_Figure_0.jpeg)

![](_page_43_Figure_1.jpeg)

![](_page_43_Figure_2.jpeg)

![](_page_43_Picture_3.jpeg)

![](_page_43_Figure_4.jpeg)

![](_page_43_Picture_5.jpeg)

![](_page_44_Figure_0.jpeg)

![](_page_44_Figure_1.jpeg)

![](_page_44_Figure_2.jpeg)

![](_page_44_Picture_3.jpeg)

![](_page_44_Picture_4.jpeg)

![](_page_45_Figure_0.jpeg)

![](_page_45_Figure_1.jpeg)

![](_page_45_Figure_2.jpeg)

![](_page_45_Picture_3.jpeg)